# **ANÁLISIS DE TRANSIENTES DE CAUDAL EN YACIMIENTOS GASÍFEROS HOMOGÉNEOS Y HETEROGÉNEOS**

**JAIRO ANDRÉS SÁNCHEZ ÁLVAREZ** 

**UNIVERSIDAD SURCOLOMBIANA FACULTAD DE INGENIERÍA PROGRAMA DE INGENIERÍA DE PETRÓLEOS NEIVA-HUILA 2008** 

# **ANÁLISIS DE TRANSIENTES DE CAUDAL EN YACIMIENTOS GASÍFEROS HOMOGÉNEOS Y HETEROGÉNEOS**

**JAIRO ANDRÉS SÁNCHEZ ÁLVAREZ** 

**Trabajo de grado presentado como requisito parcial para optar el título de Ingeniero de Petróleos** 

> **Director Ph. D. FREDY HUMBERTO ESCOBAR MACUALO Doctor en Ingeniería de Petróleos**

**UNIVERSIDAD SURCOLOMBIANA FACULTAD DE INGENIERÍA PROGRAMA DE INGENIERÍA DE PETRÓLEOS NEIVA-HUILA 2008** 

## **CONTENIDO GENERAL**

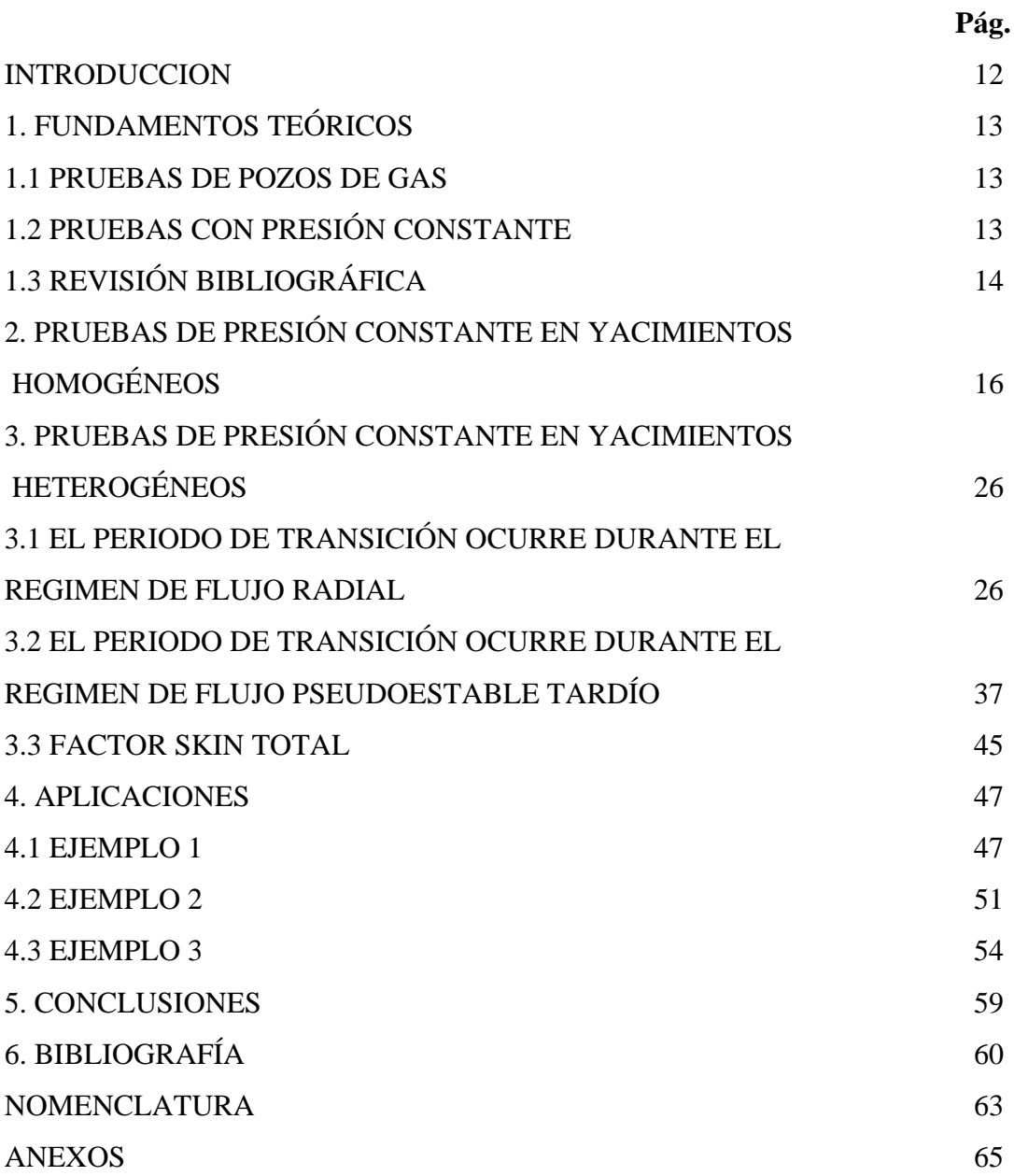

3

Nota de aceptación

Firma del presidente del jurado

Firma del jurado

Firma del jurado

Neiva, Abril 29 de 2009

#### **DEDICATORIA**

*A DIOS por concederme la sabiduría para cumplir mi sueño, la perseverancia para alcanzar mis metas y la valentía para enfrentar los retos de la vida. A mis viejos María Elsa y Marcelino que son parte importante de mi vida, por ser mi modelo de inspiración, por todo el amor que me han brindado, por sus enseñanzas y apoyo incondicional en todas las etapas de mi carrera y ser la fuerza alentadora que permitió mantenerme firme para culminar mis estudios profesionales. A mi novia que con su gran amor me ha acompañado en los momentos más difíciles. A mis amigos incondicionales por permanecer a mi lado y espero encontrármelos en el largo camino de la vida.* 

*"Patiño"*

### **AGRADECIMIENTOS**

El autor expresa su más sincero agradecimiento a:

FREDDY HUMBERTO ESCOBAR MACUALO, Ph. D. en Ingeniería de Petróleos, Profesor del Programa de Ingeniería de Petróleos de la Facultad de Ingeniería, Director del Grupo de Investigación en Pruebas de Pozos – GIPP – y Director de este proyecto de grado, por su gran apoyo, valiosos aportes e invaluables enseñanzas durante la ejecución del proyecto.

JAIRO ANTONIO SEPÚLVEDA GAONA, M. Sc. en Ingeniería de Petróleos y RICARDO PARRA PINZÓN, Ingeniero de Petróleos y Químico, Profesores y evaluadores de este proyecto.

El convenio 007 de 2008 firmado entre la Universidad Surcolombiana y Ecopetrol – ICP – por la financiación para realizar este proyecto de investigación.

La Universidad Surcolombiana y Profesores gestores de mi desarrollo profesional.

# **LISTA DE GRÁFICAS**

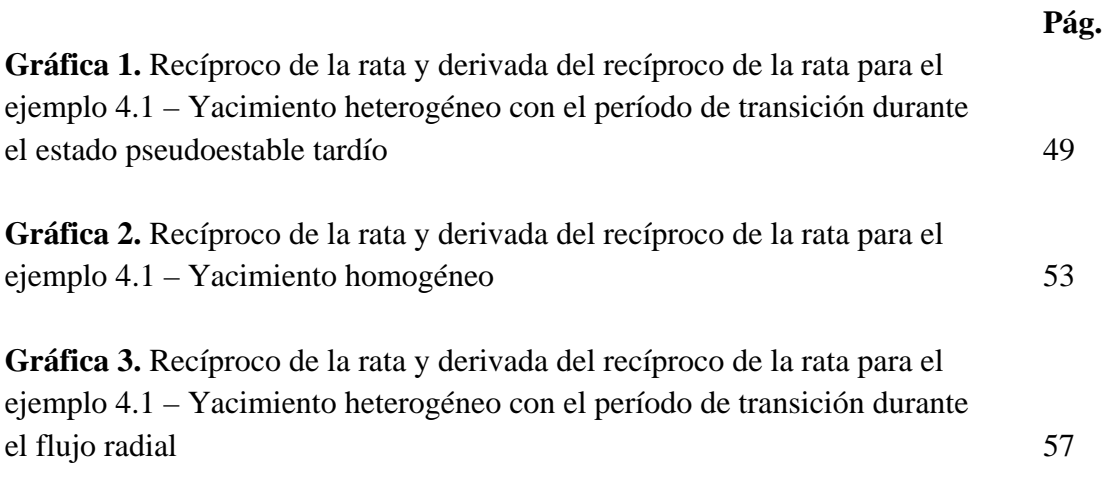

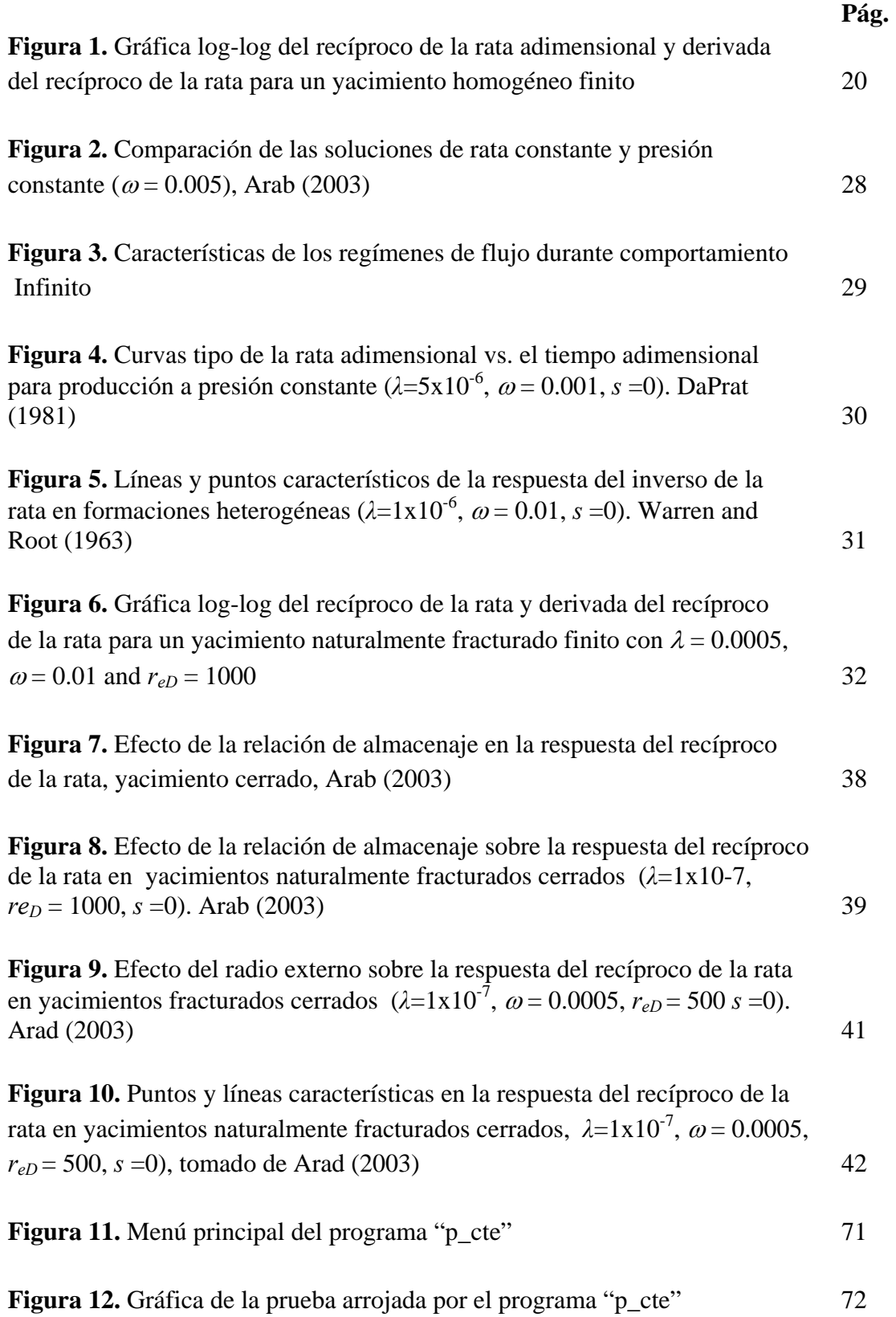

### **LISTA DE FIGURAS**

## **LISTA DE TABLAS**

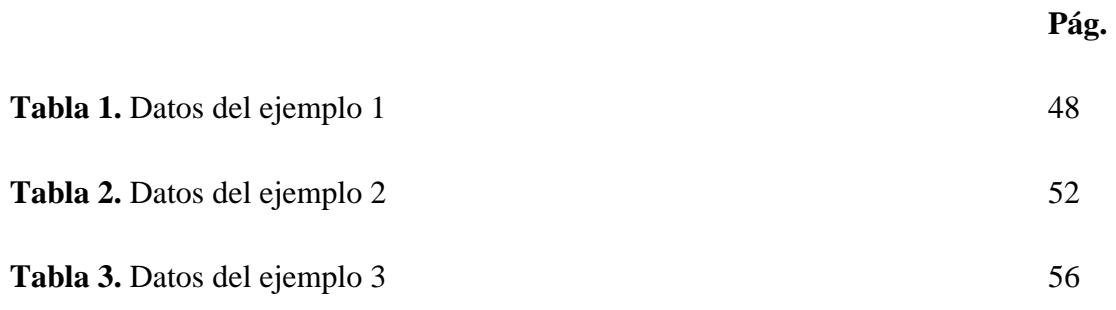

#### **RESUMEN**

En este estudio se introduce el análisis de pruebas de presión en pozos de gas que fluyen a presión de fondo constante en formaciones homogéneas y naturalmente fracturadas usando la técnica TDS. Aunque normalmente se considera la producción de un pozo a caudal constante en el desarrollo de los métodos convencionales de interpretación de pruebas de pozos, el caso de producción de un pozo a condiciones de presión constante se usa en algunas ocasiones en la industria de los hidrocarburos. La técnica de presión constante o análisis de transientes de caudal se conoce más popularmente como "análisis de curvas de declinación" en la cual se permite que la rata de flujo decline en vez de hacerlo la presión del pozo.

La técnica TDS se vuelve más popular cada día incluso en la mayoría de los programas comerciales que aunque sin usar su nombre de pila, usan el gráfico log-log para analizar datos de presión y la derivada de presión para identificar características únicas de las cuales se derivan relaciones analíticas exactas para estimar fácilmente los parámetros del yacimiento y el pozo. Para este caso "las huellas digitales" características procedentes del gráfico log-log del recíproco del caudal y la derivada del recíproco del caudal se emplearon para obtener expresiones analíticas que se usan para propósitos de interpretación. Se usaron muchas corridas de simulación para demostrar la exactitud del nuevo método. Se muestran ejemplos sintéticos para verificar la efectividad de la metodología propuesta.

#### **ABSTRACT**

In this study pressure test analysis in wells flowing under constant wellbore flowing pressure for homogeneous and naturally fractured gas reservoir using the *TDS* technique is introduced. Although, constant rate production is assumed in the development of the conventional well test analysis methods, constant pressure production conditions are sometimes used in the oil and gas industry. The constant pressure technique or rate transient analysis is more popular reckoned as "*Decline curve analysis*" under which rate is allows to decline instead of wellbore pressure.

The *TDS* technique, everyday more used even in the most recognized software packages although without using its trade brand name, uses the log-log plot to analyze pressure and pressure derivative test data to identify unique features from which exact analytical expression are derived to easily estimate reservoir and well parameters. For this case, the "fingerprint" characteristics from the log-log plot of the reciprocal rate and reciprocal rate derivative were employed to obtain the analytical expressions used for the interpretation analysis. Many simulation experiments demonstrate the accuracy of the new method. Synthetic examples are shown to verify the effectiveness of the proposed methodology.

#### **INTRODUCCION**

Normalmente los métodos de interpretación de pozos asumen la producción a caudal constante. Sin embargo varias condiciones de producción causan el flujo a presión constante. Tal es el caso de la producción de los pozos en formaciones de bajas permeabilidad.

La producción de petróleos o gas que se lleva a cabo a presión de fondo constante se comporta análogamente a la producción a caudal constante. En las pruebas de flujo a presión constante, el caudal es registrado con el tiempo. Ya que las soluciones de rata de flujo son encontradas en base a principios de flujo básico, inicialmente desarrollado por Everdingen and Hurst (1949), los datos de caudal pueden ser registrados para caracterizar el yacimiento. Por lo tanto esta técnica se hace como alternativa a las pruebas convencionales desarrolladas a caudal constante.

Varios métodos de análisis de caudal variable son presentados en la literatura. El método más popular es el análisis de curvas de declinación presentado por Fetkovich (1980) que solo es aplicable a yacimientos circulares homogéneos, excluyéndose para yacimientos heterogéneos. La desventaja principal de las curvas tipo, usada por Fetkovich, es básicamente el desarrollo engorroso que conlleva acometer errores, además de presentarse varias soluciones. Por lo tanto, un procedimiento usado por Tiab (1995), la técnica *TDS*, evita usar las curvas tipo ya que las soluciones particulares son obtenida a través de un gráfica de presión y derivada de presión contra el tiempo, la cual presenta ciertas ventajas con respecto a los métodos convencionales: (1) precisión en los resultados por el uso de ecuaciones analíticas exactas para el cálculo de parámetros de pozo y yacimiento, (2) la verificación independiente es frecuentemente posible a partir de un tercer y único punto, y (3) información útil cuando no todos los regimenes de flujo son observados, como resultado directo de los valores característicos desarrollados por el método. El uso de la técnica *TDS* asumiendo presión de fondo constante no es nuevo. El primero fue presentado por Arab (2003) para el caso de pozos de petróleo en yacimientos homogéneos y heterogéneos. Por lo tanto, extendimos el trabajo de Arab para interpretación de pruebas a pozos de gas en yacimientos homogéneos y heterogéneos.

### **1. FUNDAMENTOS TEÓRICOS**

#### **1.1 PRUEBAS DE POZOS DE GAS**

La base de las técnicas de análisis de pruebas de flujo para pozos de gas es la solución de línea fuente. Inicialmente, la ecuación de difusividad era resuelta para el análisis de pruebas de pozo de gas basado en la linealización del flujo de gas ideal, lo cual requería la estimación de propiedades físicas del gas a cierta presión promedia y se asumía gradientes de presión pequeños. Sin embargo, la suposición de gradientes de presión pequeños implícitos en el yacimiento no puede justificarse en la mayoría de los casos, llevando a estimaciones inexactas de las propiedades del yacimiento.

Al Hussainy y Ramey (1996), introducen el concepto de pseudopresión. El uso de este concepto conduce a ecuaciones simples que describen el flujo de un gas real teniendo en cuenta las propiedades del gas dependientes de la presión, la viscosidad y el factor de desviación del gas. Por otra parte, no se requiere la suposición de gradientes de presión pequeños en el yacimiento.

Básicamente, cuando se usa el concepto de pseudopresión, la ecuación de difusividad mantiene su forma pero  $P$  es reemplazando por  $m(P)$ . Se han desarrollado varias aproximaciones basadas en el comportamiento de *µz* con la presión; la solución obtenida es en términos de presión, lo cual implica que el término *µz* tratado como una constante y evaluado a *P* , da por supuesto que el grupo (*P*/*µz*) sea tratado como una constante. Esta solución es válida para presiones por encima de 3000 psi; en la solución obtenida en términos de  $P^2$ , lo que significa que la solución de la ecuación de difusividad resulta en una derivada de *P*<sup>2</sup> con respecto al tiempo, el término (*µz*) será aproximadamente constante con la presión. Esta solución es aplicable para presiones por debajo de 2000 psi.

### **1.2 PRUEBAS CON PRESIÓN CONSTANTE**

La mayoría de los métodos de interpretación de pruebas de pozos asumen producción a caudal constante. Sin embargo, varias condiciones de producción resultan en flujo a presión constante. A menudo, pozos en yacimientos apretados producen a presión de fondo constante. Las pruebas en tales pozos podrían eliminarse por ser de bajo valor o no justificable económicamente resultando en pérdidas de producción cuando se compara con una prueba a caudal constante.

El comportamiento del pozo que opera a una presión constante en la cara de la arenas es análogo a un pozo operando a rata de flujo constante. En una prueba a presión constante, se registra el caudal contra el tiempo. Puesto que las soluciones de caudal se hallan en los principios básicos de flujo, los datos de rata de flujo se pueden usar para caracterizar el reservorio y estimar diferentes propiedades. Por ende, esta técnica se puede considerar como una alternativa a las técnicas de pruebas de pozos convencionales.

### **1.3 REVISIÓN BIBLIOGRÁFICA**

La primera solución de transiente de caudal de flujo se publicó por Van Everdingen y Hurst (1934, 1949). Los resultados fueron publicados en gráficas para yacimientos infinitos y finitos. Arps (1945) desarrolló las ecuaciones para la Ley Exponencial, Hiperbólica y Armónica. Jacob y Lohman (1952) dedujeron una solución analítica en términos de rata de flujo adimensional. Fetkovich (1973) generó las curvas tipo de la rata y el tiempo adimensional para análisis de curvas de declinación en pozos que producen a presión constante. Las curvas tipo combinadas con soluciones analíticas para ecuaciones de flujo y relacionadas con ratas empíricas, fue propuesta por Arps (1945), en la región de estado pseudoestable. Earlougher (1977) propuso un método para determinar el efecto skin de datos de rata y tiempo. Fetkovich (1980) demostró el análisis de curvas de declinación y proporcionó una herramienta más eficaz en el análisis de pruebas.

Con la incursión en el estudio de yacimientos heterogéneos, numerosas soluciones analíticas y numéricas en condiciones de presión constante fueron publicadas en relación a Van Everdingen y Hurst (1949).

DaPrat, Cinco-ley y Ramey (1981) presentaron un completo análisis de ratas de declinación de producción para yacimientos naturalmente fracturado. Este estudio basado en un modelo presentado por Warren y Root (1963) de un yacimiento finito. El comportamiento de la rata de un pozo fue también investigado por Ozkan, Raghavan y Ohaeri (1987) usando el modelo Kazemi (1969). Bajo una rata de flujo constante, Engler y Tiab (1999), recientemente suministraron un método conocido como "Tiab's Direct Synthesis" para análisis de presión en yacimientos naturalmente fracturados por Warren y Root 81963) y el modelo Kazemi (1969) en pozos verticales y horizontales. El uso de la derivada del transiente de presión no es nuevo, Tiab y Kumar (1975) fueron los primeros en usar la derivada de la presión para analizar la respuesta de la presión en yacimientos con dos fallas paralelas.

Para pozos hidráulicamente fracturados, Cinco-ley et al (1978) presentaron uno de los más grandes descubrimientos llamado "conductividad finita". Este modelo representa un

caso general comparando los modelos publicados anteriormente. En adición, Tiab (1994) aplicó la técnica TDS para pozos fracturados. Agarwal et al (1979) desarrolló soluciones gráficas sobre una producción a presión constante, para pozos interceptados por una fractura vertical. Guppy (1988) y Yizhu (1994) desarrollaron recientemente soluciones semi-analíticas y curvas tipo.

Aguillera (1991) presentó un estudio y generó curvas tipo a partir de técnicas numéricas y semi-analíticas. Un modelo matemático simplificado fue recientemente desarrollado por Cinco et al (1989) para condiciones de rata de flujo constante.

### **2. PRUEBAS DE PRESIÓN CONSTANTE EN YACIMIENTOS HOMOGÉNEOS**

Los parámetros adimensionales están definidos como:

$$
1/q_D = \frac{kh\Delta m(P)}{1422.52Tq}
$$
 (1)

$$
t_D = \frac{0.0002637kt}{\phi \mu c_r r_w^2}
$$
 (2.a)

$$
t_{DA} = \frac{0.0002637kt}{\phi \mu c_t A}
$$
 (2.b)

$$
C_D = \frac{0.8935C}{\phi c_t h r_w^2}
$$
 (3)

La solución de la ecuación de flujo para la producción de un pozo a presión constante en un yacimiento infinito incluyendo el daño según Van Everdingen and Hurst (1949) es:

$$
\overline{q}_D = \frac{K_1(\sqrt{u})}{\sqrt{u}\left[K_0(\sqrt{u}) + s\sqrt{u}K_1(\sqrt{u})\right]}
$$
(4.a)

De la misma forma, DaPrat et al (1981) presentó la solución de la ecuación de flujo para un yacimiento finito:

$$
\overline{q}_D = \frac{I_1(r_{eD} \sqrt{u}) K_1(\sqrt{u}) - K_1(r_{eD} \sqrt{u}) I_1(\sqrt{u})}{\sqrt{u} \left[ I_0(\sqrt{u}) K_1(r_{eD} \sqrt{u}) + K_0(\sqrt{u}) I_1(r_{eD} \sqrt{u}) \right]}
$$
(4.b)

Por analogía con las pruebas de transiente de presión, a tiempos tempranos la curva del recíproco del caudal está definida por una línea recta de pendiente unitaria. La ecuación de esta línea está definida como:

$$
1/q_D = \frac{t_D}{C_D} \tag{5}
$$

Combinando las Ecs. (2a) y (3) se obtiene la relación  $t_D/C_D$  de la siguiente forma:

$$
\frac{t_D}{C_D} = \frac{\frac{0.0002637kt}{\phi \mu c_r r_w^2}}{\frac{0.8935C}{\phi c_r hr_w^2}}
$$
\n
$$
\frac{t_D}{C_D} = 2.95 \times 10^{-4} \frac{kht}{\mu C}
$$
\n(6)

Sustituyendo las Ecs. (1) y (6) en la Ec. (5) se obtiene una expresión para calcular el almacenamiento:

$$
\frac{kh\Delta m(P)}{1422.52Tq} = 2.95 \times 10^{-4} \frac{kht}{\mu C}
$$
  

$$
C = 0.4196 \frac{Tqt_N}{\mu \Delta m(P)_N}
$$
 (7)

La curva de la derivada del recíproco del caudal también tiene una línea recta de pendiente unitaria a tiempos tempranos. La ecuación de de esta línea es obtenida hallando la derivada de la Ec. (5) respecto al logaritmo natural de  $(t_D/C_D)$ , de la siguiente forma:

$$
\frac{t_D}{C_D} (1/q_D)^{\prime} = \frac{t_D}{C_D} \tag{8}
$$

Donde la derivada del recíproco del caudal es:

$$
(1/q_D)^{\prime} = \frac{1/q_D}{t_D}
$$

$$
(1/qD)' = \frac{\frac{kh\Delta m(P)}{1422.52T}d(1/q)}{\frac{0.0002637k}{\phi\mu c_r r_w^2}d(t)}
$$
  

$$
(1/qD)' = 2.6658\frac{h\phi\mu c_r r_w^2\Delta m(P)}{T}(1/q)'
$$
 (9)

El lado izquierdo de la Ec. (8) se puede combinar reemplazando las Ecs. (6) y (9) de la siguiente manera:

$$
\frac{t_D}{C_D} (1/q_D)^{1/2} = 2.95 \times 10^{-4} \frac{kht}{\mu C} \times 2.6658 \frac{h\phi \mu c_t r_w^{2} \Delta m(P)}{T} (1/q)^{1/2}
$$
\n
$$
\frac{t_D}{C_D} (1/q_D)^{1/2} = 7.8641 \times 10^{-4} \frac{kh\Delta P}{T} \left(\frac{\phi c_t hr_w^{2}}{C}\right) \left[t \times (1/q)^{1/2}\right]
$$

Multiplicando y dividiendo por 0.8935 se obtiene:

$$
\frac{t_D}{C_D} (1/q_D)^2 = 7.0266 \times 10^{-4} \frac{kh\Delta m(P)}{T} \left( \frac{\phi c_t hr_w^2}{0.8935C} \right) \left[ t \times (1/q)^2 \right]
$$

$$
\frac{t_{D}}{C_{D}}(1/q_{D})' = 7.0266 \times 10^{-4} \frac{k h \Delta P}{T} (C_{D}) [t \times (1/q)^{r}]
$$

Como la pendiente unitaria es uno, entonces  $C_D = 1$ , por lo tanto:

$$
\frac{t_D}{C_D} (1/q_D)^{\prime} = 7.0266 \times 10^{4} \frac{k h \Delta m(P)}{T} \Big[ t^* (1/q)^{\prime} \Big]
$$
\n(10)

Siendo la línea de pendiente unitaria a tiempos tempranos la misma para las curvas del recíproco del caudal y derivada del recíproco del caudal, reemplazamos las Ecs. (6) y (10) en la Ec. (8) se obtiene otra expresión para calcular el almacenamiento:

$$
7.0266 \times 10^{-4} \frac{kh\Delta m(P)}{T} \Big[ t \times (1/q)^{3} \Big] = 2.95 \times 10^{-4} \frac{kht}{\mu C}
$$
  

$$
C = 0.4198 \frac{T}{\mu \Delta m(P)} \Big[ \frac{t}{t \times (1/q)^{3}} \Big]_{N}
$$
 (11)

Como se observa en la Fig. 1, la línea de flujo radial es una línea horizontal, que para yacimientos homogéneos se representa con la siguiente ecuación:

$$
\left[\frac{t_D}{C_D}(1/q_D)'\right]_r = 0.5\tag{12}
$$

Combinando las Ecs. (10) y (12) se obtiene una expresión para calcular la permeabilidad de la formación:

$$
7.0266 \times 10^{-4} \frac{k h \Delta m(P)}{T} \Big[ t \times (1/q)^{3} \Big] = 0.5
$$
  

$$
k = 711.5817 \frac{T}{h \Delta m(P) \Big[ t \times (1/q)^{3} \Big]_{r}}
$$
 (13)

Según Tiab (1995) el arranque de la línea de flujo radial puede aproximarse con la siguiente ecuación:

$$
\left(\frac{t_D}{C_D}\right)_{SR} = 10\log\left(C_D e^{2s}\right)^{10} \tag{14}
$$

Reemplazando las Ecs. (3) y (6) en la Ec. (14) se obtiene una expresión para calcular el inicio del régimen de flujo radial:

$$
2.95 \times 10^{-4} \frac{kht}{\mu C} = 10 \log \left( C_D e^{2s} \right)^{10}
$$
  

$$
t_{sr} = 147218.4684 \frac{\mu C}{kh} \left[ \ln \left( \frac{0.8935C}{\phi c_t h r_w^2} \right) + 2s \right]
$$
 (15)

De acuerdo con Vongvuthipornchai and Raghavan (1988), el inicio de la línea de flujo radial esta representada por la ecuación:

$$
\left(\frac{t_D}{C_D}\right)_{SR} = \frac{1}{\alpha} \left[ \ln \left(C_D e^{2s}\right) + \ln \left(\frac{t_D}{C_D}\right)_{SR} \right] \tag{16}
$$

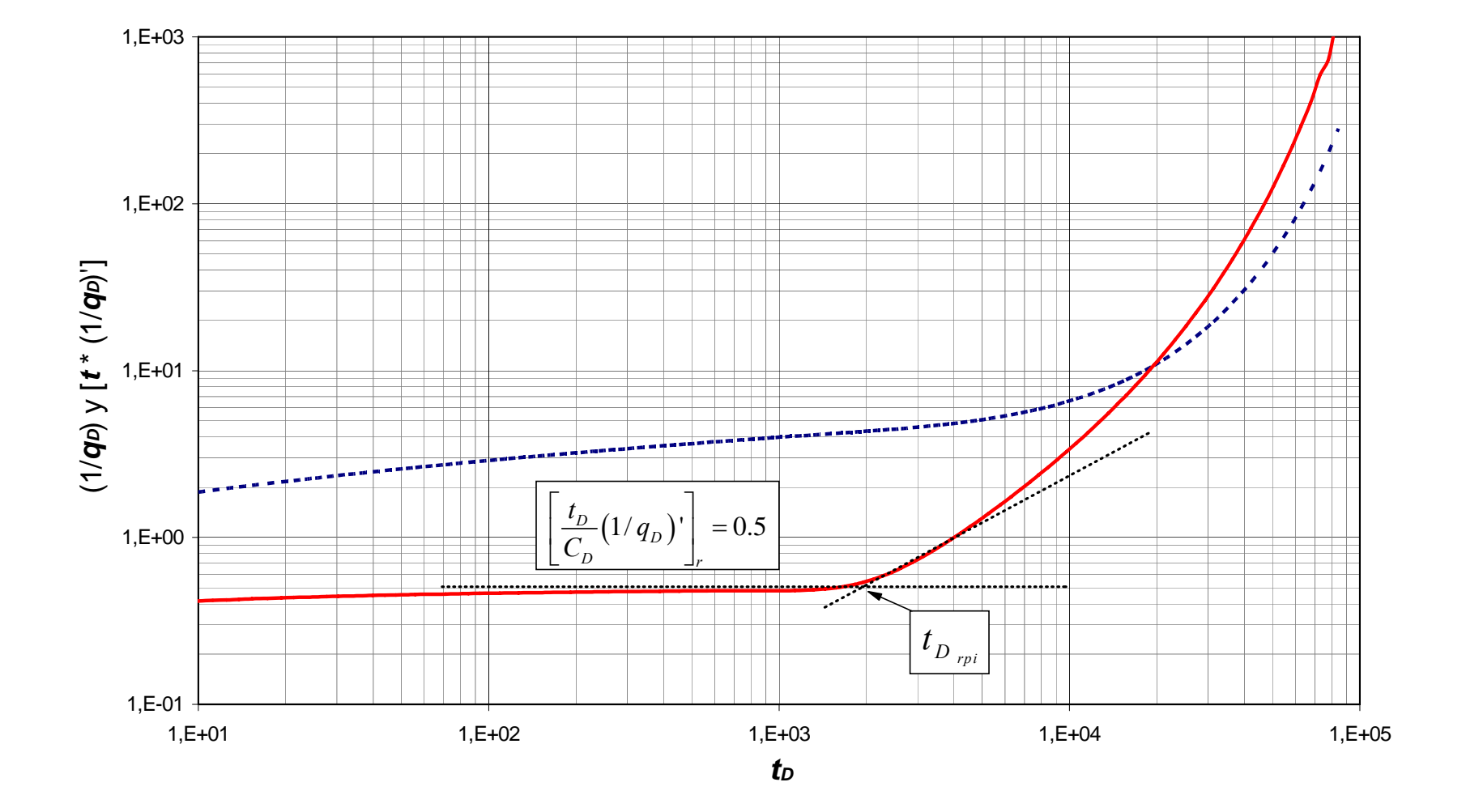

**Fig. 1.** Gráfica log-log del recíproco de la rata adimensional y derivada del recíproco de la rata para un yacimiento homogéneo finito

Donde *α* es un factor de tolerancia, el cual puede substituirse por 0.05; reemplazando la Ec. (3) en la Ec. (16) se obtiene una expresión para calcular el almacenamiento:

$$
\frac{t_D}{0.8935C} = \frac{1}{0.05} \left[ \ln \left( C_D e^{2s} \right) + \ln \left( \frac{t_D}{C_D} \right)_{sr} \right]
$$
  

$$
C = 0.056 \phi c_t h r_w^2 \left[ \frac{t_{Dsr}}{2s + \ln \left( t_{Dsr} \right)} \right]
$$
 (17)

Donde t<sub>Dsr</sub> es calculado con la Ec. (2.a) a  $t = t_{Dsr}$ . De la intersección de la línea de pendiente unitaria y la línea de flujo radial resulta una expresión para verificar la permeabilidad:

$$
t_i = 1695 \frac{\mu C}{kh} \tag{18}
$$

Según Tiab (1995) el máximo pico en la curva de la derivada del recíproco del caudal puede correlacionarse (para  $C_{De}^{2S}$  > 100) por medio de:

$$
\left[\frac{t_D}{C_D}(1/q_D)'\right]_x = 0.35717\left(\frac{t_D}{C_D}\right)_x - 0.5\tag{19}
$$

Reemplazando las Ecs. (6) y (10) en la Ec. (19) se obtiene una expresión para calcular la permeabilidad de la formación:

$$
7.0266 \times 10^{-4} \frac{k h \Delta m(P)}{T} \Big[ t \times (1/q)^{3} \Big]_{x} = 0.35717 \Bigg( 2.95 \times 10^{-4} \frac{k h t}{\mu C} \Bigg) - 0.5
$$

$$
k = \frac{711.5817 \frac{T}{h\Delta m(P)}}{0.1499 \frac{Tt}{\mu C \Delta m(P)} \cdot \left[t \times (1/q)\right]_{x}}
$$
(20)

Los picos se pueden correlacionar mediante:

$$
\log\left(C_{D}e^{2s}\right) = 0.35\left(\frac{t_{D}}{C_{D}}\right)_{x}^{1.24}
$$
\n(21)

Reemplazando las Ecs. (3), (6) y (17) en la Ec. (21) se obtiene una expresión para calcular el daño mecánico:

$$
\ln\left(\frac{0.8935C}{\phi c_{i}h{r_{w}}^{2}}\right) \times \log(e) + 2s \log(e) = 0.148 \left(\frac{t_{x}}{t_{i}}\right)^{1.24}
$$
  

$$
s' = 0.1703 \left(\frac{t_{x}}{t_{i}}\right)^{1.24} - 0.5 \ln\left(\frac{0.8935C}{\phi c_{i}h{r_{w}}^{2}}\right)
$$
(22)

Los picos también se pueden correlacionar mediante:

$$
\log\left(C_{D}e^{2s}\right) = 1.71 \left\{ \left[ \frac{t_{D}}{C_{D}}\left(1/q_{D}\right)^{1} \right]_{x} \right\}^{1.1}
$$
 (23)

Reemplazando las Ecs. (3), (6) y (13) en la Ec. (23) se obtiene otra expresión para calcular el daño mecánico:

$$
\ln\left(\frac{0.8935C}{\phi c_r h {r_w}^2}\right) \times \log(e) + 2s \log(e) = 1.71 \left\{ 7.0266 \times 10^{-4} \frac{k h \Delta m(P)}{T} \left[ t \times (1/q)^{1} \right]_x \right\}^{1.1}
$$

$$
s' = 0.9184 \left\{ \frac{\left[t \times (1/q)'\right]_x}{\left[t \times (1/q)'\right]_r} \right\}^{1.1} - 0.5 \ln \left(\frac{0.8935C}{\phi c_r h r_w^2}\right) \tag{24}
$$

La producción a presión constante para tiempos tardíos,  $t_D > 8000$ , incluyendo el daño es:

$$
1/q_{Dr} = 0.5 \Big[ \ln(t_D) + 0.80907 + 2s' \Big]
$$
 (25)

Dividiendo la Ec. (25) con la Ec. (12) se tiene:

$$
\frac{1/q_{Dr}}{\left[\frac{t_D}{C_D}(1/q_D)'\right]_r} = \frac{0.5\left[\ln(t_D) + 0.80907 + 2s'\right]}{0.5}
$$
\n
$$
\frac{1/q_{Dr}}{\left[\frac{t_D}{C_D}(1/q_D)'\right]_r} = \ln(t_D) + 0.80907 + 2s'
$$
\n(26)

Reemplazando las Ecs. (1), (2a) y (10) en la Ec. (26) se obtiene otra expresión para calcular el daño mecánico:

$$
\frac{k h \Delta m(P)}{1422.52T} (1/q_r)
$$
  
7.0266×10<sup>-4</sup>  $\frac{k h \Delta m(P)}{T} [t \times (1/q)]_r$   

$$
s' = 0.5 \left\{ \frac{(1/q)_r}{[t \times (1/q)]_r} - \ln \left( \frac{kt}{\phi \mu c_r r_w^2} \right) + 7.43 \right\}
$$
(27)

Si se correlacionan los picos con la línea de flujo radial, dividiendo la Ec. (19) con la Ec. (12), se tiene:

$$
\frac{\left[\frac{t_D}{C_D}(1/q_D)'\right]_x}{\left[\frac{t_D}{C_D}(1/q_D)'\right]_r} = \frac{0.35717\left(\frac{t_D}{C_D}\right)_x - 0.5}{0.5}
$$
\n(28)

Se reemplaza las Ecs. (6), (10) Y (12) en la Ec. (28) se obtiene una expresión para calcular el almacenamiento:

$$
\frac{7.0266 \times 10^{-4} \frac{kh\Delta m(P)}{T} \left[t \times (1/q)\right]_x}{7.0266 \times 10^{-4} \frac{kh\Delta m(P)}{T} \left[t \times (1/q)\right]_x} = \frac{0.35717 \left(2.95 \times 10^{-4} \frac{kht}{\mu C}\right)_x - 0.5}{0.5}
$$
  

$$
C = \frac{0.1499 T t_x}{\left\{\left[t \times (1/q)\right]_x + \left[t \times (1/q)\right]_x\right\} \mu \Delta m(P)}
$$
(29)

Ahora despejamos la permeabilidad de la siguiente manera:

$$
\frac{7.0266 \times 10^{-4} \frac{kh\Delta m(P)}{T} \left[t \times (1/q)'\right]_x}{7.0266 \times 10^{-4} \frac{kh\Delta m(P)}{T} \left[t \times (1/q)'\right]_r} = \frac{0.35717 \left(2.95 \times 10^{-4} \frac{kht}{\mu C}\right)_x - 0.5}{0.5}
$$
\n
$$
k = 9490.8041 \frac{\mu C}{ht_x} \left\{ 0.5 \frac{\left[t \times (1/q)'\right]_x}{\left[t \times (1/q)'\right]_r} + 0.5 \right\} \tag{30}
$$

Arab (2003) encontró que el estado pseudoestable se desarrolla cuando  $t_{DA} = 0.0054$  ( $t_{DApss} = 0.0054$ ). Si se reemplaza este valor en la Ec. (2b) y que para sistemas circulares  $A = \pi r_e^2$  se obtiene una relación para calcular el radio externo del yacimiento:

$$
r_e^2 = \left(\frac{0.0015kt}{\phi \mu c_t}\right)^{1/2} \tag{31}
$$

En la Fig. 1 se observa el corte entre la derivada de la rata recíproca durante el flujo radial y estado pseudoestable, definido como, Arab (2003):

$$
t_{D_{rpi}} = \frac{1}{2} r_{eD}^2 \left[ \ln(r_{eD}) - 0.75 \right] \tag{32}
$$

La solución numérica de la Ec. (32) conduce a, Arab (2003):

$$
r_{eD} = 1.0292 t_{D_{\text{pri}}}^{0.4627} \tag{33}
$$

Se define el radio externo adimensional como:

$$
r_{eD} = \frac{r_e}{r_w e^{-s}} = \frac{r_e}{r_{weff}}
$$
(34)

Reemplazando las Ecs. (2a) y (34) en la Ec. (33) se obtiene otra expresión para calcular el radio externo del yacimiento:

$$
\frac{r_e}{r_{wef}} = 1.0292 \left( \frac{0.0002637kt_{rpi}}{\phi \mu c_r r_{wef}} \right)^{0.4627}
$$
\n
$$
r_e = 22.727 \times 10^{-3} r_{wef} \left( \frac{k}{\phi \mu c_r r_{wef}} \right)^{0.4627} t_{rpi}^{0.4627}
$$
\n(35)

### **3. PRUEBAS DE PRESIÓN CONSTANTE EN YACIMIENTOS HETEROGÉNEOS**

## **3.1 EL PERIODO DE TRANSICIÓN OCURRE DURANTE EL REGIMEN DE FLUJO RADIAL**

Redefiniendo la Ec. (2b)

$$
t_D = \frac{0.0002637 k_f t}{\left(\phi c\right)_{f+m} \mu r_w^2} \tag{36}
$$

Donde  $k$  es reemplazado por  $k_t$ , representando la conductividad de la fractura. Los parámetros para yacimientos naturalmente fracturados, Warren and Root (1963), están dados por:

$$
\omega = \frac{\phi_f c_f}{\phi_m c_m + \phi_f c_f} \tag{37}
$$

$$
\lambda = \alpha r_w^2 \frac{k_1}{k_2} \tag{38}
$$

Se define la capacidad de almacenaje de yacimiento como:

$$
S_t = \phi c_t h = (\phi c)_{m+t} h \tag{39}
$$

La solución de la ecuación de difusividad para yacimientos infinitos y finitos, respectivamente, fue presentada por DaPrat et al. (1981):

$$
\overline{q}_D = \frac{\sqrt{uf(u)}K_1(\sqrt{uf(u)})}{u\left[K_0(\sqrt{uf(u)}) + s\sqrt{uf(u)}K_1(\sqrt{uf(u)})\right]}
$$
(40.a)

$$
\overline{q}_D = \sqrt{uf(u)} \frac{\left[I_1\left(\sqrt{uf(u)}r_{eD}\right)K_1\left(\sqrt{uf(u)}\right) - K_1\left(\sqrt{uf(u)}r_{eD}\right)I_1\left(\sqrt{uf(u)}\right)\right]}{u\left\{K_1\left(\sqrt{uf(u)}r_{eD}\right)I_0\left(\sqrt{uf(u)}\right) + I_1\left(\sqrt{uf(u)}r_{eD}\right)K_0\left(\sqrt{uf(u)}\right)\right\}}
$$
\n
$$
\overline{\sqrt{uf(u)}\ u\left[K_1\left(\sqrt{uf(u)}r_{eD}\right)I_1\left(\sqrt{uf(u)}\right) - I_1\left(\sqrt{uf(u)}\right)K_1\left(\sqrt{uf(u)}r_{eD}\right)\right]\right\}}
$$
\n(40.b)

Donde la variable *f* (*u*) es definida como:

$$
f(u) = \frac{\omega(1-\omega)u + \lambda}{(1-\omega)u + \lambda}
$$
\n(40.c)

Arab (2003) encontró que la solución para la presión y el recíproco de la rata se comportan similarmente, Fig. 2, entonces, la solución del recíproco de la rata y su derivada para yacimientos naturalmente fracturados obedecen a las siguientes expresiones:

$$
1/q_D = \frac{1}{2} \left[ \ln(t_D) + 0.80907 + E_i \left( -\frac{\lambda t_D}{\omega (1 - \omega)} \right) - E_i \left( -\frac{\lambda t_D}{(1 - \omega)} \right) \right]
$$
(40.d)

$$
t_D \times (1/q_D)' = \frac{1}{2} \left[ 1 - \exp\left( -\frac{\lambda t_D}{\omega(1-\omega)} \right) + \exp\left( -\frac{\lambda t_D}{(1-\omega)} \right) \right]
$$
(40.e)

En la Fig. 3 se representa el inverso del recíproco de la rata adimensional donde se observan tres regiones: la región (A) corresponde a la depleción de la red de fracturas que interceptan el pozo; la región (B) corresponde al flujo durante el cual la matriz alimenta las fracturas. En este período la pérdida de presión es constante en virtud al influjo desde la matriz. La región (C) corresponde a tiempos tardíos donde el yacimiento produce como si fuera homogéneo.

Para un análisis convencional en la Fig. 4 se observa que la rata de flujo muestra una declinación rápida al principio (comportamiento exponencial) la cual depende de  $t_D$  y  $\omega$ . Luego se mantiene casi constante por un período largo donde está fuertemente influenciada por  $\lambda$  para un  $re_D$  dado. Después toma lugar una declinación final donde es función de  $t_D$ , λ, ω y  $r e_D$ .

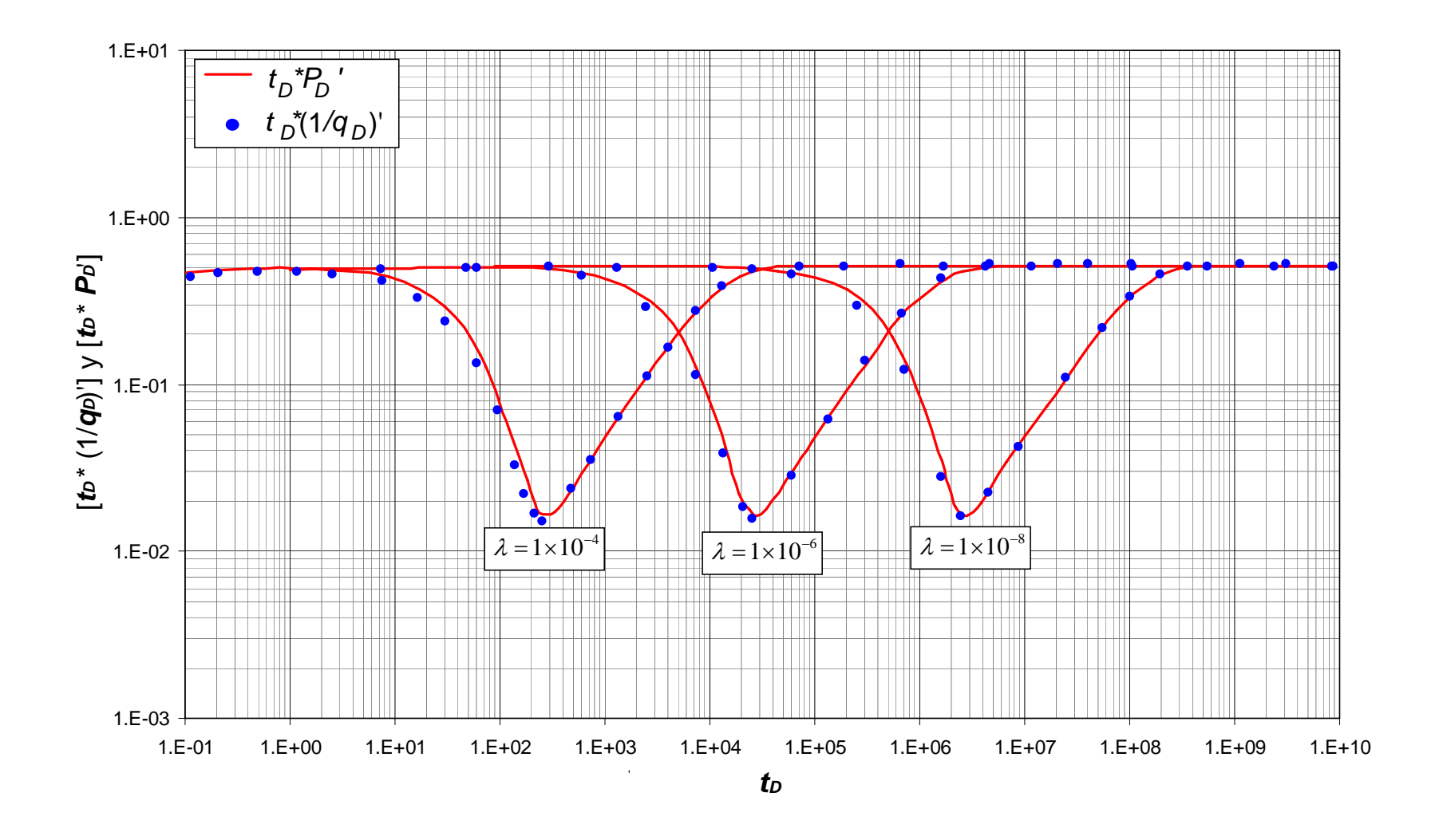

### **Fig. 3.** Características de los regímenes de flujo durante comportamiento infinito

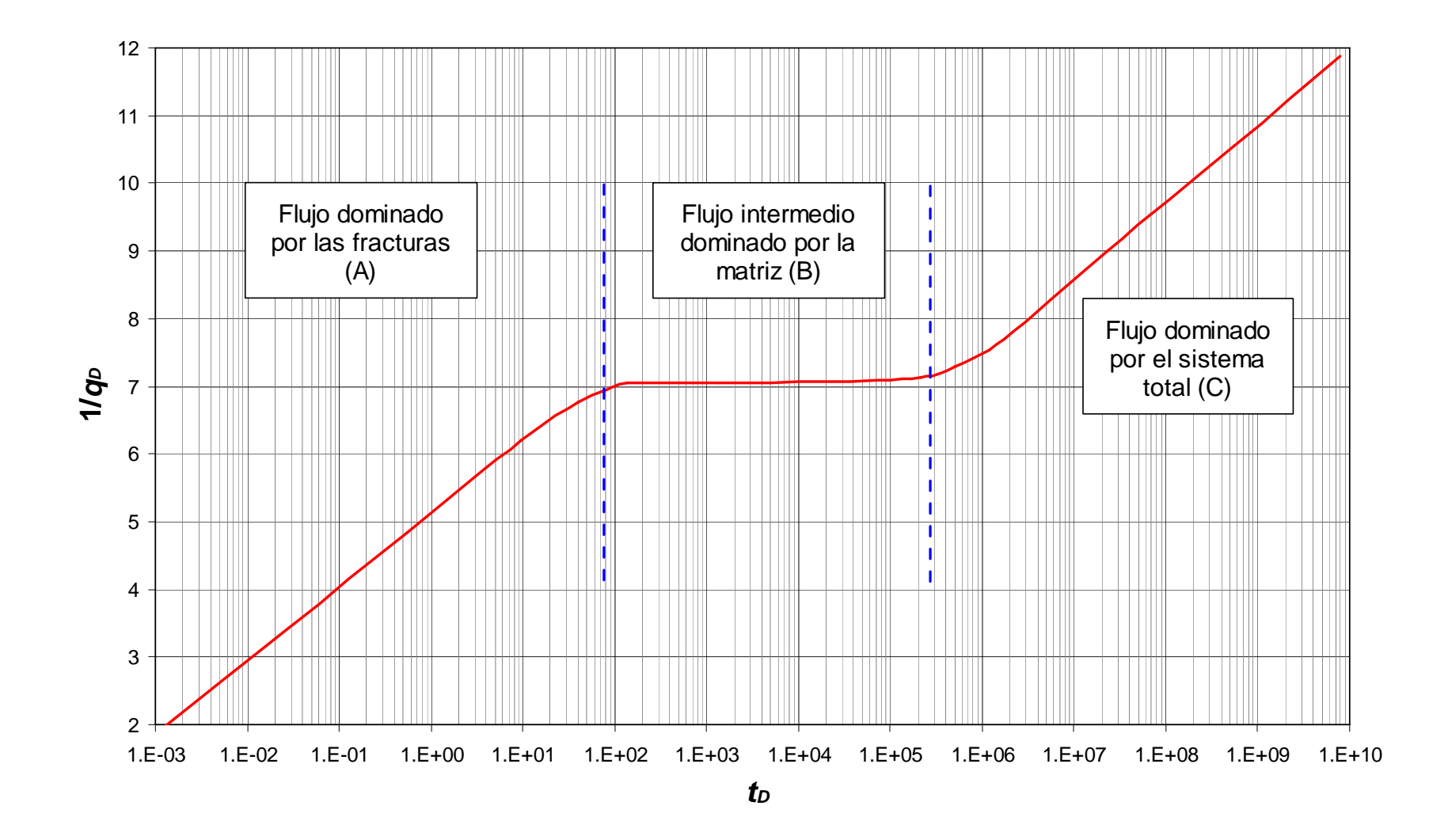

**Fig. 4.** Curvas tipo de la rata adimensional vs. el tiempo adimensional para producción a presión constante  $(\lambda = 5x10^{-6}, \omega = 0.001, s = 0)$ . DaPrat (1981)

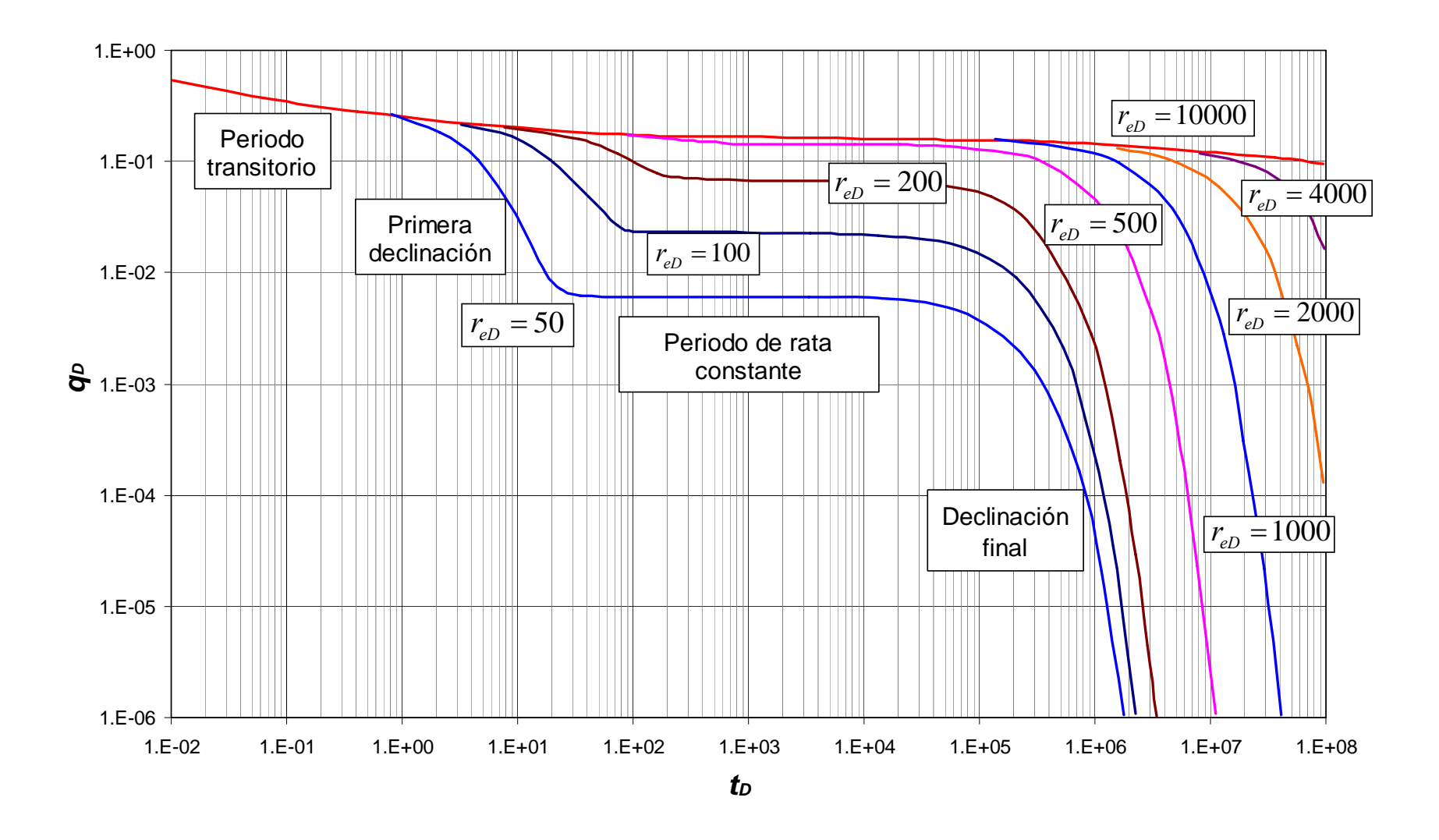

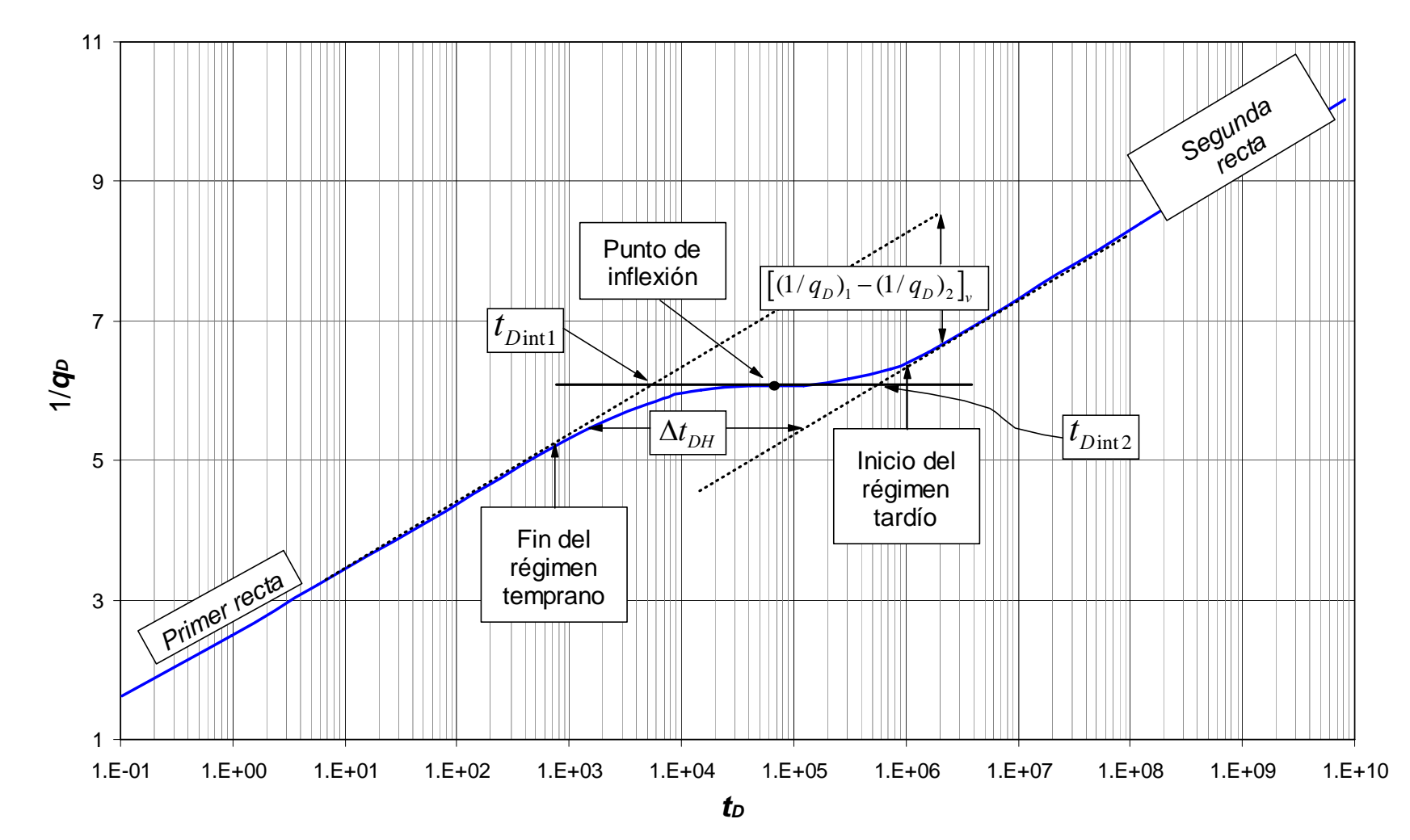

**Fig. 5.** Líneas y puntos característicos de la respuesta del inverso de la rata en formaciones heterogéneas  $(\lambda=1x10^{-6}, \omega=0.01, s=0)$ . Warren and Root (1963)

**Fig. 6.** Gráfica log-log del recíproco de la rata y derivada del recíproco de la rata para un yacimiento naturalmente fracturado finito con  $\lambda = 0.0005$ ,  $\omega = 0.01$  and  $r_{eD} = 1000$ 

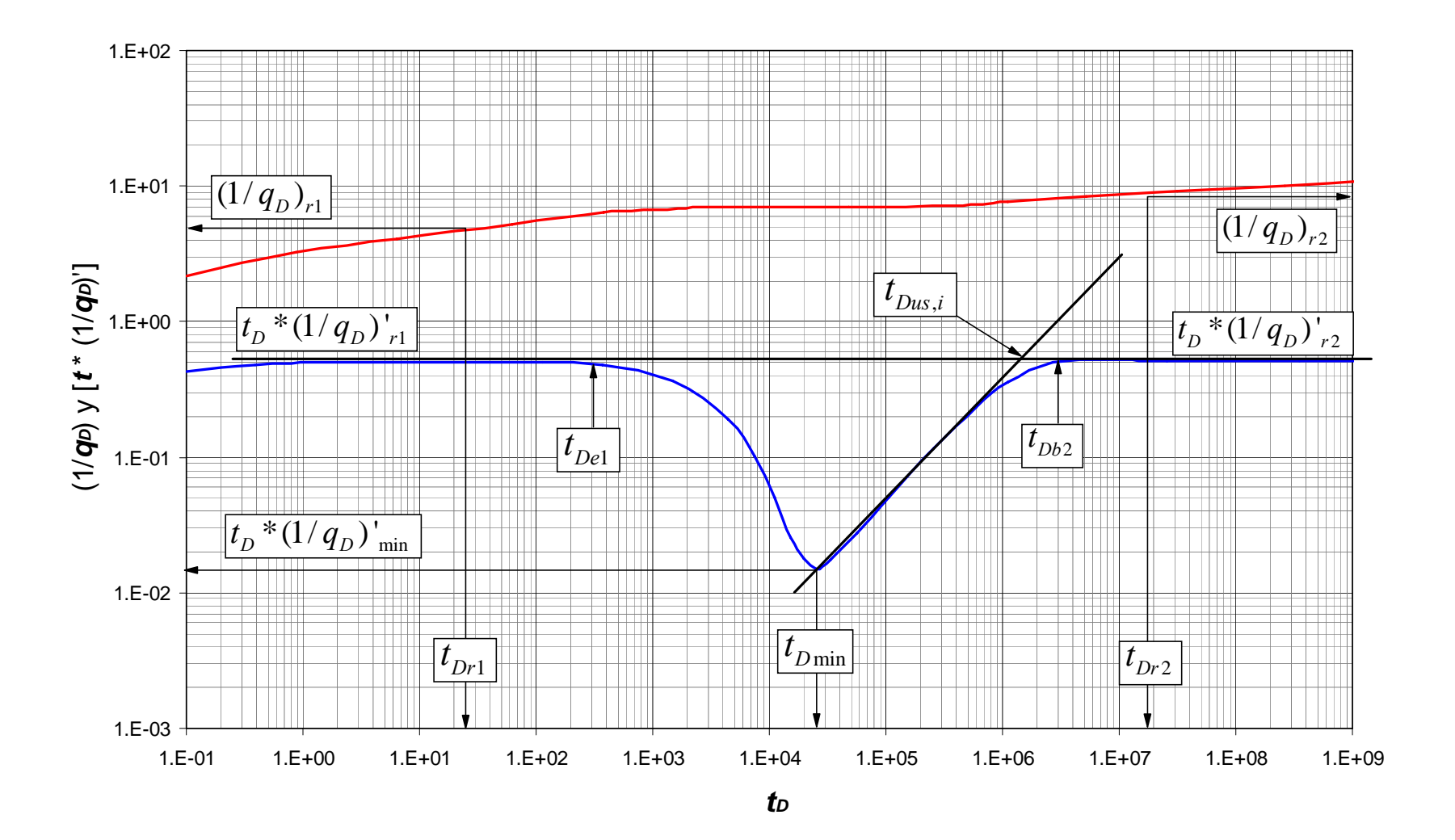

En la Fig. 5 se observa la interpretación de una prueba en un yacimiento heterogéneo basada en un gráfico semilog de (*1/qD*) en función de *tD*.

En la Fig. 6, los periodos de flujo radial de acción infinita están representados por una línea recta horizontal de derivada del recíproco del caudal; el primer segmento corresponde al depletamiento de la fractura y el segundo a la reacción del yacimiento homogéneo equivalente. La ecuación para la derivada durante este tiempo está dada por:

$$
t_D \times (1/q_D) = 0.5\tag{41}
$$

Reemplazando la Ec. (10) en la Ec. (41) se obtiene una expresión para calcular la permeabilidad de la fractura:

$$
7.0297 \times 10^{-4} \frac{k_f h \Delta m(P)}{T} \Big[ t \times (1/q)^{1} \Big] = 0.5
$$
  

$$
k_f = 711.2664 \frac{T}{h \Delta m(P) \Big[ t \times (1/q)^{1} \Big]_{r1,r2}}
$$
(42)

Similarmente al procedimiento descrito por Engler and Tiab (1996), de un gráfico  $\log [t_D * (1/q_D)]_{min}$  Vs.  $\log (\lambda t_D)_{min}$  resulta en una línea recta con pendiente unitaria. La ecuación de esta línea es:

$$
\ln\left[t_D \times (1/q_D)\right]_{\text{min}} = \ln\left[\lambda t_{D\text{min}}\right] + \ln(0.63) \tag{43}
$$

Reemplazando las Ecs. (10), (36), y (39) en la Ec. (43) se obtiene una expresión para calcular el parámetro de flujo interporoso:

$$
7.0297 \times 10^{-4} \frac{k_f h \Delta m(P)}{T} \Big[ t \times (1/q) \Big]_{\text{min}} = 0.63 \lambda \frac{0.0002637 k_f t_{\text{min}}}{(\phi c)_{m+f} \mu r_w^2}
$$
  

$$
\lambda = 4.2314 \frac{S_t \mu r_w^2 \Delta m(P)}{T} \Big[ \frac{t \times (1/q)}{t} \Big]_{\text{min}} \tag{44}
$$

El comportamiento de un yacimiento de doble porosidad, durante el periodo dominado por la fractura se expresa de la siguiente manera, Engler and Tiab (1996):

$$
(1/q_D)_{r1} = 0.5 \left[ \ln \left( t_{Dr1} \right) + 0.80907 + \ln \left( \frac{1}{\omega} \right) \right] + s \tag{45}
$$

Dividiendo la Ec. (45) con la Ec. (41) se tiene:

$$
\frac{\left(1/q_{D}\right)_{r1}}{\left[t_{D}\times\left(1/q_{D}\right)'\right]_{r1}} = \frac{0.5\left[\ln\left(t_{D_{r1}}\right) + 0.80907 + \ln\left(\frac{1}{\omega}\right)\right] + s}{0.5}
$$
\n
$$
\frac{\left(1/q_{D}\right)_{r1}}{\left[t_{D}\times\left(1/q_{D}\right)'\right]_{r1}} = \ln\left(\frac{t_{D_{r1}}}{\omega}\right) + 0.80907 + 2s
$$
\n(46)

Reemplazando las Ecs. (1), (10) y (36) en la Ec. (46), se obtiene una expresión para calcular el daño aparente:

$$
\frac{k_f h \Delta m(P)}{1422.52Tq} (1/q_p)_{r1} = \ln \left( \frac{0.0002637 k_f t_{r1}}{(\phi c)_{m+f} \mu r_w^2} \frac{1}{\omega} \right) + 0.80907 + 2s
$$
  
7.0297×10<sup>-4</sup>  $\frac{k_f h \Delta m(P)}{T} [t \times (1/q)^r]_{r1} = \ln \left( \frac{(\phi c)_{m+f} \mu r_w^2}{(\phi c)_{m+f} \mu r_w^2} \frac{1}{\omega} \right) + 7.43$   

$$
s' = 0.5 \left\{ \left[ \frac{(1/q_p)}{t \times (1/q)^r} \right]_{r1} - \ln \left( \frac{k_f t_{r1}}{(\phi c)_{m+f} \mu r_w^2} \frac{1}{\omega} \right) + 7.43 \right\}
$$
(47. a)

Una vez el estado pseudoestable se desarrolla, el flujo es dominado por todo el sistema, luego  $\omega = 1$ , por lo tanto la Ec. (47) se convierte en:

$$
s' = 0.5 \left\{ \left[ \frac{(1/q_D)}{t \times (1/q)} \right]_{r_2} - \ln \left( \frac{k_f t_{r_2}}{(\phi c)_{m+f} \mu r_w^2} \right) + 7.43 \right\}
$$
(47.b)

Observando la Fig. 6, la coordenada del mínimo punto de la derivada del recíproco de la rata es, Engler and Tiab (1996):

$$
(t_D)_{\min} = \frac{\omega}{\lambda} \ln \left( \frac{1}{\omega} \right) \tag{48.3}
$$

Reemplazando las Ec. (48.a) en la Ec. (41) se obtiene:

$$
\begin{aligned}\n\left[\mathbf{t}_{\mathrm{D}} \times (1/q_{\mathrm{D}})'\right]_{\mathrm{min}} &= \frac{1}{2} \left[1 - \exp\left(-\frac{\lambda \frac{\omega}{\lambda} \ln\left(\frac{1}{\omega}\right)}{\omega(1-\omega)}\right) + \exp\left(-\frac{\lambda \frac{\omega}{\lambda} \ln\left(\frac{1}{\omega}\right)}{(1-\omega)}\right)\right]\n\end{aligned}
$$
\n
$$
\left[\mathbf{t}_{\mathrm{D}} \times (1/q_{\mathrm{D}})'\right]_{\mathrm{min}} = \frac{1}{2} \left[1 - \omega^{\left(\frac{\omega}{1-\omega}\right)} + \omega^{\left(\frac{1}{1-\omega}\right)}\right]\n\tag{48.b}
$$

Engler and Tiab (1996) dividieron la Ec. (48.b) en la Ec. (41) y graficando la relación del mínimo y la derivada de la presión radial contra el coeficiente de almacenaje adimensional.

$$
\frac{\left[t_D \times (1/q_D)'\right]_{\min}}{\left[t_D \times (1/q_D)'\right]_r} = \frac{\frac{1}{2}\left[1 - \omega^{\left(\frac{\omega}{1-\omega}\right)} + \omega^{\left(\frac{1}{1-\omega}\right)}\right]}{0.5}
$$
\n
$$
\frac{\left[t_D \times (1/q_D)'\right]_{\min}}{\left[t_D \times (1/q_D)'\right]_r} = 1 - \omega^{\left(\frac{\omega}{1-\omega}\right)} + \omega^{\left(\frac{1}{1-\omega}\right)} \tag{48.c}
$$

Por analogía obtenida en la Fig. 6, la expresión para calcular el coeficiente de almacenaje adimensional es:

$$
\omega = 0.15866 \frac{\left[t_{D} \times (1/q_{D})'\right]_{\text{min}}}{\left[t_{D} \times (1/q_{D})'\right]_{r}} + 0.54653 \left\{\frac{\left[t_{D} \times (1/q_{D})'\right]_{\text{min}}}{\left[t_{D} \times (1/q_{D})'\right]_{r}}\right\}^{2}
$$
(49)

Siguiendo el trabajo de Engler y Tiab (1996) y las características de la Fig. 6, Arab (2002), obtuvo lo siguiente relación:

$$
\frac{50t_{e1}}{\omega(1-\omega)} = \frac{t_{e2}}{5(1-\omega)} = \frac{t_{\min}}{\omega \ln(1/\omega)}
$$
(50)

Arab (2003) definió la pendiente unitaria en el periodo de transición como:

$$
\ln\left[t_D \times \left(\frac{1}{q_D}\right)^2\right]_{us} = \ln\left(\frac{\lambda t_D}{2}\right) \tag{51}
$$

Del intercepto entre el flujo radial con la pendiente unitaria se tiene, Fig. 6:

$$
t_{D_{us,i}} = \frac{1}{\lambda} \tag{52}
$$

Reemplazando las Ec. (52) en la Ec. (36) se obtiene una relación para calcular el parámetro de flujo interporoso:

$$
\frac{1}{\lambda} = \frac{0.0002637 k_f t_{us,i}}{(\phi c)_{m+f} \mu r_w^2}
$$
\n
$$
\lambda = \frac{(\phi c)_{m+f} \mu r_w^2}{0.0002637 k_f t_{us,i}}
$$
\n(53)

El intercepto entre el flujo radial y la pendiente unitaria permite desarrollar la siguiente expresión, Fig. 6:

$$
t_{D_{us,i}} = -\frac{2}{\lambda} \left[ \ln \left( \frac{\sqrt{\lambda}}{2} \right) + 0.57721 - s \right]
$$
 (54)

Reemplazando las Ec. (54) en la Ec. (36) se obtiene el tiempo de intercepción entre la línea de flujo radial y la línea de pendiente unitaria durante el periodo de transición:

$$
\frac{0.0002637k_2t_{us,i}}{(\phi c)_t \mu r_w^2} = -\frac{2}{\lambda} \left[ \ln \left( \frac{\sqrt{\lambda}}{2} \right) + 0.57721 - s \right]
$$
  

$$
t_{us,i} = -\frac{(\phi c)_t \mu r_w^2}{0.0001318k_2} \frac{1}{\lambda} \left[ \ln \left( \frac{\sqrt{\lambda}}{2} \right) + 0.57721 - s \right]
$$
 (55.a)
La Ec. (55.a) es aplicada para verificar el valor de λ. Otra ecuación usada en el método convencional para encontrar el parámetro de flujo interporoso puede ser aplicado para el caso de presión constante; la ecuación presentada por Tiab and Escobar (2003) es:

$$
\lambda = \frac{3792(\phi c_t)_{m+f} \mu r_w^2}{k_f t_{\text{inf}}} \left[ \omega \ln \left( \frac{1}{\omega} \right) \right]
$$
(55.b)

Donde *t*inf es el punto de inflexión encontrado durante el periodo de transición en el gráfico semilog. El valor de este tiempo corresponde al tiempo en el punto mínimo, encontrado en la gráfica derivada de la presión, por lo tanto la Ec. (55.b) forma parte de la técnica *TDS*.

## **3.2 EL PERIODO DE TRANSICIÓN OCURRE DURANTE EL REGIMEN DE FLUJO PSEUDOESTABLE TARDÍO**

El tiempo adimensional *tDA*, basado en el área para una formación heterogénea está dado por:

$$
t_{DA} = \frac{t_D}{\pi r_{eD}^2 \omega} \tag{56}
$$

El tiempo de arranque o desarrollo del estado pseudoestable *tpss*, corresponde a, Fig. 7, Arab (2003):

$$
t_{DA} = 0.0554\tag{57}
$$

Se define el radio adimensional sin incluir el daño como:

$$
r_{eD} = \frac{r_e}{r_w} \tag{58}
$$

Reemplazando las Ecs. (36), (57) y (58) en la Ec. (56) se obtiene una expresión para calcular el coeficiente de almacenaje adimensional:

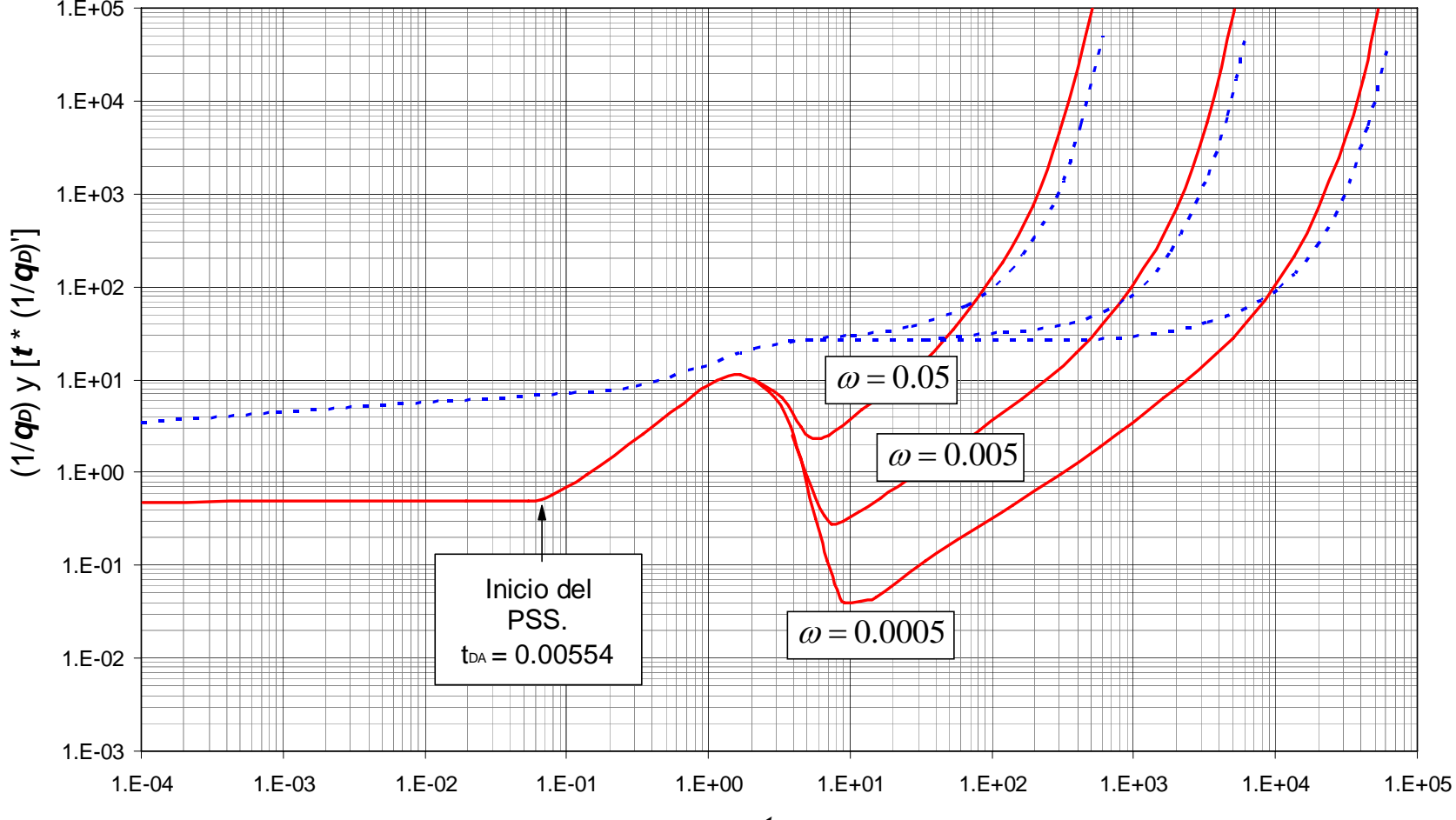

**Fig. 7.** Efecto de la relación de almacenaje en la respuesta del recíproco de la rata, yacimiento cerrado, Arab (2003)

*tDtD*

**Fig. 8.** Efecto de la relación de almacenaje sobre la respuesta del recíproco de la rata en yacimientos naturalmente fracturados cerrados ( $\lambda = 1x10-7$ ,  $rep = 1000$ ,  $s = 0$ ). Arab (2003)

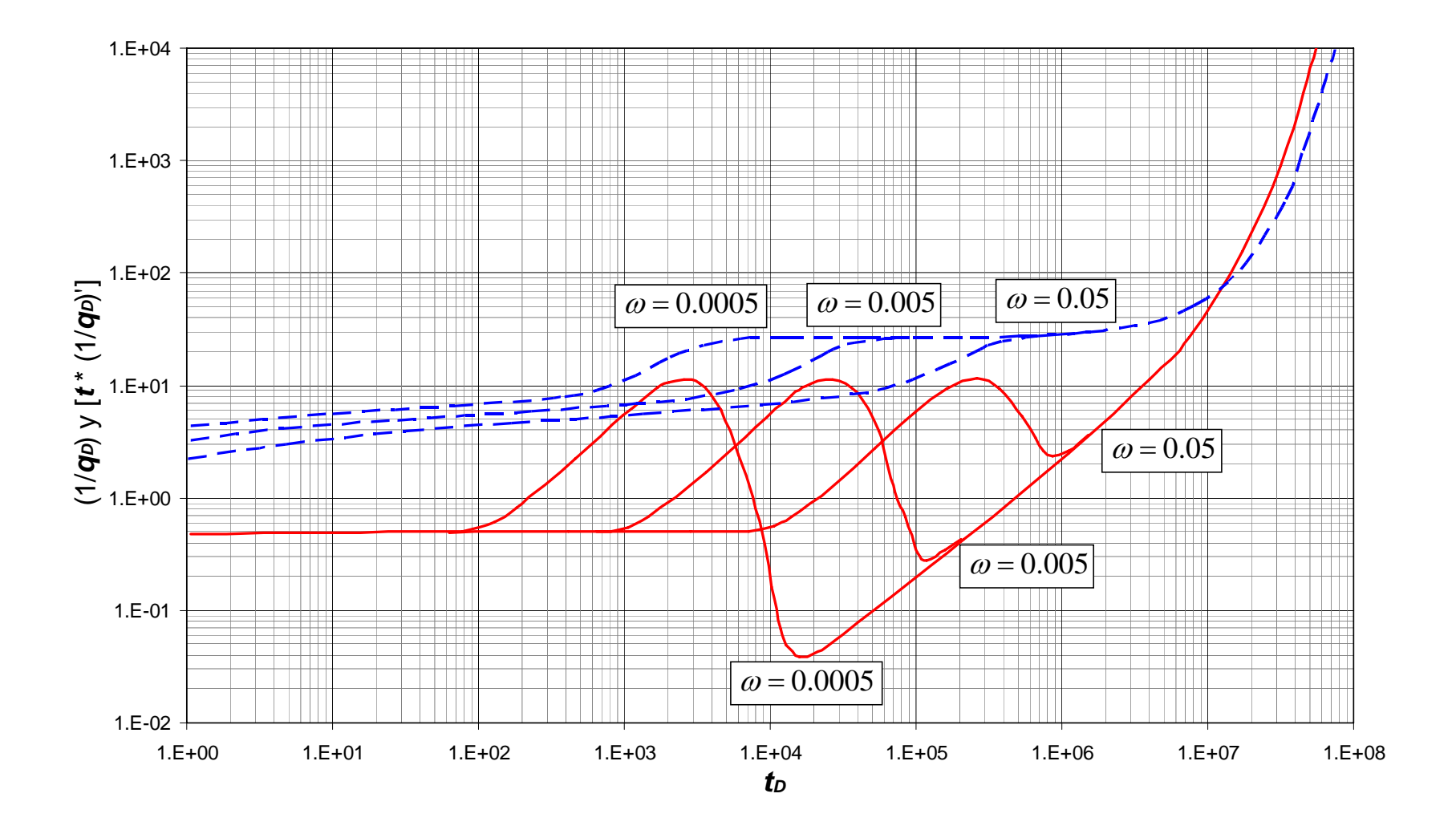

$$
0.0554 = \frac{0.0002637k_{f}t_{\text{pss}}}{(\phi c)_{t} \mu r_{w}^{2}}
$$
  

$$
\pi \frac{r_{e}^{2}}{r_{w}^{2}} \omega
$$
  

$$
\omega = 4.7599 \times 10^{-3} \frac{k_{f}t_{\text{pss}}}{\pi r_{e}^{2} (\phi c)_{t} \mu}
$$
 (59)

La ordenada del punto máximo al comienzo del flujo intermedio, [ $t_D * (1/q_D)$ <sup>'</sup>], no depende de ω, Fig. 8. De aquí, Arab (2003) obtuvo la siguiente correlación usando el máximo punto en la curva de derivada de presión al inicio del periodo de transición:

$$
\lambda = \exp\left[-\ln\left(60.36 \times 10^{-4} \frac{k_2 h \left(P_i - P_{wf}\right)}{B \mu} \left[t^*(1/q)\right]_{\max}\left(\frac{r_e}{r_w e^{-s}}\right)^{2.4815}\right) / 1.2017\right] \tag{60}
$$

Los puntos característicos para yacimientos naturalmente fracturados cerrados se muestran en la Fig. 10. Durante el periodo de flujo intermedio tardío se observa una pendiente unitaria, Fig. 8, independiente de  $\lambda$  y  $\omega$ , pero dependientes de  $re_D$ , como se observa en la Fig. 9. La ecuación de esta recta tardía es, Arab (2003):

$$
\ln\left[t_D \times \left(1/q_D\right)^{\cdot}\right] = \ln\left(\frac{6.79}{\pi r_{eD}^{2}} t_{D_{Uus}}\right) \tag{61}
$$

Reemplazando las Ecs. (10), (36) y (58) en la Ec. (61) se obtiene una expresión para calcular el radio externo del yacimiento:

$$
t_{D} \times (1/q_{D})' = \frac{6.79}{\pi r_{eD}^{2}} t_{D_{us}}
$$
  
7.0297×10<sup>-4</sup>  $\frac{k_{f} h \Delta m(P)}{T} \Big[ t \times (1/q)^{1} \Big]_{us} = \frac{6.79}{\pi \frac{r_{e}^{2}}{r_{w}^{2}}} \frac{0.0002637 k_{f} t_{us}}{(\phi c)_{m+f} \mu r_{w}^{2}}$   

$$
r_{e} = \sqrt{0.8107 \frac{T}{(\phi c)_{m+f} \mu h \Delta m(P)} \frac{t_{us}}{[t \times (1/q)^{1}]_{us}}}
$$
(62)

**Fig. 9.** Efecto del radio externo sobre la respuesta del recíproco de la rata en yacimientos fracturados cerrados  $(\lambda=1x10^{-7}, \omega=0.0005, r_{eD}=500 \text{ s}=0)$ . Arad (2003)

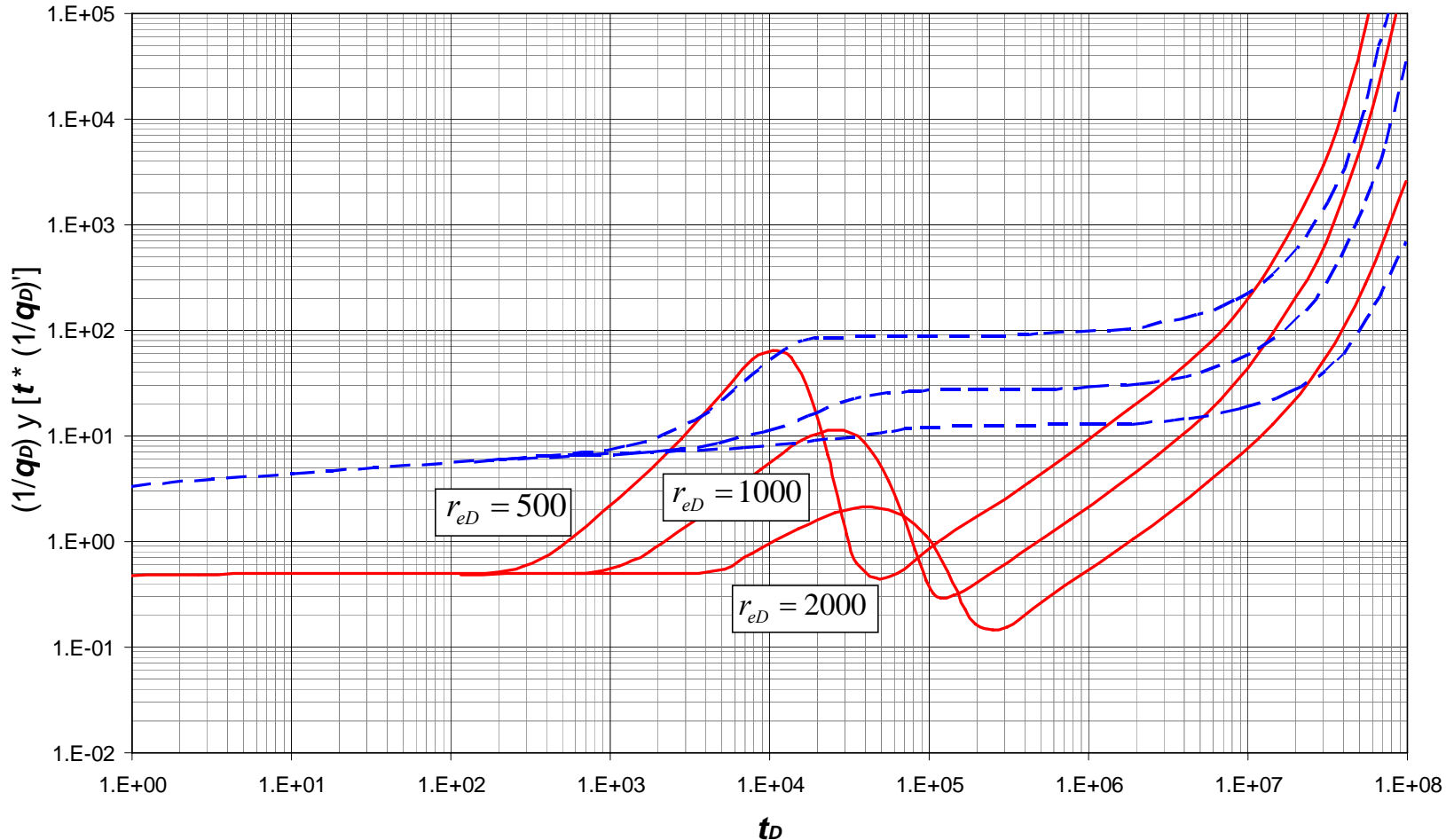

**Fig. 10.** Puntos y líneas características en la respuesta del recíproco de la rata en yacimientos naturalmente fracturados cerrados  $(\lambda=1x10^{-7}, \omega=0.0005, r_{eD}=500 \text{ s}=0)$ . Arad (2003)

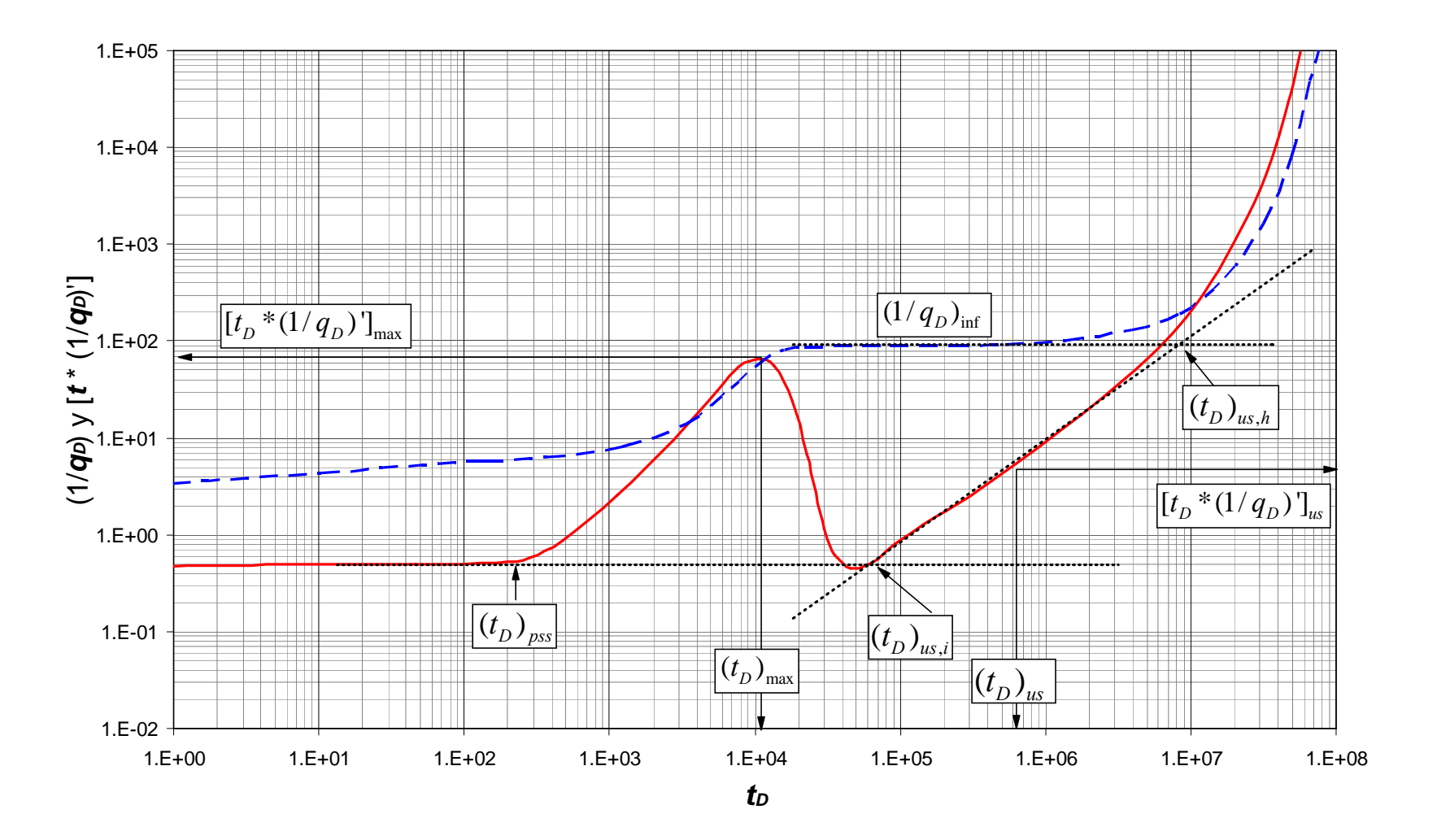

Del intercepto entre la pendiente unitaria con la línea de la derivada durante el flujo radial resulta, Fig. 10:

$$
t_{D_{us,i}} = \frac{\pi r_{eD}^2}{13.58}
$$
 (63)

Reemplazando las Ecs. (36) y (58) en la Ec. (63) se obtiene una nueva expresión para calcular el radio externo del yacimiento:

$$
\frac{0.0002637k_f t_{us,i}}{(\phi c)_t \mu r_w^2} = \frac{r_e^2}{r_w^2} \frac{\pi}{13.58}
$$

$$
r_e = \sqrt{\frac{k_f t_{us,i}}{877.3(\phi c)_{m+f} \mu}}
$$
(64)

Combinando la Ec. (59) con la Ec. (64) se obtiene una nueva expresión para calcular el coeficiente de almacenaje adimensional:

$$
\omega = 4.7599 \times 10^{-3} \frac{k_f t_{\text{pss}}}{\pi (\phi c)_{m+f} \mu \frac{k_f t_{\text{ws},i}}{877.3 (\phi c)_{m+f} \mu}}
$$
  

$$
\omega = 1.329 \left( \frac{t_{\text{pss}}}{t_{\text{ws},i}} \right) \tag{65}
$$

La curva de flujo intermedio matriz-fractura sobre la curva  $(1/q<sub>D</sub>)$  se caracteriza por una línea horizontal. Su ordenada permite hallar λ, Fig. 10:

$$
\lambda = \left\{ \frac{1}{2} r_{eD}^2 \left[ (1/q_D)_{\text{inf}} - \ln(r_{eD}) + 0.75 \right] \right\}^{-1}
$$
\n(66)

Reemplazando las Ecs. (1) y (58) en la Ec. (66) incluyendo el daño, se obtiene una nueva expresión para calcular el parámetro de flujo interporoso:

$$
\lambda = \left[ \frac{r_e^2}{2(r_w e^{-s})^2} \left\{ \left( \frac{k_f h \Delta m (P) (1/q)_{\text{inf}}}{141.2 \mu B} \right) - \ln \left( \frac{r_e}{r_w e^{-s}} \right) + 0.75 \right\} \right]^{-1} \tag{67}
$$

La intersección de pendiente unitaria durante el periodo de flujo intermedio con la recta horizontal característica sobre la curva (1/*q<sub>D</sub>*) también permite determinar λ, Fig. 10:

$$
\lambda = \left[ \frac{1}{2} r_{eD}^2 \left( \frac{6.79}{\pi r_{eD}^2} t_{D_{us,h}} - \ln(r_{eD}) + 0.75 \right) \right]^{-1} \tag{68}
$$

Reemplazando las Ecs. (1) y (58) en la Ec. (68) incluyendo el daño, se obtiene otra nueva expresión para calcular el parámetro de flujo interporoso:

$$
\lambda = \frac{r_e^2}{2(r_w e^{-s})^2} \left( \frac{177.9 \times 10^{-5} k_f}{\pi (\phi c_t)_{m+f} \mu r_e^2} t_{us,i} - \ln \left( \frac{r_e}{r_w e^{-s}} \right) + 0.75 \right)^{-1}
$$
(69)

Una especial característica de la curva del recíproco de la rata, es el intercepto entre esta y su derivada. La ecuación que gobierna este intercepto es:

$$
t_{D_{rdi}} = \frac{1}{2} \omega r_{eD}^2 \left[ \ln \left( r_{eD} \right) - 0.75 \right] \tag{70}
$$

De la Ec. (70) despejamos la relación  $\omega r_{eD}^2$ :

$$
\omega r_{eD}^2 = \frac{2t_{D_{rel}}}{\ln(r_{eD}) - 0.75}
$$
 (71)

De la Ec. (56) despejamos la misma relación  $\omega r_{eD}^2$ :

$$
\pi r_{eD}^2 = \frac{t_D}{\omega t_{DA}}
$$
 (72)

Igualando las Ecs. (71) y (72) se obtiene una expresión para calcular el radio externo del yacimiento adimensional:

$$
\frac{t_D}{\omega t_{DA}} = \frac{2t_{D_{rdi}}}{\ln(r_{eD}) - 0.75}
$$
\n
$$
r_{eD} = \exp\left(\frac{0.348t_{rdi}}{t_{ps}} + 0.75\right)
$$
\n(73)

De la Ec. (71) despejamos  $r_{eD}^2$ :

$$
r_{eD}^{2} = \frac{2t_{D_{rd}}}{\omega \left[ \ln \left( r_{eD} \right) - 0.75 \right]} \tag{74}
$$

De la Ec. (63) despejamos  $r_{eD}^2$ :

$$
r_{eD}^2 = \frac{13.58t_{D_{us,i}}}{\pi} \tag{75}
$$

Igualando las Ecs. (74) y (75) se obtiene otra nueva expresión para calcular el coeficiente de almacenaje adimensional:

$$
\frac{13.58t_{D_{US,i}}}{\pi} = \frac{2t_{D_{val}}}{\omega \Big[ \ln(r_{eD}) - 0.75 \Big]}
$$
  

$$
\omega = \frac{2.161}{(\ln(r_{eD}) - 0.75)} \frac{t_{rdi}}{t_{us,i}}
$$
 (76)

### **3.3 FACTOR DE DAÑO TOTAL**

El factor skin total esta definido por:

$$
s' = s_t + Dq_{sc} \tag{77}
$$

Existen muchos valores de caudal en una prueba a presión contante. Luego, para establecer una sola, se asume flujo en estado estable de modo que la ley de Darcy se aplica como sigue:

$$
q_{sc} = \frac{0.703kh}{T} \frac{\Delta m(P)}{\ln(r_e/r_w)}
$$
(78)

Combinando las Ecs. (77) y (78) se obtiene:

$$
s' = s_t + \frac{0.703khD}{T} \frac{\Delta m(P)}{\ln(r_e/r_w)}
$$
(79)

Un procedimiento similar al derivado por Núñez-García et al. (2003) se puede aplicar para obtener el factor skin total tomando dos pruebas a diferente presión de fondo, luego:

$$
s_1 = s_t + \frac{0.703khD}{T} \frac{\Delta m(P)_1}{\ln(r_e/r_w)}
$$
(80.a)

$$
s_2 = s_t + \frac{0.703khD}{T} \frac{\Delta m(P)_2}{\ln(r_e/r_w)}
$$
(80.b)

La solución simultánea de las Ecs. (80.a) y (80.b) proporcionan el valor de *D* y *st*,

$$
D = \frac{T \ln(r_e / r_w)}{0.703kh} \left( \frac{s_1 - s_2}{\Delta m(P)_2 - \Delta m(P)_1} \right)
$$
(81.a)

$$
s_{t} = \frac{\Delta m(P)_{2} s_{1} - \Delta m(P)_{1} s_{2}}{\Delta m(P)_{2} - \Delta m(P)_{1}}
$$
\n(81.b)

#### **4. APLICACIONES**

#### **4.1 EJEMPLO 1**

Los datos del tiempo, recíproco del caudal y derivada del recíproco del caudal de una prueba simulada para un yacimiento naturalmente fracturado cuando el período de transición toma lugar durante el flujo pseudoestable tardío, se muestran en la tabla 1. Otros datos son:

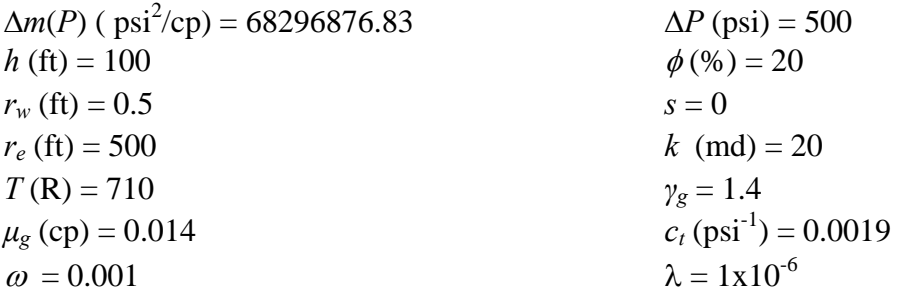

Aplicando un procedimiento paso a paso se tiene:

**Paso 1** – Se grafica (1/*q*) y [*t*\*(1/*q*)'] contra tiempo en un gráfico logarítmico, Gráf. 1

**Paso 2** – Se traza la línea de comportamiento radial (línea recta horizontal) y se lee el valor correspondiente sobre el eje de la derivada del recíproco del caudal [*t*\*(1/*q*)']*<sup>r</sup>*

 $[t^*(1/q)']_r = 3.536377 * 10^{-6}$  MSCF<sup>-1</sup>

**Paso 3** – Se calcula la permeabilidad de la fractura con la Ec. (42)

$$
k_f = \frac{711.2664T}{h\Delta m(P)\left[t \times (1/q)^{r}\right]} = \frac{711.2664(710)}{(100)(68296876.83)(3.536377 \times 10^{-6})} = 20.9 \text{ md}
$$

**Paso 4** – Se selecciona cualquier coordenada conveniente en la línea de flujo radial y se lee el valor correspondiente  $(1/q_D)_{r}$  en el eje de las ordenadas y  $t_{r}$  en el eje de las abcisas

 $(1/q_D)_{r1} = 4.63016 * 10^{-6}$  MSCF<sup>-1</sup>  $t_{r1} = 0.0372$  hr

# **Tabla 1.** Datos del ejemplo 1

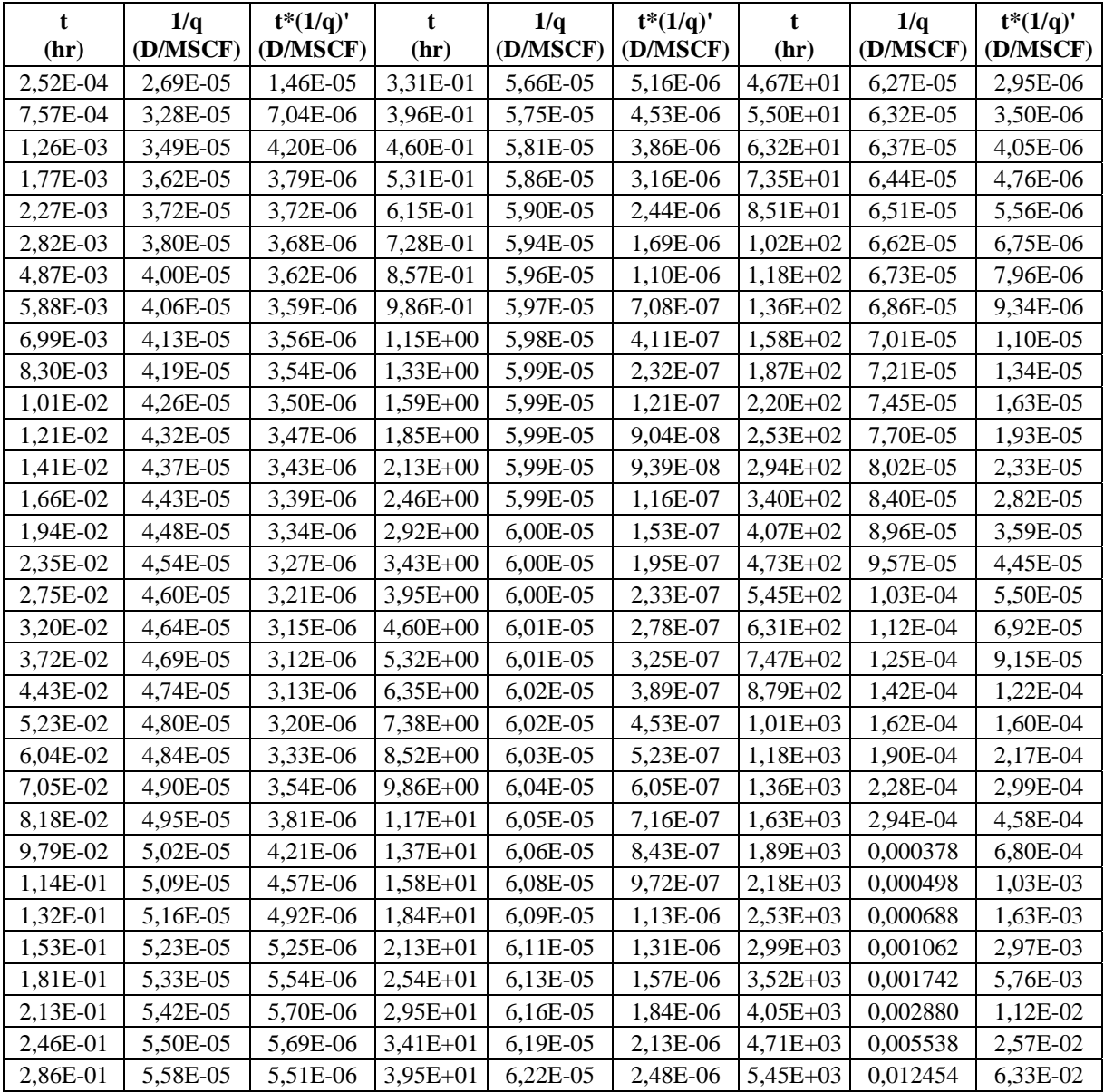

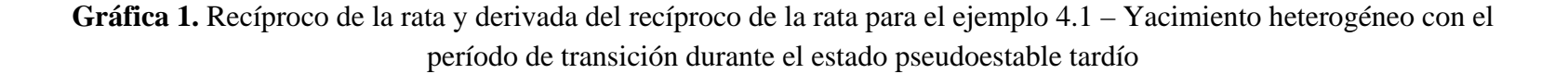

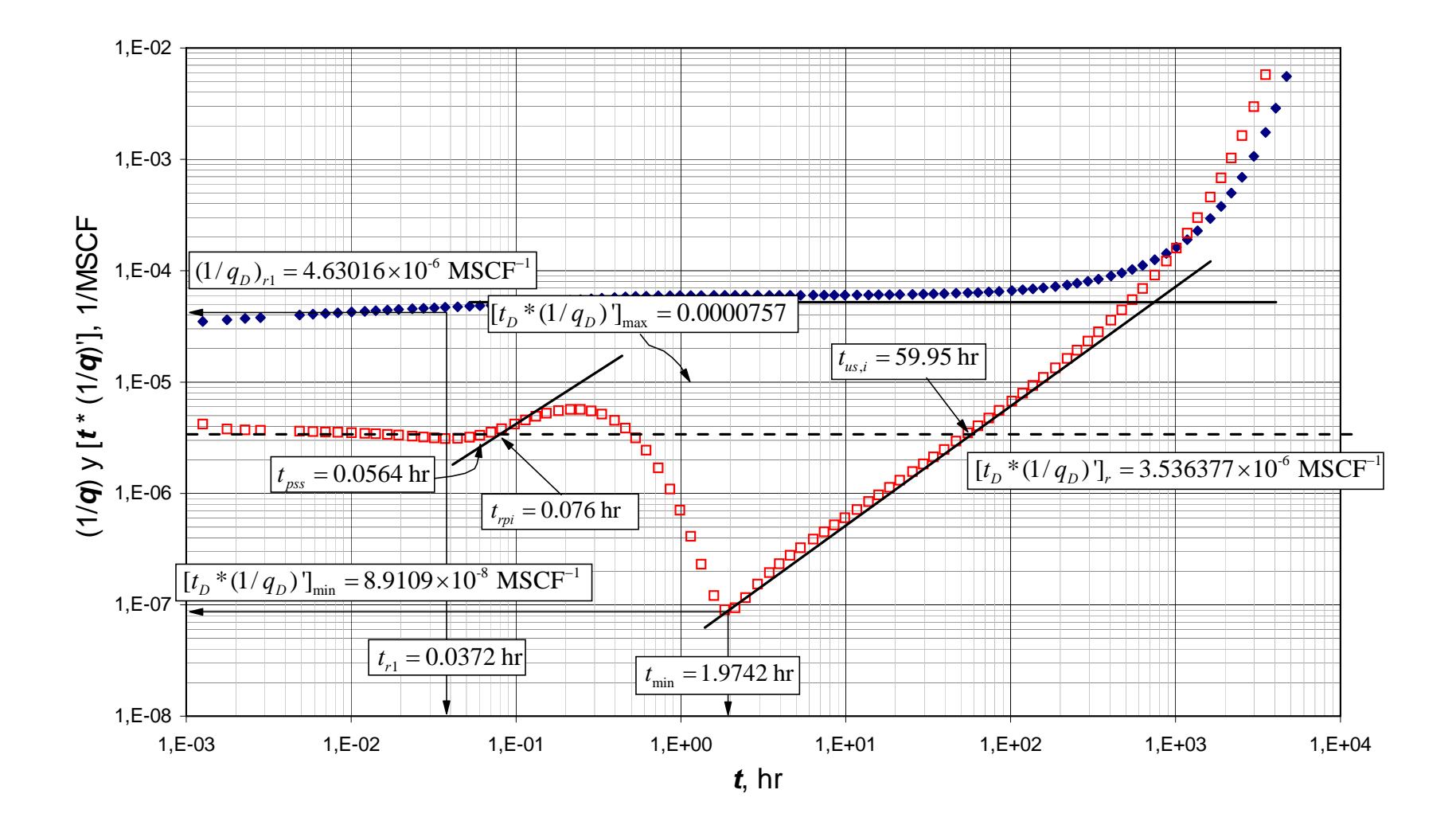

**Paso 5** – Se calcula el daño aparente con la Ec. (47.a)

$$
s = 0.5 \left\{ \left[ \frac{(1/q_{D})}{t \times (1/q)} \right]_{r1} - \ln \left( \frac{k_{2}t_{r1}}{(\phi c)_{1+2} \mu r_{w}^{2}} \frac{1}{\omega} \right) + 7.43 \right\}
$$
  

$$
s = 0.5 \left\{ \frac{(4.63016 \times 10^{-6})}{(3.536377 \times 10^{-6})} - \ln \left( \frac{(20)(0.0372)}{(0.2)(0.0019)(0.014)(0.5)^{2}} \frac{1}{(0.001)} \right) + 7.43 \right\} = -5.7
$$

**Paso 6** – De la curva derivada del recíproco del caudal se lee el mínimo valor  $[t*(1/q_D)]_{min} = 8.9109 * 10^{-8}$  MSCF<sup>-1</sup>

**Paso 7** – Se calcula el coeficiente de almacenaje adimensional con la Ec. (49)

$$
\omega = 0.15866 \frac{\left[t_{D} \times (1/q_{D})'\right]_{\text{min}}}{\left[t_{D} \times (1/q_{D})'\right]_{r}} + 0.54653 \left\{\frac{\left[t_{D} \times (1/q_{D})'\right]_{\text{min}}}{\left[t_{D} \times (1/q_{D})'\right]_{r}}\right\}^{2}
$$

$$
\omega = 0.15866 \frac{(8.9109 \times 10^{-8})}{(3.536377 \times 10^{-6})} + 0.54653 \left[\frac{(8.9109 \times 10^{-8})}{(3.536377 \times 10^{-6})}\right]^{2} = 0.0043
$$

**Paso 8** – Se lee el tiempo donde la línea del flujo radial y la línea de pendiente unitaria (período de transición) se interceptan

 $t_{us,i}$  = 59.95 hr

**Paso 9** – Se calcula el parámetro de flujo interporoso con la Ec. (53)

$$
\lambda = \frac{(\phi c)_{f+m} \mu r_w^2}{0.0002637 k_f t_{us,i}} = \frac{(0.2)(0.0019)(0.014)(0.5)^2}{0.0002637(20)(59.95)} = 4.2 \times 10^{-6}
$$

**Paso 10** – Se lee el tiempo de inicio de le estado pseudoestable

$$
t_{pss} = 5.64 * 10^{-2} \text{ hr}
$$

**Paso 11** – Con la Ec. (65) se verifica el coeficiente de almacenaje adimensional

$$
\omega = 1.329 \left( \frac{t_{\rm{pss}}}{t_{\rm{us,i}}} \right) = 1.329 \left( \frac{5.64 \times 10^{-2}}{59.95} \right) = 1.25 \times 10^{-3}
$$

**Paso 12** – Con la Ec. (64) se estima el radio de drenaje

$$
r_e = \sqrt{\frac{k_f t_{us,i}}{877.3(\phi c)_{f+m} \mu}} = \sqrt{\frac{(20)(59.95)}{877.3(0.2)(0.0019)(0.014)}} = 506.85 \text{ ft}
$$

**Paso 13** – Con la Ec. (59) se revalida el coeficiente de almacenaje adimensional

$$
\omega = \frac{4.7599 \times 10^{-3} k_f t_{\text{pss}}}{\pi r_e^2 (\phi c)_t \mu} = \frac{4.7599 \times 10^{-3} (20)(5.64 \times 10^{-2})}{\pi (506.85)^2 (0.2)(0.0019)(0.014)} = 2.5 \times 10^{-3}
$$

#### **4.2 EJEMPLO 2**

Los datos del tiempo, recíproco del caudal y derivada del recíproco del caudal de una prueba simulada para un yacimiento homogéneo cerrado, se muestran en la tabla 2. Otros datos son:

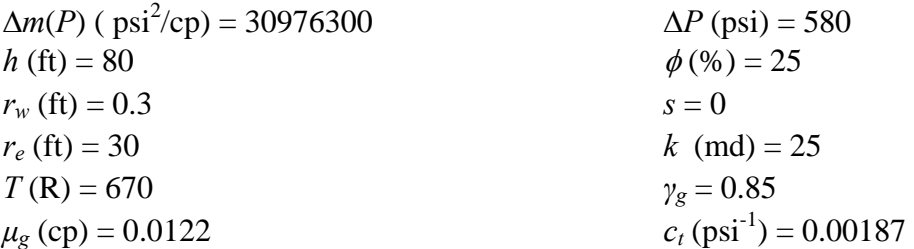

Aplicando un procedimiento paso a paso se tiene:

**Paso 1** – Se grafica (1/*q*) y [*t*\*(1/*q*)'] contra tiempo en un gráfico logarítmico, Gráf. 2

**Paso 2** – Se traza la línea de comportamiento radial (línea recta horizontal) y se lee el valor correspondiente sobre el eje de la derivada del recíproco del caudal [*t*\*(1/*q*)']*<sup>r</sup>*

 $[t*(1/q)^{r}]_{r} = 7.293 * 10^{-6} \text{ MSCF}^{-1}$ 

**Paso 3** – Se calcula la permeabilidad con la Ec. (13)

$$
k = \frac{711.5817T}{h\Delta m(P)\left[t \times (1/q)'\right]} = \frac{711.5817(670)}{(80)(30976300)(7.293 \times 10^{-6})} = 26.37 \text{ md}
$$

**Tabla 2.** Datos del ejemplo 2

| t.<br>(hr) | 1/q<br>(D/MSCF) | $t*(1/q)'$<br>(D/MSCF) | $\mathbf{t}$<br>(hr) | 1/q<br>(D/MSCF) | $t*(1/q)'$<br>(D/MSCF) |
|------------|-----------------|------------------------|----------------------|-----------------|------------------------|
| 3,11E-04   | 2,32E-05        | 5,56E-06               | 4,72E-02             | 5,76E-05        | 7,38E-06               |
| 3,89E-04   | 2,45E-05        | 6,17E-06               | 6,09E-02             | 5,95E-05        | 7,38E-06               |
| 4,67E-04   | 2,56E-05        | 6,11E-06               | 7,58E-02             | 6,11E-05        | 7,38E-06               |
| 5,45E-04   | 2,66E-05        | 6,25E-06               | 9,48E-02             | 6,28E-05        | 7,43E-06               |
| 7,01E-04   | 2,81E-05        | 6,36E-06               | 1,22E-01             | 6,47E-05        | 7,69E-06               |
| 8,72E-04   | 2,95E-05        | 6,46E-06               | 1,52E-01             | 6,64E-05        | 8,30E-06               |
| 1,07E-03   | 3,09E-05        | 6,55E-06               | 1,77E-01             | 6,77E-05        | 9,05E-06               |
| 1,35E-03   | 3,24E-05        | 6,64E-06               | 2,25E-01             | 7,01E-05        | 1,09E-05               |
| 1,66E-03   | 3,38E-05        | 6,72E-06               | 2,85E-01             | 7,30E-05        | 1,39E-05               |
| 1,97E-03   | 3,49E-05        | 6,78E-06               | 3,54E-01             | 7,65E-05        | 1,79E-05               |
| 2,36E-03   | 3,62E-05        | 6,83E-06               | 4,50E-01             | 8,14E-05        | 2,42E-05               |
| 2,80E-03   | 3,73E-05        | 6.88E-06               | 5,70E-01             | 8,81E-05        | 3,31E-05               |
| 3,42E-03   | 3,87E-05        | 6,94E-06               | 7,09E-01             | 9,66E-05        | 4,53E-05               |
| 4,04E-03   | 3,99E-05        | 6,98E-06               | 9,01E-01             | 1,10E-04        | 6,54E-05               |
| 4,73E-03   | 4,10E-05        | 7,02E-06               | $1,14E+00$           | 1,28E-04        | 9,69E-05               |
| 5,54E-03   | 4,21E-05        | 7,05E-06               | $1,32E+00$           | 1,44E-04        | 1,26E-04               |
| 6,63E-03   | 4,34E-05        | 7,09E-06               | $1,52E+00$           | 1,65E-04        | 1,66E-04               |
| 7,87E-03   | 4,46E-05        | 7,13E-06               | 1,80E+00             | 1,99E-04        | 2,36E-04               |
| 9,12E-03   | 4,56E-05        | 7,15E-06               | $2,12E+00$           | 2,45E-04        | 3,41E-04               |
| 1,15E-02   | 4,73E-05        | 7,19E-06               | $2,63E+00$           | 3,42E-04        | 5,84E-04               |
| 1,49E-02   | 4,92E-05        | 7,23E-06               | $3,28E+00$           | 5,22E-04        | 1,10E-03               |
| 1,86E-02   | 5,08E-05        | 7,26E-06               | $4,24E+00$           | 9,61E-04        | 2,59E-03               |
| 2,34E-02   | 5,25E-05        | 7,29E-06               | $5,26E+00$           | 1,84E-03        | 6,15E-03               |
| 3,02E-02   | 5,43E-05        | 7,33E-06               | $6,57E+00$           | 4,34E-03        | 2,39E-02               |
| 3,77E-02   | 5,60E-05        | 7,35E-06               | $9,12E+00$           | 3,57E-02        | 1,82E+00               |

**Gráfica 2.** Recíproco de la rata y derivada del recíproco de la rata para el ejemplo 4.2 – Yacimiento homogéneo cerrado

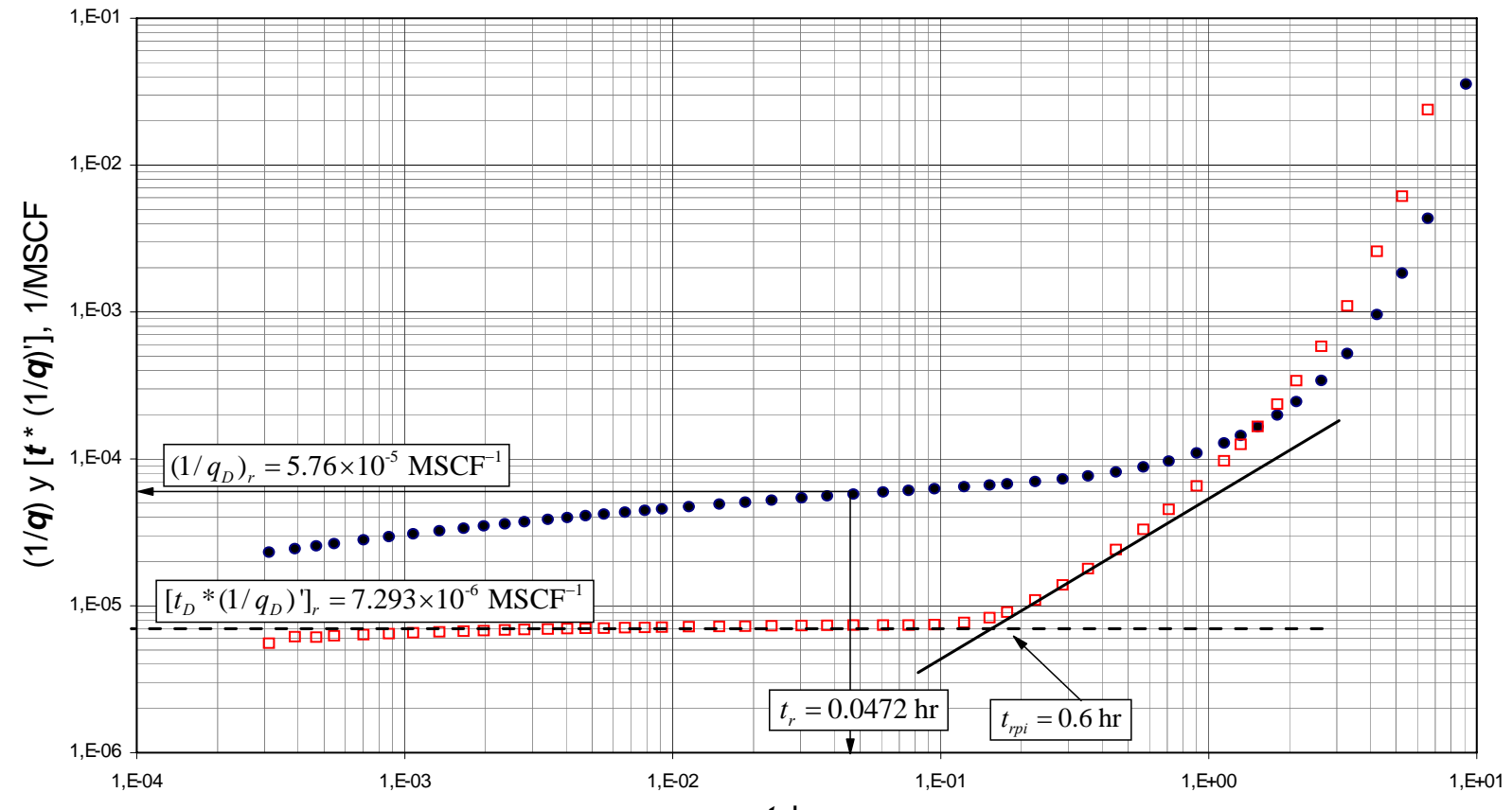

*t*, hr *t*, hr

**Paso 4** – Se selecciona cualquier coordenada conveniente en la línea de flujo radial y se lee el valor correspondiente (1/*q*)*r* en el eje de las ordenadas y *tr* en el eje de las abcisas

 $(1/q)<sub>r</sub> = 5.76 * 10<sup>-5</sup> MSCF<sup>-1</sup>$  $t_r = 0.0372$  hr

**Paso 5** – Se calcula el daño mecánico con la Ec. (27)

$$
s' = 0.5 \left\{ \frac{\left(1/q\right)_r}{\left[t \times \left(1/q\right)'\right]_r} - \ln \left(\frac{kt}{\phi \mu c_r r_w^2}\right) + 7.43 \right\}
$$
  

$$
s' = 0.5 \left\{ \frac{\left(5.76 \times 10^{-5}\right)}{\left(7.293 \times 10^{-6}\right)} - \ln \left(\frac{(25)(0.0472)}{(0.25)(0.0122)(0.00187)(0.3)^2}\right) + 7.43 \right\} = 0.68
$$

**Paso 6** – Se lee el tiempo donde la línea del flujo radial y la línea de flujo pseudoestable se interceptan

$$
t_{rpi}=0.6\;\mathrm{hr}
$$

**Paso 7** – Se calcula el radio externo del yacimiento con la Ec. (35)

$$
r_e = 22.727 \times 10^{-3} r_{weff} \left(\frac{k}{\phi \mu c_i r_{weff}}\right)^{0.4627} t_{rpi}^{0.4627}
$$

$$
r_e = 22.727 \times 10^{-3} (0.3) \left(\frac{(25)}{(0.25)(0.0122)(0.00187)(0.3)^2}\right)^{0.4627} (0.6)^{0.4627} = 19.5
$$

#### **4.3 EJEMPLO 3**

Los datos del tiempo, recíproco del caudal y derivada del recíproco del caudal de una prueba simulada para un yacimiento naturalmente fracturado cuando el período de transición toma lugar durante el régimen de flujo radial, se muestran en la tabla 3. Otros datos son:

$$
\Delta m(P) \text{ (psi2/cp)} = 16624499 \qquad \Delta P \text{ (psi)} = 350
$$
\n
$$
h \text{ (ft)} = 50 \qquad \phi \text{ (%)} = 5
$$

$$
r_w \text{ (ft)} = 0.5
$$
\n
$$
r_e \text{ (ft)} = 1500
$$
\n
$$
r_e \text{ (ft)} = 1500
$$
\n
$$
r_s \text{ (md)} = 5
$$
\n
$$
r_g = 1.32
$$
\n
$$
c_t \text{ (psi}^{-1}) = 0.0036
$$
\n
$$
\omega = 0.01
$$
\n
$$
\lambda = 1 \times 10^{-5}
$$

Aplicando un procedimiento paso a paso se tiene:

**Paso 1** – Se grafica (1/*q*) y [*t*\*(1/*q*)'] contra tiempo en un gráfico logarítmico, Gráf. 3

**Paso 2** – Se traza la línea de comportamiento radial (línea recta horizontal) y se lee el valor correspondiente sobre el eje de la derivada del recíproco del caudal [*t*\*(1/*q*)']*<sup>r</sup>*

 $[t^*(1/q)^{r}]_r = 0.000107 \text{ MSCF}^{-1}$ 

**Paso 3** – Se calcula la permeabilidad de la fractura con la Ec. (42)

$$
k_f = \frac{711.2664T}{h\Delta m(P)\left[t \times (1/q)^{1}\right]_{r1,r2}} = \frac{711.2664(610)}{(50)(16624499)(0.000107)} = 4.9 \text{ md}
$$

**Paso 4** – Se selecciona cualquier coordenada conveniente en la línea de flujo radial y se lee el valor correspondiente  $(1/q_D)_{r}$  en el eje de las ordenadas y  $t_{r2}$  en el eje de las abcisas

 $(1/q_D)_{rl} = 0.0015$  MSCF<sup>-1</sup>  $t_r$ <sub>2</sub> = 187.123 hr

**Paso 5** – Se calcula el daño aparente con la Ec. (47.b)

$$
s' = 0.5 \left\{ \left[ \frac{(1/q_D)}{t \times (1/q)} \right]_{r_2} - \ln \left( \frac{k_f t_{r_2}}{(\phi c)_{m+f} \mu r_w^2} \right) + 7.43 \right\}
$$
  

$$
s' = 0.5 \left\{ \frac{(0.0015)}{(0.00015)} - \ln \left[ \frac{(5)(187.123)}{(0.0001)(0.0001)(0.001)(0.001)} \right] + 7.43 \right\} = 1.1
$$

 $(0.000107 \text{ } (0.05) (0.0036) (0.094) (0.5)$ 

 $= 0.5 \left\{ \frac{(5.65 \times 10^{6} \text{ J})}{(0.000107} - \ln \left[ \frac{(5)(167.125)}{(0.0036)(0.094)(0.5)^{2}} \right] + 7.43 \right\} =$ 

 $(0.0036)(0.094)(0.5)^2$ 

**Paso 6** – De la curva derivada del recíproco del caudal se lee el mínimo valor

 $[t*(1/q_D)']_{min} = 5.45 * 10^{-6}$  MSCF<sup>-1</sup>

**Tabla 3.** Datos del ejemplo 3

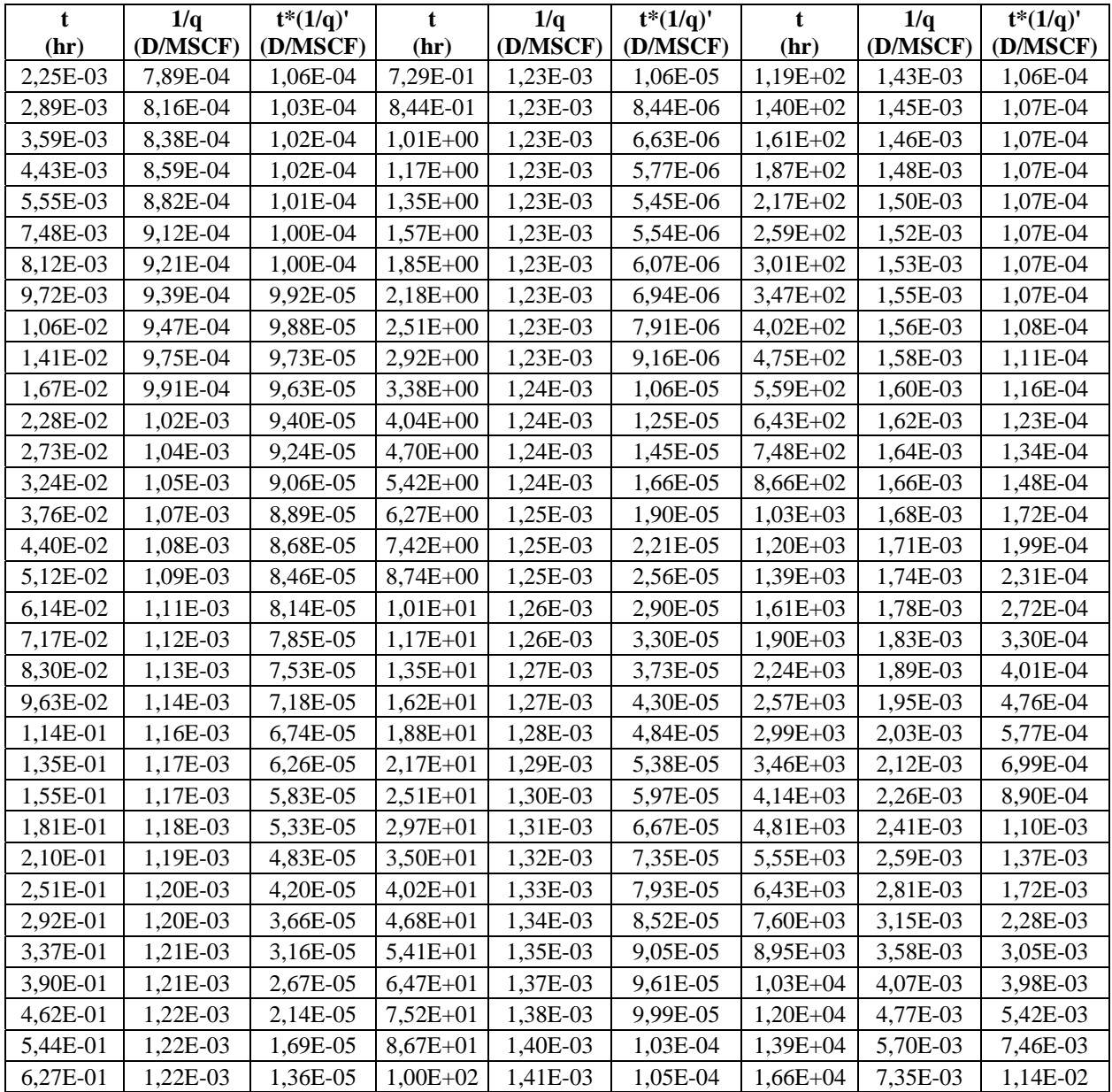

**Gráfica 3.** Recíproco de la rata y derivada del recíproco de la rata para el ejemplo 4.3 – Yacimiento heterogéneo con el período de transición durante el régimen de flujo radial

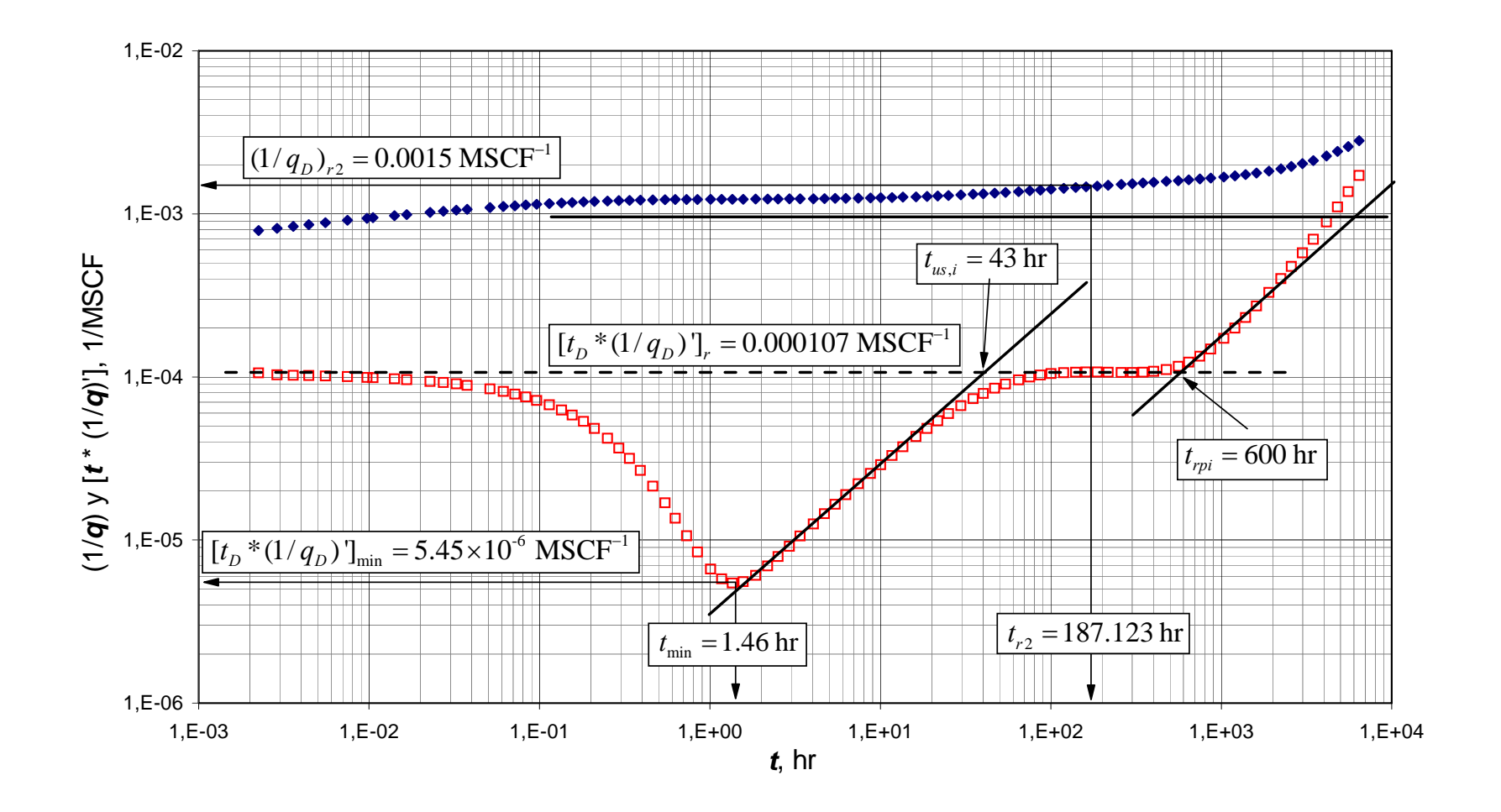

**Paso 7** – Se calcula el coeficiente de almacenaje adimensional con la Ec. (49)

$$
\omega = 0.15866 \frac{\left[t_D \times (1/q_D)'\right]_{\text{min}}}{\left[t_D \times (1/q_D)'\right]_r} + 0.54653 \left\{ \frac{\left[t_D \times (1/q_D)'\right]_{\text{min}}}{\left[t_D \times (1/q_D)'\right]_r} \right\}^2
$$

$$
\omega = 0.15866 \frac{\left(5.45 \times 10^{-6}\right)}{\left(0.000107\right)} + 0.54653 \left\{ \frac{\left(5.45 \times 10^{-6}\right)}{\left(0.000107\right)} \right\}^2 = 0.009
$$

**Paso 8** – Se lee el tiempo donde la línea del flujo radial y la línea de pendiente unitaria (período de transición) se interceptan

 $t_{us,i} = 43$  hr

**Paso 9** – Se calcula el parámetro de flujo interporoso con la Ec. (53)

$$
\lambda = \frac{(\phi c)_{f+m} \mu r_w^2}{0.0002637 k_f t_{us,i}} = \frac{(0.05)(0.0036)(0.094)(0.5)^2}{0.0002637(5)(43)} = 7.5 \times 10^{-5}
$$

#### **5. CONCLUSIONES**

- Un nuevo juego de ecuaciones para la interpretación de pruebas de pozos gasíferos asumiendo presión de fondo constante son presentadas a manera de extensión de la filosofía de la *Tiab's Direct Synthesis Technique*. Estas ecuaciones fueron demostradas para trabajar con exactitud con datos de pruebas sintéticas.
- Se demuestra que las pruebas simuladas a yacimientos que producen a presión constante proporcionan la misma información que las pruebas convencionales como por ejemplo yacimientos que producen a caudal constante. De este modo los datos de transiente de caudal pueden ser empleados en ausencia de los datos de transiente de presión.
- A diferencia de las curvas tipo y curvas de declinación presentadas por Fetkovich, los datos obtenidos por la técnica *TDS* son verificables. Las soluciones proporcionadas aquí revelan varios tipos de heterogeneidades en el yacimiento que afectan el comportamiento de la rata que es reflejado teniendo el período de transición durante el período de estado pseudoestable tardío, y debido al comportamiento exponencial del caudal las soluciones de la rata recíproca y presión son muy diferentes para el período de flujo dominado por las fronteras. Por lo tanto las curvas tipo y curvas de declinación no son capaces de capturar estos detalles conduciendo a resultados no fiables.

## **6. BIBLIOGRAFÍA**

AGARWAL, R.G., CARTER, R. D. and POLLOCK, C. B. "*Evaluation and Performance Prediction of Low Permeability Gas wells Stimulated by Massive Hydraulic Fracturing*". JPT (March 1979); p. 362-72; Trans. AIME; p. 267.

AGUILERA, R. "*Decline Curve Analysis of Hydraulically Fractured Wells in Dual Porosity Reservoirs*", Paper SPE 22938 presented at the 1991 SPE Annual Technical Conference and Exhibition, Dallas, TX, October 6-9.

AL-HUSSAINY, R., RAMEY, H.J. and CRAWFORD, P.B. "*The flow of real gases through porous media*", JPT (may. 1996); p. 624-634; Trans., AIME, 237.

ARAB, N. "*Application of Tiab's Direct Synthesis Technique to Constant Bottom Hole Pressure Tests*", The University of Oklahoma. M.S. Thesis (2003).

ARPS, J. J. "*Analysis of Decline Curves*". Petroleum Transaction, AIME, Vol. 160, 1945; p. 228-47.

CINCO-LEY, H. "*Pressure Transient Analysis of Wells with Finite Conductivity Vertical Fractures in Double Porosity Reservoirs*", Paper SPE 18172 presented at the 1989 SPE Annual Technical Conference and Exhibition, Houston, TX, October 2-5.

CINCO-LEY, H. and SAMANIEGO, F. "*Transient Pressure Analysis for Fractured Wells*", Paper SPE 7490 presented at the 1978 SPE Annual Technical Conference and Exhibition, Houston, October 1-4.

CINCO-LEY, H., SAMANIEGO, F. and DOMINGUEZ, N. "*Transient Pressure Behavior for a Well with a Finite Conductivity Vertical Fracture*", Soc, Pet, Eng. J. (Aug. 1978); p. 265-277.

DAPRAT, G., CINCO-LEY, H. and RAMEY, H.J. JR. "*Decline Curve Analysis Using Type Curves for Two-Porosity Systems*". SPEJ (Jun. 1981); p. 354-62.

EARLOUGHER, R.C. JR. "*Advances in Well Test Analysis*". Monograph series, SPE of AIME, Dallas, 1977; p. 5.

ENGLER, T. W. "*Interpretation of Pressure Tests in Naturally fractured Reservoirs by the Direct Synthesis Technique*". Ph. D. Dissertation, Oklahoma University. Oklahoma, 1999.

ENGLER, T. and TIAB, D. *"Analysis of Pressure and Pressure Derivative without Type Curve Matching,* 4. *for Naturally Fractured Reservoirs,* Journal of Petroleum Science and Engineering 15 (1996), p. 127-138.

FETKOVICH, M.J. "*Decline Curve Analysis Using Type Curves*". Paper SPE 4629, presented at the 48th Annual Meeting of SPE of AIME, 1973.

FETKOVICH, M.J. "*Decline Curve Analysis Using Type Curves*". JPT, June 1980; p. 1065-77.

GIOVANI, D.P., CINCO-LEY, H. and RAMEY, H.J. JR. "*Decline Curve Analysis Using Type Curves for Two-Porosity Systems*". SPEJ (Jun. 1981); p. 354-62.

GUPPY, K.H., KUMAR, S. and KAGAWAN, V.D. "*Pressure Transient Analysis for Fractured Wells Producing at Constant Pressure*", Paper SPE 13629, Formation Evaluation, March 1988.

HURST, W. "*Unsteady Flow of Fluids in Oil Reservoirs*", Physics, Jan. 1934; p. 5-20.

JACOB, C.E. and LOHMAN, S. W. "*Non-steady Flow to a Well of Constant Drawdown in an Extensive Aquifer*". Trans., AGU (August 1952); p. 559-569.

KAZEMI, H. "*Pressure Transient Analysis of Naturally Fractured Reservoirs with uniform fracture Distribution*". SPEJ, (Dec. 1969).

NUNEZ-GARCIA, W., TIAB, D. and ESCOBAR, F.H. "*Transient Pressure Analysis for a Vertical Gas Well Intersected by a Finite-Conductivity Fracture*". Paper SPE 80915, SPE Production and Operations Symposium held in Oklahoma City, Oklahoma, U.S.A., 23–25 March 2003.

OZKAN, E., OHAERI, U. and RAGHAVAN, R. "*Unsteady Flow to a Well Produced at a Constant Pressure in a Fractured Reservoir*", Paper SPE 9902, Formation Evaluation (Jun. 1987).

TIAB, D. "*A New Approach to Detect and Locate Multiple Reservoir Boundaries by Transient Well Pressure Data*". MS Thesis, New Mexico Institute of Mining and Technology, Secorro, New Mexico (1975).

TIAB, D. "*Analysis of Pressure and Pressure Derivative without Type-Curve Matching*: *Skin Factor and Wellbore Storage*", Journal of Petroleum Science and Engineering 12 (1995), p. 171-181.

TIAB, D. "*Analysis of Pressure and Pressure Derivative without Type Curve Matching: Vertically Fractured Wells in Closed Systems*". Journal of Petroleum Science and Engineering, Vol. 11 (1994); p. 323-333.

TIAB, D. and ESCOBAR, F.H., 2003. "*Determinación del Parámetro de Flujo Interporoso a Partir de un Gráfico Semilogarítmico*". X Congreso Colombiano del petróleo (Colombian Petroleum Symposium). Oct. 14-17. Bogotá (Colombia).

VAN EVERDINGEN, A.F. and HURST, W. "*The Application of the Laplace Transformation to Flow Problems in Reservoirs*", Trans. AIME, 1949 (Amer. Inst. Min. Metall. Eng.), 186; p. 305-320.

WARREN, J.E. and ROOT, P.J. "*The Behavior of Naturally Fractured Reservoir*", SPEJ (Sept.1963).

YIZHU, L. and LEE, W. J. "*New Solutions for Wells with Finite Conductivity Fracture including Fracture Face Skin: Constant Well Pressure Cases*", SPE 28605, presented at the SPE Annual Technical Conference and Exhibition, New Orleans, LA, USA (Sep. 1994).

# **NOMENCLATURA**

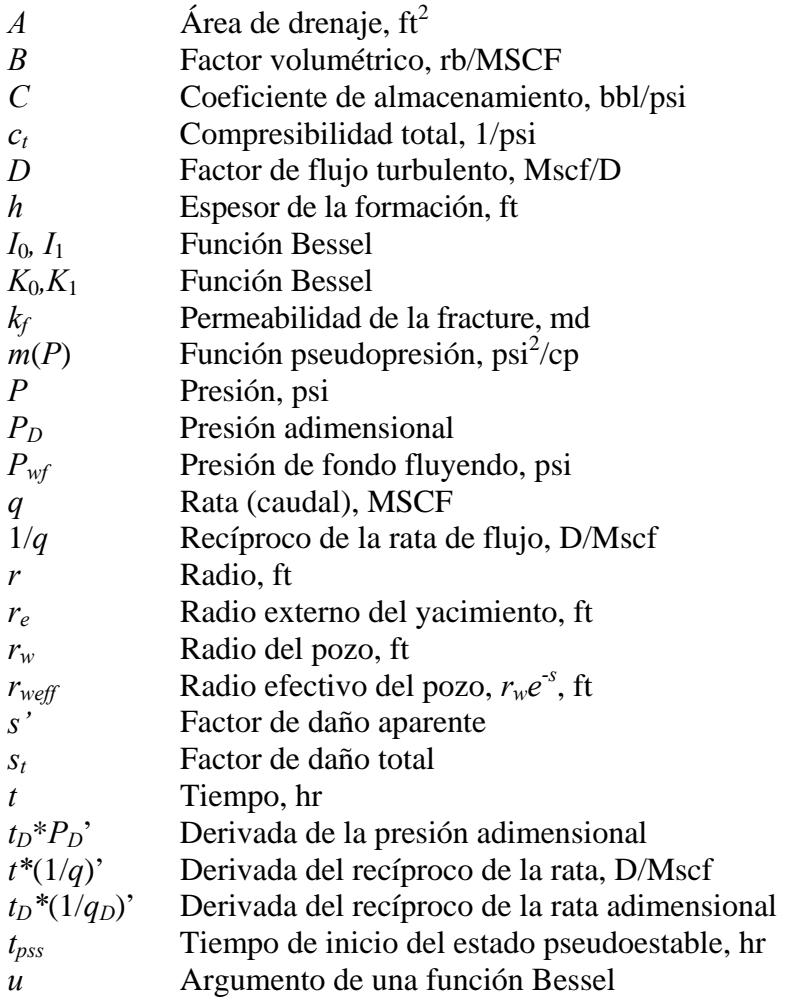

# **Símbolos griegos**

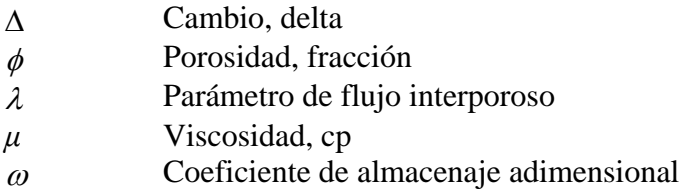

# **Subíndices**

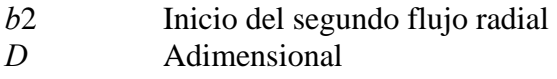

*e*1 Final del primer flujo radial

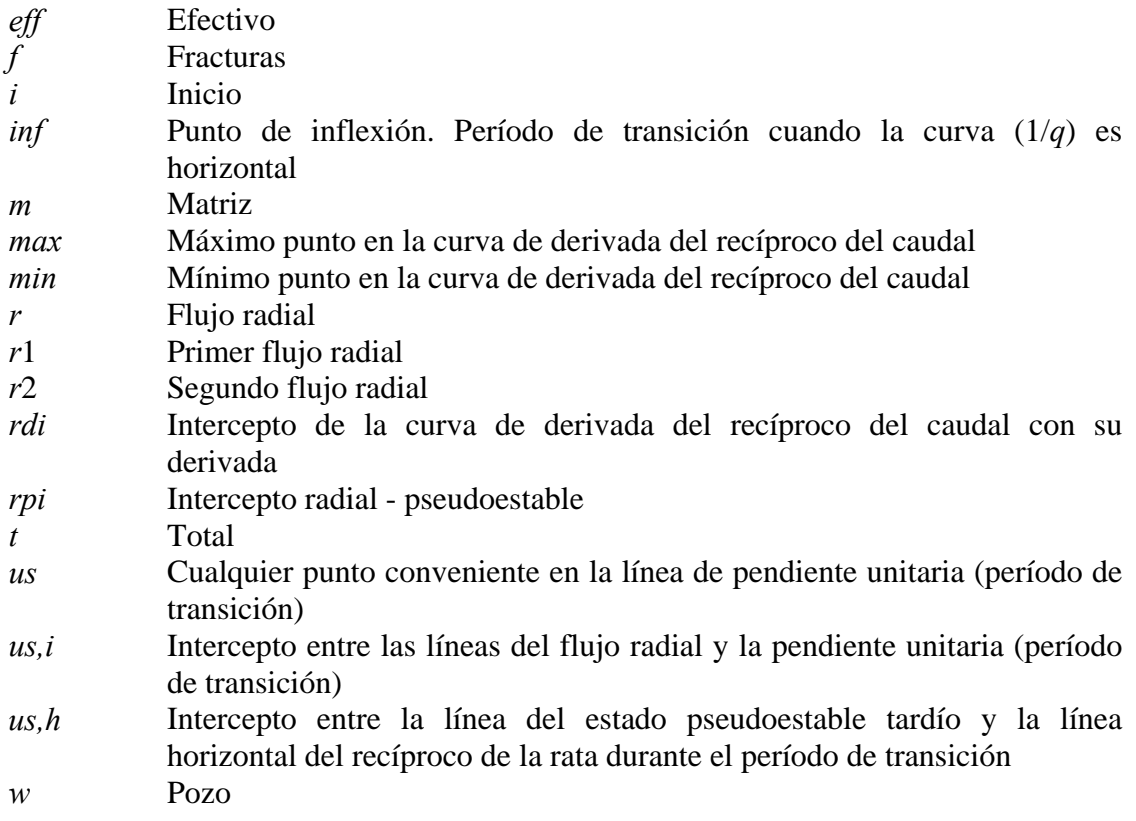

# **ANEXOS**

# **ANEXO A. MODELO MATEMÁTICO PARA YACIMIENTOS HOMOGENEOS CON FRACTURAS DE CONDUCTIVIDAD FINITA**

Se definen los parámetros adimensionales:

$$
1/q_D = \frac{kh\Delta m(P)}{1422.52Tq}
$$
 (1)

$$
t_{Dxf} = \frac{0.0002637kt}{\phi \mu c_t x_f^2}
$$
 (2)

$$
C_{jD} = \frac{k_f w_f}{k x_f} \tag{3}
$$

La ecuación de flujo en el espacio real para flujo bilineal de un yacimiento finito es:

$$
q_D = \frac{\sqrt{C_{jD}}}{2.7222} t_{Dxf}^{\quad 1/4} \tag{4}
$$

La rata recíproca adimensional de la Ec. (3.4) es:

$$
1/q_D = \frac{2.7222}{\sqrt{C_{jD}}} t_{Dxf}^{\quad 1/4} \tag{5}
$$

La derivada de la Ec. (5) con respecto al logaritmo natural del tiempo es:

$$
t_{Dxf} \times (1/q_D)' = \frac{0.6805}{\sqrt{C_{jD}}} t_{Dxf}^{0.25}
$$
 (6)

Donde:

$$
\left(1/q_{D}\right)' = \frac{1/q_{D}}{t_{Dxf}}\tag{7}
$$

Reemplazando las Ecs. (1) y (2) en la Ec. (7) resulta la rata recíproca adimensional para el sistema bilineal es:

$$
(1/qD)' = 2.6658 \frac{x_f^2 \phi \mu c_i h \Delta m(P)}{T} (1/q)'
$$
 (8)

Combinando las Ecs. (2) y (8) se tiene:

$$
t_{Dxf} \times (1/q_D) = 7.0297 \times 10^{-4} \frac{kh\Delta m(P)}{T} \left[ t \times (1/q)^{r} \right]
$$
\n
$$
(9)
$$

Reemplazando las Ecs. (2), (3) y (9) en la Ec. (6) se tiene:

$$
\[t \times (1/q)^{r}\] = 123.3584 \frac{T}{h\Delta P(k_f w_f)^{1/2} (\phi \mu c_i k)^{1/4}} t^{0.25}
$$
(10)

Se tiene la ecuación para estimar la conductividad de la fractura:

$$
(k_f w_f)_{app} = \left[ 30.8396 \frac{T}{h\Delta m(P)M_{BL}(\phi \mu c_k)^{1/4}} \right]^2
$$
 (11)

De la Ec. (11) se despeja  $0.25M_{BL}$ :

$$
0.25M_{BL} = 123.3585 \frac{T}{h\Delta P(k_f w_f)^{1/2} (\phi \mu c_i k)^{1/4}}
$$
(12)

Reemplazando la Ec. (12) en la Ec. (10) se tiene:

$$
\left[t \times \left(1/q\right)\right] = 0.25 M_{BL} t^{0.25} \tag{13}
$$

Si se aplica logaritmo a la Ec. (13) se tiene:

$$
\log\left[t \times (1/q)\right] = 0.25 \log(t) + \log(0.25 M_{BL})
$$

Para *t* = 1 hr, y despejando *MBL* se tiene:

$$
M_{BL} = 4\Big[ t \times \big(1/q\big)^{\cdot}\Big]_{BL1} \tag{14}
$$

Reemplazando la Ec. (14) en la Ec. (11) resulta una expresión para hallar la conductividad de la fractura:

$$
(k_f w_f)_{app} = \frac{59.4425}{(\phi \mu c_f k)^{1/2}} \left[ \frac{T}{h \Delta m(P) \left[ t \times (1/q)^{1} \right]_{BL1}} \right]^2
$$
 (15)

La solución a la ecuación de flujo en el espacio real para flujo lineal es

$$
q_D = \frac{2}{\pi^{1.5}} t_{Dxf}^{\quad 0.5} \tag{16}
$$

La rata recíproca adimensional de la Ec. (16) es:

$$
1/q_D = 2.7842 t_{Dxf}^{0.5}
$$
 (17)

La derivada de la Ec. (17) con respecto al logaritmo natural del tiempo en forma adimensional es:

$$
t_{Dxf} \times (1/q_D) = 1.392 t_{Dxf}^{0.5}
$$
 (18)

Reemplazando las Ecs. (2) y (9) en la Ec. (18) se tiene:

$$
\[t \times (1/q)'\] = 32.1556 \frac{T}{h \Delta m(P) x_f} \left(\frac{1}{\phi \mu c_i k}\right)^{1/2} t^{0.5}
$$
(19)

Se tiene la ecuación de la longitud media de la fractura:

$$
x_f = 64.3112 \frac{T}{h\Delta m(P)M_L} \left(\frac{1}{\phi \mu c_t k}\right)^{1/2} \tag{20}
$$

De la Ec. (20) se despeja *0.5ML*:

$$
0.5M_{L} = 32.1556 \frac{T}{h\Delta m(P)x_{f}} \left(\frac{1}{\phi \mu c_{i}k}\right)^{1/2}
$$
 (21)

Reemplazando la Ec. (21) en la Ec. (19) se tiene:

$$
\left[t \times (1/q)\right] = 0.5 M_L t^{0.5} \tag{22}
$$

Se aplica logaritmo a la Ec. (22) se tiene:

$$
\log\left[t \times (1/q)'\right] = 0.5 \log(t) + \log(0.5 M_L)
$$

Para  $t = 1$  hr, y despejando  $M_L$  se tiene:

$$
M_L = 2 \Big[ t \times \big( 1/q \big)^{\cdot} \Big]_{L1} \tag{23}
$$

Reemplazando la Ec. (23) en la Ec. (20) resulta una expresión para hallar la longitud media de la fractura:

$$
x_f = 32.1556 \left(\frac{1}{\phi \mu c_t k}\right)^{1/2} \frac{T}{h \Delta m(P) \left[t \times (1/q)^{t}\right]_{L1}}
$$
(24)

El intercepto entre los flujos bilineal y lineal conduce a:

$$
t_{BLLi} = \left(\frac{M_{BLLi}}{M_L}\right)^4 \tag{25}
$$

Reemplazando las Ecs. (12) y (21) en la Ec. (25) se obtiene una ecuación para verificar la permeabilidad:

$$
k = 18.9393 \frac{t_{BLi}}{\phi \mu c_t} \left(\frac{k_f w_f}{x_f^2}\right)^2
$$
 (26)

Las coordenadas del punto de intersección de los flujos bilineal y lineal está dada por:

$$
t^{\prime}_{BLLi} = \frac{1}{16} \left( \frac{M_{BLLi}}{M_L} \right)^4 \tag{27}
$$

Reemplazando la Ec. (25) en la Ec. (27) se tiene:

$$
t_{\text{BLi}} = 16t^{\dagger}_{\text{BLi}} \tag{28}
$$

Reemplazando la Ec. (26) en la Ec. (28) se tiene:

$$
t'_{BLLi} = 3.3 \times 10^{-3} \left(\frac{x_f^2}{k_f w_f}\right)^2 \phi \mu c_i k
$$
 (29)

Ambas expresiones se pueden usar para verificación.

#### **ANEXO B. ESTRUCTURA Y MANUAL DEL PROGRAMA**

Al ejecutarse el programa **"p\_cte"** se despliega la pantalla de menú principal donde se introducen los datos necesarios para llevar a cabo la simulación (fig. 11): factor de daño, número de datos que se quieren recolectar con la prueba, parámetro de flujo interporoso (lambda), coeficiente de almacenaje adimensional (omega), radio externo del yacimiento, nombre de la persona que va a ejecutar el programa, tiempo inicial de la prueba, tiempo final, pseudopresión, espesor de la formación, viscosidad del fluido, porosidad, radio del pozo, temperatura, permeabilidad y compresibilidad de la formación. Además se presenta las opciones del modelo de yacimiento (homogéneo y/o heterogéneo) y un botón de comando para ejecutar la prueba.

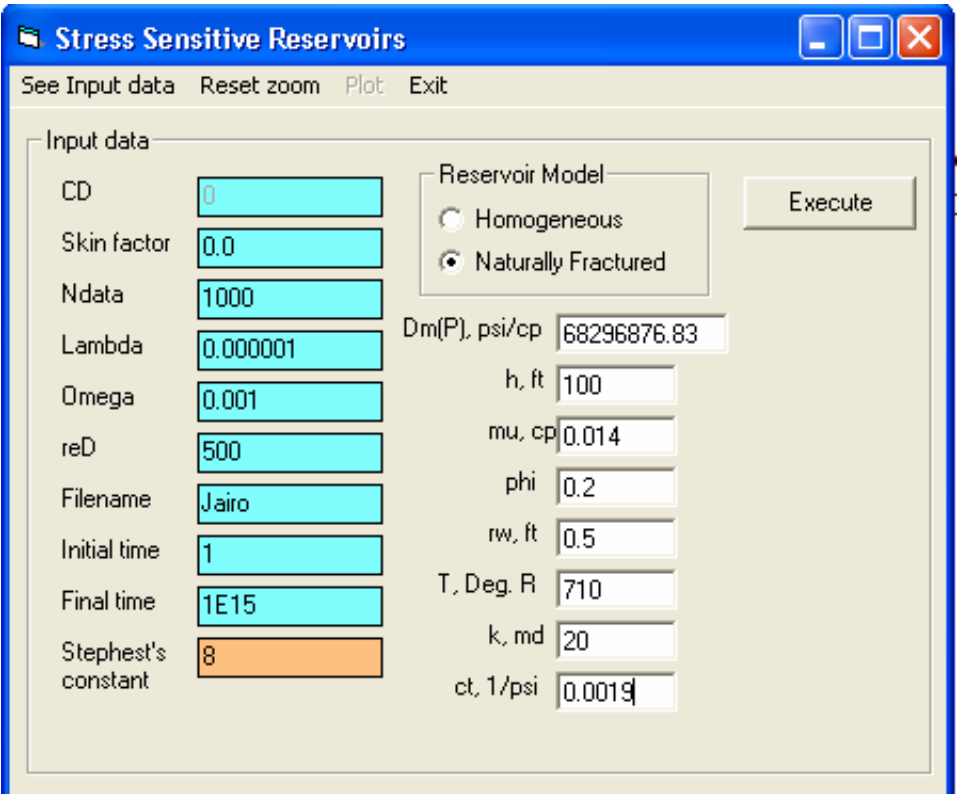

Fig. 11 Menú principal del programa "p\_cte"

Luego de dar clic en graficar (plot) de muestra la gráfica representando la simulación, Fig. 12.

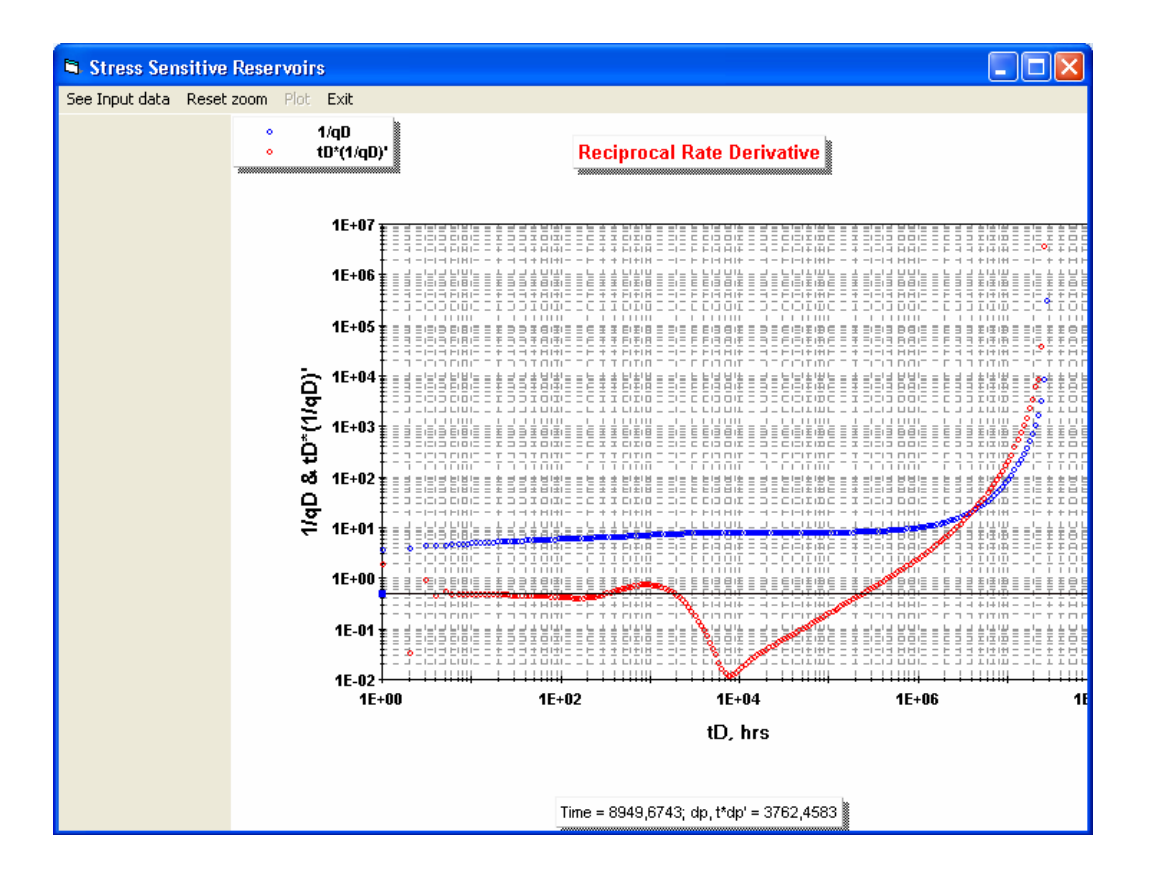

**Fig. 12** Gráfica de la prueba arrojada por el programa "p\_cte"
# **ANEXO C. CÓDIGO DEL PROGRAMA "p\_cte"**

Public alfa() As Double Public gama() As Double Public CoefB() As Double Public CoefC() As Double Public CoefD() As Double Public fi() As Double Public d() As Double Public C() As Double Public bb() As Double Public e() As Double Public PDHorne() As Double Public PDSpline() As Double

Public YY() As Double Public A() As Double 'Coeficiente B Public H() As Double Public NNNN As Integer Public CD As Double, Skin As Double, Nmax As Long Public Omega As Double, Lambda As Double, rDe As Double Public Opcion1 As Integer, Acabar As Integer

Private Const ocHugeValue As Double = 1E+308

Option Explicit

'

'

'

'

' CONSTANTS USED TO ASSIST IN PROGRAMMING WITH OLECTRA CHART

Dim HolDP As Double Const Closeness As Integer  $= 3$ 

' VARIABLES FOR TRACKING THE MOUSES COORDENATES '

Dim px As Long Dim py As Long

# ' VARIABLES FOR USER INTERACTION VALUES

Dim Series As Long Dim pnt As Long Dim distance As Long Dim Region As Long Dim XVal As Double Dim YVal As Double Private Const ocHugeValue As Double = 1E+308

Dim PubTest As Integer Dim StartX As Long Dim EndX As Long Dim StartY As Long Dim EndY As Long

'

'

'

' '

'

' ' VARIABLES FOR MINIMUM AND MAXIMUM AXES VALUES ' Dim Xmin As Double, XMax As Double, Ymin As Double, YMax As Double '

' MINIMUM AND MAXIMUM DATA VALUES

Dim XminD As Double, XMaxD As Double, YminD As Double, YMaxD As Double

' HUGEVALUE IS RETURNED IN SOME API CALLS WHEN THE CONTROL CAN'T DETERMINE AN APPROPRIATE VALUE.

' WINDOWS MESSAGES, TAKEN OUT OF THE WINAPI.TXT FILE. CONSTANTS FOR DEALING WITH MOUSE EVENTS

Private Const WM\_MOUSEFIRST =  $&H200$ Private Const WM\_MOUSEMOVE =  $&H200$ Private Const WM\_LBUTTONDOWN =  $&H201$ Private Const WM\_LBUTTONUP = &H202 Private Const WM\_LBUTTONDBLCLK = &H203 Private Const WM\_RBUTTONDOWN = &H204 Private Const WM\_RBUTTONUP = &H205

Private Const WM\_RBUTTONDBLCLK =  $&H206$ Private Const WM\_MBUTTONDOWN =  $&H207$ Private Const WM\_MBUTTONUP =  $&H208$ Private Const WM\_MBUTTONDBLCLK = &H209 Private Const WM\_MOUSELAST =  $&H209$ ' ' FLAGS SET WHEN ONE OF THE MOUSE EVENTS IS TRIGGERED ' Private Const MK\_LBUTTON =  $&H1$ Private Const MK\_MBUTTON =  $&H10$ Private Const MK\_RBUTTON =  $&H2$ ' ' KEYBOARD EVENTS FOR WHEN A KEY IS PRESSED/RELEASED ' Private Const WM\_KEYDOWN =  $&H100$ Private Const WM\_KEYUP =  $&H101$ ' ' FLAGS SET WHEN A KEYBOARD EVENT IS TRIGGERED ' Private Const  $MK\_ALT = \&H20$ Private Const MK\_CONTROL =  $&H8$ Private Const MK\_SHIFT =  $&HH4$ ' THE VIRTUAL KEY CODES ' Private Const VK\_ESCAPE =  $\&$ H1B The <Esc> key (ASCII Character 27) Private Const VK\_SHIFT =  $\&$  H10  $\qquad$  'The <Shift> key Private Const VK\_CONTROL =  $\&$ H11 'The <Ctrl> key ' ' ' ' ' ' OUTPUT CHART OPTIONS ' Dim FileName As String ' VARIABLE FOR IMAGE FILE NAME Dim ImageLocation As Integer ' VARIABLE TO DETERMINE THE LOCATION OF IMAGE

Dim CurrentAction As Integer ' SELECT ZOOM, SCALE OF CHART MOVEMENT

' Constants for the Common Dialog Box

Const cdiOFNLongNames =  $&H200000$ Const cdiOFNPathMustExist =  $&H800&$ Const cdiOFNOverWritePrompt =  $\&$ H2 $\&$ Const cdiOFNHideReadOnly =  $&H4&$ 

' Holder for return codes

Dim Result As Boolean

Storage for the different chart values

' Dim C2Height As Long Dim C2Width As Long Dim Diagx() As Double, ChkLn1 As Integer, Diagy() As Double, HugeVal As Double, reD As Double, Switch2 As Integer, Homo As Single Dim TD() As Double, PDP() As Double, PD() As Double, Nmax As Long

' '

'

'

'

'

'

Private Sub analitico\_Click()

Dim JJ As Long, aa As Double, t As Double, b As Double, N As Long, i As Long Dim Z As Double, summa1 As Double, term1 As Double, j As Long Dim MiFile As String, Num As Double, Den As Double, SuperN As Integer Dim Switch As Integer, II As Double, Cnt As Integer, TFin As Double, Mirar As Integer Dim k As Double, Mu As Double, Phi As Double, Esp As Double, TR As Double, dMp As Double

Dim Mp() As Double, TiempoReal() As Double, DerReal() As Double, Ct As Double, Rw As Double

 $HugeVal = 1E+308$ Switch $2 = 0$  $Char2D1$ . Visible = False Frame1.Visible = False  $CD = Skin = Nmax = Lambda = Omega = N = 0$  $\text{Cnt} = 1$  $CD = Val(Text1.Text)$ 

```
Skin = Val(Text2.Text)Lambda = Val(Text4.Text)Omega = Val(Text5.Text)TFin = Val(Text10.Text)MiFile = Text7.Text 
N = Val(Text8.Text)reD = Val(Text6.Text)MiFile = MiFile + ".txt"
```

```
k = Val(Text22.Text)Mu = Val(Text18.Text)Phi = Val(Text19.Text) 
Esp = Val(Text17.Text)Rw = Val(Text20.Text)TR = Val(Text21.Text)dMp = Val(Text24.Text)Ct = Val(Text23.Text)
```

```
For II = 1 To 15
  Acabar = 0Mirar = 0Switch = 0Nmax = Val(Text3.Text) mnuPlot.Enabled = False 
 ' 
  If \text{reD} = 0 And Homo = 2 Then Opcion 1 = 3
  If Homo = 2 And reD \le 0 Then Opcion 1 = 2 ' 
  JJ = 0aa = 0t = 0t = Text9.Textaa = tIf Nmax > 0 Then ReDim Preserve TD(0 To Nmax), PDP(0 To Nmax), PD(0 To
Nmax) 
  i = 0Do While t \leq TFin
```
If  $i \geq N$  Mmax Then Exit Do  $i = i + 1$  $TD(i) = t$  $b = Log(2) / t$ summa $1 = 0$ 

'

'

 ' '

#### ' DETERMINATION OF LAPLACE PARAMETERS

```
For j = 1 To N
  Z = b * jterm1 = Vi((i)) * L((Z))summa1 = summa1 + term1 Next j 
If Switch2 = 1 Then Acabar = 1
If Acabar = 1 Then
 i = i - 1 Exit Do 
 End If
```
If  $JJ = 0$  And Switch = 0 Then

```
t = t + aa ' 
      ********** PD() ESTIMATION BY STHEFEST ALGORITM ************
 ' 
        PD(i) = 1 / (b * summa1)If t > 1000000# Then
         If PD(i) < PD(i - 1) Then
          Nmax = i - 1i = Nmax + 1 End If 
         End If 
 ' 
  ' TIME STEP CALIBRATION 
 ' 
   JJ = JJ + 1If JJ \ge 9 Then
      JJ = 0Switch = 0 End If
```

```
Switch = Switch + 1
  aa = aa * 1.2
 End If 
If JJ = 1 And Switch = 1 Then
  Switch = Switch +1aa = aa / 1.2aa = aa * 1.3
 End If 
If JJ = 3 And Switch = 2 Then
  Switch = Switch +1aa = aa / 1.3aa = aa * 1.5
 End If 
If JJ = 4 And Switch = 3 Then
  Switch = Switch + 1
  aa = aa / 1.5aa = aa * 2 End If
```
# Loop

'

'

### ' DERIVATIVE BY SPLINE

```
 ReDim A(0 To Nmax) As Double 
  For i = 0 To Nmax
    A(i) = P D(i) Next i 
   ReDim CoefC(0 To Nmax) 
   ReDim CoefD(0 To Nmax - 1) 
   ReDim CoefB(0 To Nmax - 1) 
  CoefC(0) = 0 ' Natural Spline
  CoefC(Nmax) = 0 ' Natural Spline
   ReDim H(0 To Nmax - 1) As Double 
  For i = 0 To Nmax - 1
    H(i) = TD(i + 1) - TD(i) Next i 
   ReDim d(1 To Nmax - 1) As Double 
   ReDim fi(1 To Nmax - 1) As Double 
   ReDim e(2 To Nmax - 1) As Double 
  For i = 1 To Nmax - 1
    d(i) = 2 * (H(i - 1) + H(i))
```

```
fi(i) = H(i) Next i 
       For i = 2 To Nmax - 1
         e(i) = H(i - 1) Next i 
        Call coeficientes 'Calcula el coeficiente C(i) 
       For i = 0 To Nmax - 1
         CoefB(i) = (1 / H(i)) * (A(i + 1) - A(i)) - (H(i) / 3) * (CoefC(i + 1) + 2 *
CoefC(i)CoeffD(i) = (1 / 3 / H(i)) * (CoeffC(i + 1) - CoefC(i)) Next i 
       For i = 1 To Nmax - 1
         PDP(i) = Abs((CoefB(i) + 2 * CoefC(i) * (TD(i) - TD(i)) + 3 * CoefD(i) *
(TD(i) - TD(i)) ^ 2) * TD(i))
        Next i 
 ' 
 ' 
    Mirar = Nmax - 1For i = 1 To Nmax
       If i \geq M Irar Then
         If PDP(i) < PDP(i - 1) Then PDP(i) = 0 End If 
     Next i 
Next II 
   Open App.Path & "\" & MiFile For Output As 1 
  Print #1, "tD", "1/qD", "tD*(1/qD)"', "t, hr", "1/q", "t*(1/q)"'
  For i = 1 To Mirar
      ReDim Preserve Mp(1 To i), TiempoReal(1 To i), DerReal(1 To i) 
     If TR < 0 Then
       Mp(i) = dMp * Esp * k / (1422.52 * TR * PD(i))DerReal(i) = dMp * Esp * k / (1422.52 * TR * PDP(i))
      End If 
     If k < 0 Then TiempoReal(i) = Phi * Mu * Ct * Rw ^ 2 * TD(i) / (0.0002637 * k)
      Print #1, TD(i), PD(i), PDP(i), TiempoReal(i), Mp(i), DerReal(i) 
   Next i 
   Close #1 
  mnuPlot. Enabeled = TrueEnd Sub
```
'

# ' ESTIMATION OF LAPLACE TRANSFORMATION INVERSION ' Public Function L(Z As Double) As Double

```
 Dim u1 As Double, u2 As Double, Beta As Double, fdeS As Double, Beta1 As Double 
 Dim temp1 As Double, Temp2 As Double 
 Dim Raiz As Double 
If Opcion1 = 1 Then
 ' 
       ' INFINITE and finite HOMOGENEOUS RESERVOIR WITHOUT CD AND S 
 ' 
 Raiz = Sgr(Z)If \text{reD} = 0 Then
    u1 = K1(Raiz)u2 = K0(Raiz) + Z * K1(Raiz) ' INFINITE HOMOGENEOUS RESERVOIR
WITHOUT CD AND S 
   Else 
           ' FINITE HOMOGENEOUS RESERVOIR WITHOUT CD AND S 
    u1 = I1(Raiz * reD) * K1(Raiz) + K1(Raiz * reD) * I1(Raiz)u2 = I0(Raiz) * K1(reD * Raiz) + I1(reD * Raiz) * K0(Raiz) End If 
  If Raiz * u2 \ll 0 Then L = u1 / (Raiz * u2)
 End If 
If Opcion1 = 2 Then
 ' 
        ' CLOSED HETEROGENEOUS RESERVOIR WITHOUT CD AND S 
 ' 
  fdeS = (Omega * (1 - Omega) * Z + Lambda) / ((1 - Omega) * Z + Lambda)
  Raiz = Sgr(Z * fdeS)u1 = I1(Raiz * reD) * K1(Raiz) - K1(Raiz * reD) * I1(Raiz)u2 = K1(Raiz * reD) * I0(Raiz) + I1(Raiz * reD) * K0(Raiz) - (Raiz * Z * (K1(Raiz * E1)))reD) * I1(Raiz) - K1(Raiz) * I1(Raiz * reD))) 
  u2 = Z * u2If u2 \leq 0 Then L = Raiz * u1 / u2
  If Switch2 = 1 Then L = 0 End If 
If Opcion1 = 3 Then
 ' 
 ' INFINITE HETEROGENEOUS RESERVOIR WITHOUT CD AND S 
 '
```

```
fdeS = (Omega * (1 - Omega) * Z + Lambda) / ((1 - Omega) * Z + Lambda)
  Raiz = Sqr(Z * fdeS)u1 = Raiz * K1(Raiz)u2 = Z * (KO(Raiz) + Z * Raiz * K1(Raiz))If u2 < 0 Then L = u1/u2 End If 
End Function 
' 
' **************** FACTORIAL DETERMINATION ****************** 
' 
Public Function fact(X \text{ As } Integer)Dim i As Double 
If X = 0 Then
  fact = 1 Else 
  fact = 1For i = 1 To X
    fact = fact * i Next i 
End If 
End Function 
' 
          ******* DETERMINATION FACTOR Vi OF STHEFEST ALGORITM
********** 
' 
Public Function Vi(j As Integer) 
Dim k As Integer, N As Integer, A As Integer, H As Integer 
Dim summa As Double, im As Double, Num As Double, denom As Double, term As 
Double 
N = 8A = jIf A < (N / 2) Then
 H = A Else 
 H = N / 2End If 
' 
summa = 0im = Fix((A + 1)/2)For k = im To H
```
Num =  $(k \wedge (N / 2) *$  fact $(2 * k))$ denom = fact(N / 2 - k) \* fact(k) \* fact(k - 1) \* fact(A - k) \* fact(2 \* k - A) term = Num / denom summa  $=$  summa  $+$  term Next k  $Vi = ((-1) \wedge ((N / 2) + A)) * summa$ End Function

# ' COEFFICIENTS FOR SPLINE

'

'

```
Sub coeficientes() 
   ReDim alfa(1 To Nmax - 1) As Double 
   ReDim gama(1 To Nmax - 1) As Double 
   ReDim C(1 To Nmax) As Double 
   ReDim bb(1 To Nmax - 1) As Double 
   Dim i As Long 
  alfa(1) = d(1)
  If \text{alfa}(1) \leq 0 Then gama(1) = \text{fi}(1) / \text{alfa}(1)If alfa(1) = 0 Then gama(1) = 1
  For i = 2 To Nmax - 2
     alfa(i) = d(i) - e(i) * gama(i - 1)
     If alfa(i) \leq 0 Then
       gamma(i) = f_i(i) / \text{alfa}(i) Else 
       Nmax = i - 1 Exit For 
       End If 
   Next i 
  alfa(Nmax - 1) = d(Nmax - 1) - e(Nmax - 1) * alfa(Nmax - 2)
  For i = 1 To Nmax - 1
     bb(i) = (3 / H(i)) * (A(i + 1) - A(i)) - (3 / H(i - 1)) * (A(i) - A(i - 1))
   Next i 
  C(1) = bb(1) / d(1)For i = 2 To Nmax - 1
     If alfa(i) \gg 0 Then C(i) = (bb(i) - e(i) * C(i - 1)) / alfa(i)
   Next i 
  CoefC(Nmax) = 0For i = Nmax - 1 To 1 Step -1
```

```
CoefC(i) = C(i) - gama(i) * CoefC(i + 1) Next i 
End Sub 
' 
' 
' Funcion Bessel de Grado y Orden 0 
' 
Public Function KO(X)Dim p1 As Double, p2 As Double, p3 As Double, p4 As Double, p5 As Double, p6 As 
Double, p7 As Double 
Dim q1 As Double, q2 As Double, q3 As Double, q4 As Double, q5 As Double, q6 As 
Double, q7 As Double 
Dim Dum As Double, Y As Double 
p1 = -0.57721566: p2 = 0.4227842: p3 = 0.23069756p4 = 0.0348859: p5 = 0.00262698: p6 = 0.0001075: p7 = 0.0000074q1 = 1.25331414: q2 = -0.07832358: q3 = 0.02189568q4 = -0.01062446; q5 = 0.00587872; q6 = -0.0025154; q7 = 0.00053208If X \leq 2 Then
 Y = X * X / 4Dum = p5 + Y * (p6 + Y * p7)Dum = p2 + Y * (p3 + Y * (p4 + Y * Dum))K0 = (-Log(X / 2!) * I0(X)) + (p1 + Y * Dum)Else 
 Y = 2! / XDum = q5 + Y * (q6 + Y * q7)Dum = q2 + Y * (q3 + Y * (q4 + Y * Dum))K0 = (Exp(-X) / Sqr(X)) * (q1 + Y * Dum)End If 
End Function 
' 
' Funcion Bessel de Grado y Orden 1 
' 
Public Function K1(X)Dim p1 As Double, p2 As Double, p3 As Double, p4 As Double, p5 As Double, p6 As 
Double, p7 As Double 
Dim q1 As Double, q2 As Double, q3 As Double, q4 As Double, q5 As Double, q6 As 
Double, q7 As Double 
Dim Dum As Double, Y As Double 
'
```
 $p1 = 1$ :  $p2 = 0.15443144$ :  $p3 = -0.67278579$ :  $p4 = -0.18156897$ 

 $p5 = -0.01919402$ :  $p6 = -0.00110404$ :  $p7 = -0.00004686$  $q1 = 1.25331414$ :  $q2 = 0.23498619$ :  $q3 = -0.0365562$  $q4 = 0.01504268$ ;  $q5 = -0.00780353$ ;  $q6 = 0.00325614$ ;  $q7 = -0.00068245$ If  $X \leq 2!$  Then  $Y = X * X / 4!$ Dum =  $p5 + Y * (p6 + Y * p7)$ Dum =  $p2 + Y * (p3 + Y * (p4 + Y * Dum))$  $K1 = (Log(X / 2!) * I1(X)) + (1! / X) * (p1 + Y * Dum)$ Else  $Y = 2! / X$ Dum =  $(q5 + Y * (q6 + Y * q7))$  $Dum = q2 + Y * (q3 + Y * (q4 + Y * Dum))$  $K1 = (Exp(-X) / Sqr(X)) * (q1 + Y * Dum)$ End If End Function ' <sup>t</sup> Funcion Bessel  $I0(x)$  Returns the modified Bessel function IO (x) for any real x

```
'
```

```
Public Function I0(X)Dim p1 As Double, p2 As Double, p3 As Double, p4 As Double, p5 As Double, p6 As 
Double, p7 As Double 
Dim q1 As Double, q2 As Double, q3 As Double, q4 As Double, q5 As Double, q6 As 
Double, q7 As Double 
Dim q8 As Double, q9 As Double, Dum As Double, Y As Double, Ax As Double 
p1 = 1: p2 = 3.5156229: p3 = 3.0899424: p4 = 1.2067492p5 = 0.2659732: p6 = 0.0360768: p7 = 0.0045813q1 = 0.39894228: q2 = 0.01328592: q3 = 0.00225319q4 = -0.00157565: q5 = 0.00916281: q6 = -0.02057706: q7 = 0.02635537: q8 = -0.026355370.01647633 
q9 = 0.00392377If \text{Abs}(X) < 3.75 Then
 Y = (X / 3.75) ^ 2
 Dum = Y * (p4 + Y * (p5 + Y * (p6 + Y * p7)))IO = p1 + Y * (p2 + Y * (p3 + Dum))Else 
 Ax = Abs(X)Y = 3.75 / AxDum = q7 + Y * (q8 + Y * q9)Dum = Y * (q5 + Y * (q6 + Y * Dum))Dum = q1 + Y * (q2 + Y * (q3 + Y * (q4 + Dum)))
```

```
IO = (Exp(Ax) / Sqr(Ax)) * DumEnd If 
End Function 
' 
' Funcion Bessel I1(x) 
' 
Public Function I1(X)Dim p1 As Double, p2 As Double, p3 As Double, p4 As Double, p5 As Double, p6 As 
Double, p7 As Double 
Dim q1 As Double, q2 As Double, q3 As Double, q4 As Double, q5 As Double, q6 As 
Double, q7 As Double 
Dim q8 As Double, q9 As Double, Dum As Double, Y As Double, Ax As Double, Dum1 
As Double 
p1 = 0.5: p2 = 0.87890594: p3 = 0.51498869: p4 = 0.15084934p5 = 0.02658733: p6 = 0.00301532: p7 = 0.00032411q1 = 0.39894228: q2 = -0.03988024: q3 = -0.00362018q4 = 0.00163801: q5 = -0.01031555: q6 = 0.02282967: q7 = -0.02895312: q8 =0.01787654 
q9 = -0.00420059If \text{Abs}(X) < 3.75 Then
 Y = (X / 3.75) ^ 2
 Dum = p5 + Y * (p6 + Y * p7)Dum = p2 + Y * (p3 + Y * (p4 + Y * Dum))I1 = X * (p1 + Y * Dum)Else 
 Ax = Abs(X)Y = 3.75 / AxDum1 = q7 + Y * (q8 + Y * q9)Dum = q4 + Y * (q5 + Y * (q6 + Y * Dum1))If Ax < 709 Then
   Dum = (Exp(Ax) / Sqr(Ax)) * (q1 + Y * (q2 + Y * (q3 + Y * Dum))) Else 
   Dum = 0Switch2 = 1 End If 
 If X < 0! Then I1 = -Dum Else I1 = Dum
End If 
End Function 
'
```

```
' Funcion Bessel J0(x)
```
Function  $J0(X)$ Dim p1 As Double, p2 As Double, p3 As Double, p4 As Double, p5 As Double Dim q1 As Double, q2 As Double, q3 As Double, q4 As Double, q5 As Double Dim r1 As Double, r2 As Double, r3 As Double, r4 As Double, r5 As Double, r6 As Double Dim s1 As Double, s2 As Double, s3 As Double, s4 As Double, s5 As Double, s6 As Double Dim Dum As Double, Y As Double, Ax As Double, xx As Double, Z As Double, Dum1 As Double  $p1 = 1: p2 = -0.001098628627: p3 = 0.00002734510407: p4 = -0.000002073370639: p5$  $= 2.093887211E-07$  $q1 = -0.01562499995$ :  $q2 = 0.0001430488765$ :  $q3 = -0.000006911147651$ :  $q4 =$ 7.621095161E-07: q5 = -9.34945152E-08 r1 = 57568490574#: r2 = -13362590354#: r3 = 651619640.7: r4 = -11214424.18: r5 = 77392.33017: r6 = -184.9052456  $s1 = 57568490411$ #:  $s2 = 1029532985$ :  $s3 = 9494680.718$ :  $s4 = 59272.64853$ :  $s5 =$  $267.8532712$ :  $s6 = 1$ If  $\text{Abs}(X) < 8$  Then  $Y = X \wedge 2$ Dum =  $Y * (r4 + Y * (r5 + Y * r6))$  $Dum = r1 + Y * (r2 + Y * (r3 + Dum))$ Dum =  $s4 + Y * (s5 + Y * s6)$  $J0 = Dum / (s1 + Y * (s2 + Y * (s3 + Y * Dum)))$ Else  $Ax = Abs(X)$  $Z = 8! / Ax$  $Y = Z \wedge 2$  $xx = Ax - 0.785398164$ Dum1 =  $p3 + Y * (p4 + Y * p5)$  $Dum = Cos(xx) * (p1 + Y * (p2 + Y * Dum1))$ Dum1 =  $q3 + Y * (q4 + Y * q5)$ Dum = Dum - Z \* Sin(xx) \* (q1 + Y \* (q2 + Y \* Dum1))  $J0 = Sqr(0.636619772 / Ax) * Dum$ End If End Function ' ' Funcion Bessel J1(x) '

Function  $J1(X)$ 

'

```
Dim p1 As Double, p2 As Double, p3 As Double, p4 As Double, p5 As Double 
Dim q1 As Double, q2 As Double, q3 As Double, q4 As Double, q5 As Double 
Dim r1 As Double, r2 As Double, r3 As Double, r4 As Double, r5 As Double, r6 As 
Double 
Dim s1 As Double, s2 As Double, s3 As Double, s4 As Double, s5 As Double, s6 As 
Double 
Dim Dum As Double, Y As Double, Ax As Double, xx As Double, Num As Double, Z 
As Double, Dum1 As Double 
r1 = 72362614232#: r2 = -7895059235#: r3 = 242396853.1: r4 = -2972611.439: r5 =15704.4826: r6 = -30.16036606s1 = 144725228442\#; s2 = 2300535178\#; s3 = 18583304.74; s4 = 99447.43394; s5 =376.9991397: s6 = 1p1 = 1: p2 = 0.00183105: p3 = -0.00003516396496: p4 = 0.000002457520174: p5 = -0.000000240337019 
q1 = 0.04687499995: q2 = -0.0002002690873: q3 = 0.000008449199096: q4 = -0.00000088228987: q5 = 0.000000105787412If \text{Abs}(X) < 8! Then
 Y = X \wedge 2Dum1 = r4 + Y * (r5 + Y * r6)Num = r1 + Y * (r2 + Y * (r3 + Y * Dum1))Dum1 = s4 + Y * (s5 + Y * s6)Dum = s1 + Y * (s2 + Y * (s3 + Y * Dum1))J1 = X * Num / DumElse 
 Ax = Abs(X)Z = 8! / AxY = Z \wedge 2xx = Ax - 2.356194491Dum1 = p3 + Y * (p4 + Y * p5)Dum = Cos(xx) * (p1 + Y * (p2 + Y * Dum1))Dum1 = q3 + Y * (q4 + Y * q5)Dum = Dum - Z * Sin(xx) * (q1 + Y * (q2 + Y * Dum1))
 Dum = Dum * Sgn(X)J1 = Sqr(0.636619772 / Ax) * DumEnd If 
End Function
```
' Funcion Bessel Y0(x)

'

'

Function  $Y0(X)$ Dim p1 As Double, p2 As Double, p3 As Double, p4 As Double, p5 As Double Dim q1 As Double, q2 As Double, q3 As Double, q4 As Double, q5 As Double Dim r1 As Double, r2 As Double, r3 As Double, r4 As Double, r5 As Double, r6 As Double Dim s1 As Double, s2 As Double, s3 As Double, s4 As Double, s5 As Double, s6 As Double Dim Dum As Double, Y As Double, Ax As Double, xx As Double, Z As Double, Dum1 As Double  $p1 = 1$ :  $p2 = -0.001098628627$ :  $p3 = 0.00002734510407$ :  $p4 = -0.000002073370639$ :  $p5$  $= 2.093887211E-07$ q1 =  $-0.01562499995$ ; q2 =  $0.0001430488765$ ; q3 =  $-0.000006911147651$ ; q4 =  $7.621095161E-07$ :  $q5 = -9.34945152E-08$  $r1 = -2957821389$ #:  $r2 = 7062834065$ #:  $r3 = -512359803.6$ :  $r4 = 10879881.29$ :  $r5 = -512359803.6$ 86327.92757: r6 = 228.4622733  $s1 = 40076544269$ #:  $s2 = 745249964.8$ :  $s3 = 7189466.438$ :  $s4 = 47447.2647$ :  $s5 =$  $226.1030244$ : s6 = 1 If  $X < 8!$  Then  $Y = X \wedge 2$ Dum1 =  $r4 + Y * (r5 + Y * r6)$  $Dum = r1 + Y * (r2 + Y * (r3 + Y * Dum1))$ Dum1 =  $s4 + Y * (s5 + Y * s6)$  $Dum = Dum / (s1 + Y * (s2 + Y * (s3 + Y * Dum1)))$  $Y0 = Dum + 0.636619772 * J0(X) * Log(X)$ Else  $Z = 8!/X$  $Y = Z^{\wedge} 2$  $xx = X - 0.785398164$ Dum1 =  $p3 + Y * (p4 + Y * p5)$  $Dum = Sin(xx) * (p1 + Y * (p2 + Y * Dum1))$ Dum1 =  $q3 + Y * (q4 + Y * q5)$  $Dum = Dum + Z * Cos(xx) * (q1 + Y * (q2 + Y * Dum1))$  $Y0 = Sqr(0.636619772 / X) * Dum$ End If End Function ' ' Funcion Bessel Y1(x) '

Function  $y1(X)$ 

Dim p1 As Double, p2 As Double, p3 As Double, p4 As Double, p5 As Double Dim q1 As Double, q2 As Double, q3 As Double, q4 As Double, q5 As Double Dim r1 As Double, r2 As Double, r3 As Double, r4 As Double, r5 As Double, r6 As Double Dim s1 As Double, s2 As Double, s3 As Double, s4 As Double, s5 As Double, s6 As Double, s7 As Double Dim Dum As Double, Y As Double, Ax As Double, xx As Double, Num As Double, Z As Double, Dum1 As Double  $p1 = 1$ :  $p2 = 0.00183105$ :  $p3 = -0.00003516396496$ :  $p4 = 0.000002457520174$ :  $p5 = -$ 0.000000240337019  $q1 = 0.04687499995$ :  $q2 = -0.0002002690873$ :  $q3 = 0.000008449199096$ :  $q4 = 0.000000088228987: q5 = 0.000000105787412$  $r1 = -4900604943000$ #:  $r2 = 1275274390000$ #:  $r3 = -51534381390$ #:  $r4 = 734926455.1$ :  $r5 = -4237922.726$ :  $r6 = 8511.937935$  $s1 = 2499580570000000$ #:  $s2 = 424441966400$ #:  $s3 = 3733650367$ #:  $s4 = 22459040.02$ :  $s5$  $= 102042.605$ :  $s6 = 354.9632885$ :  $s7 = 1$ If  $X < 8!$  Then  $Y = X \wedge 2$ Dum1 =  $r4 + Y * (r5 + Y * r6)$  $Num = r1 + Y * (r2 + Y * (r3 + Y * Dum1))$ Dum1 =  $s4 + Y * (s5 + Y * (s6 + Y * s7))$  $Dum = s1 + Y * (s2 + Y * (s3 + Y * Dum1))$  $y1 = X * Num / Dum + 0.636619772 * (J1(X) * Log(X) - 1 / X)$ Else  $Z = 8! / X$  $Y = Z \wedge 2$  $xx = X - 2.356194491$ Dum1 =  $p3 + Y * (p4 + Y * p5)$  $Num = Sin(xx) * (p1 + Y * (p2 + Y * Dum1))$ Dum1 =  $q3 + Y * (q4 + Y * q5)$  $Dum = q1 + Y * (q2 + Y * Dum1)$  $y1 = Sqr(0.636619772 / X) * (Num + Z * Cos(xx) * Dum)$ End If End Function Private Sub Form\_Load() ' ' MAIN FORM - SETTINGS '

 $Me.Top = 0$  $Me.Left = 0$   $Me. Width = 9000$  $Me.Height = 8900$ 

'

'

'

'

'

'

'

'

'

'

' BATCH THE UPDATES TO THE CHART SO ALL THE CHANGES WILL OCCUR AT ONCE

 $Char2D1. Is Bartched = True$ 

' PREVENT THE USER FROM BRINGING UP THE PROPERTY PAGES AT RUN-TIME

Chart2D1.AllowUserChanges = True

' SPECIFY ACTIONS FOR ZOOMING WITHIN THE CHART

With Chart2D1.ActionMaps

 .RemoveAll ' REMOVE ALL OF THE CURRENTLY DEFINED ACTION MAPS FROM THE ACTIONMAP STRUCTURE

.Add WM\_LBUTTONDOWN, 0, 0, oc2dActionZoomStart

.Add WM\_MOUSEMOVE, MK\_LBUTTON, 0, oc2dActionZoomUpdate

.Add WM\_LBUTTONUP, 0, 0, oc2dActionZoomEnd

 .Add WM\_KEYDOWN, MK\_LBUTTON, VK\_ESCAPE, oc2dActionZoomCancel End With

CurrentAction = oc2dActionZoomStart

 Chart2D1.ActionMaps.Remove WM\_LBUTTONUP, 0, 0 'oc2dActionZoomEnd Chart2D1.ActionMaps.Add WM\_LBUTTONUP, 0, 0, oc2dActionZoomAxisEnd

' DEFINE THE TYPE OF CHART

 $Chart2D1.ChartGroups(1).CharType = oc2dTypePlot$ 

' RESUME NORMAL UPDATING OF THE CHART

Chart2D1.ChartArea.Axes("X").IsLogarithmic = True

Chart2D1.ChartArea.Axes("y").IsLogarithmic = True

Chart2D1.ActionMaps.Remove WM\_LBUTTONUP, 0, 0 'oc2dActionZoomEnd

 Chart2D1.ActionMaps.Add WM\_LBUTTONUP, 0, 0, oc2dActionZoomAxisEnd  $Char2D1.IsBatched = False$ 

'Store the location values of the chart

- ' C2DTop = Chart2D1.Top / Screen.TwipsPerPixelY
- ' C2DLeft = Chart2D1.Left / Screen.TwipsPerPixelX
- ' C2DWidth = Chart2D1.Width / Screen.TwipsPerPixelX
- ' C2DHeight = Chart2D1.Height / Screen.TwipsPerPixelY

Store the original Chart Width and Height for use when resizing the Chart

 $C2Width = Chart2D1.Width$  $C2Height = Chart2D1.Height$  $Charf2D1$ . Visible = False

'

'

'

'

 'Store the values for where the chartarea begins End Sub

' SUBROUTINE TO PLOT THE PSEUDOPRESSURE AND PSEUDOPRESSURE DERIVATIVE

Private Sub Plotting(Tiempo, dP, Der)

```
 Chart2D1.ChartGroups(1).SeriesLabels.RemoveAll 
Chart2D1.ChartArea.Axes("X").Min = <math>0</math>Chart2D1.ChartArea.Axes("X").Max = <math>0</math>Char2D1.ChartArea.Axes("Y").Min = <math>0</math>Char2D1.ChartArea.Axes("Y").Max = <math>0</math> Chart2D1.ChartGroups(1).PointLabels.RemoveAll 
X<sub>min</sub> = 0'XMax = Tiempo(NumberNmax(i))Ymin = 0YMax = 0XminD = 0XMaxD = 0YminD = 0YMaxD = 0Char2D1.Chart Groups(1).Data. NumSeries = <math>4</math>Chart2D1.ChartGroups(1).Data.NumPoints(1) = NmaxChart2D1.Chart Groups(1).Data.NumPoints(2) = Nmax Chart2D1.ChartArea.Axes("X").Font.Bold = True 
Char2D1.ChartArea.Axes("X").FontSize = <math>10</math> Chart2D1.ChartArea.Axes("Y").Font.Size = 10 
 Chart2D1.ChartArea.Axes("X").TitleFont.Bold = True
```
 Chart2D1.ChartArea.Axes("X").TitleFont.Size = 11 Chart2D1.ChartArea.Axes("Y").TitleFont.Bold = True Chart2D1.ChartArea.Axes("Y").TitleFont.Size = 11 Chart2D1.ChartArea.Axes("Y").TitleRotation = oc2dRotate90Degrees Chart2D1.ChartArea.Axes("x").LabelFormat.Scientific.DecimalPlaces = 0 Chart2D1.ChartArea.Axes("Y").LabelFormat.Scientific.DecimalPlaces = 0 Chart2D1.ChartArea.PlotArea.IsBoxed = True Chart2D1.ChartArea.Axes("X").MajorGrid.Spacing.Value = 1 Chart2D1.ChartArea.Axes("X").MajorGrid.Style.Pattern = oc2dLineShortDash Chart2D1.ChartArea.Axes("X").MajorGrid.Style.Color = RGB(150, 150, 150) Chart2D1.ChartArea.Axes("Y").MajorGrid.Spacing.Value = 1 Chart2D1.ChartArea.Axes("Y").MajorGrid.Style.Pattern = oc2dLineShortDash Chart2D1.ChartArea.Axes("Y").MajorGrid.Style.Color = RGB(150, 150, 150)

#### SETUP THE LEGEND

' '

'

'

'

```
Char2D1. IsBatched = True
 With Chart2D1.Legend 
  Location.Height. Value = 1Location.Top.Value = 1 .Location.Left.Value = 1 
  Location.Width.Value = 1 .Font.Name = "Arial" 
  .Font.Size = 8.Font.Bold = True .Border = oc2dBorderShadow 
  Border. Width = 4.Interior.BackgroundColor = RGB(255, 255, 255) End With
```
# ' SETUP THE HEADER

 With Chart2D1.Header .Text = "Reciprocal Rate Derivative" .Border = oc2dBorderShadow .Border.Width  $= 4$  .Font.Name = "Arial" .Interior.ForegroundColor =  $RGB(255, 0, 0)$  $.$ Font.Size = 10

```
. Font. Bold = True
  .Interior.BackgroundColor = RGB(255, 255, 255) End With
```
#### SETUP THE FOOTER

'

' '

'

'

```
 With Chart2D1.Footer 
  '.Text = "Now here" .Border = oc2dBorderShadow 
  .Border.Width = 4 .Font.Name = "Arial" 
  .Font.Size = 8. Font. Bold = False
  .Interior.BackgroundColor = RGB(255, 255, 255) End With
```
#### ' MAKE SOME CHANGES TO THE X-AXIS

```
 With Chart2D1.ChartArea.Axes("X") 
   .Font.Name = "Arial" 
  .Font.Size = 8. Font. Bold = True
  AxisStyle.LineStyle.Width = 1AxisStyle.TickLength = 2 End With 
Chart2D1.ChartArea.Axes("Y").Title.Text = "1/qD & tD*(1/qD)"
 Chart2D1.ChartArea.Axes("X").Title.Text = "tD, hrs" 
Char2D1.Interior.BackgroundColor = RGB(255, 255, 255) Chart2D1.ChartGroups(1).SeriesLabels.RemoveAll 
 Chart2D1.ChartArea.Axes("X").IsLogarithmic = True 
 Chart2D1.ChartArea.Axes("y").IsLogarithmic = True 
 Chart2D1.ChartGroups(1).PointLabels.RemoveAll 
Char2D1.Chart Groups(1).Data.Layout = oc2dDataGeneral Xmin = Chart2D1.ChartArea.Axes("X").Min 
 XMax = Chart2D1.ChartArea.Axes("X").Max 
 Ymin = Chart2D1.ChartArea.Axes("Y").Min 
 YMax = Chart2D1.ChartArea.Axes("Y").Max 
 XminD = Chart2D1.ChartArea.Axes("X").DataMin 
 XMaxD = Chart2D1.ChartArea.Axes("X").DataMax
```
 YminD = Chart2D1.ChartArea.Axes("Y").DataMin YMaxD = Chart2D1.ChartArea.Axes("Y").DataMax ReDim Diagx(1 To 2), Diagy(1 To 2)  $Diagx(1) = 0$  $Diagx(2) = 0$ Diagy(1) =  $0$ Diagy $(2) = 0$  $Char2D1.ChartGroups(1).Data.NumPoints(3) = 2$  $Chart2D1.ChartGroups(1).Data.NumPoints(4) = 2$ 

#### ' PSEUDOPRESSURE

'

'

'

'

 Chart2D1.ChartGroups(1).Styles(1).Line.Pattern = oc2dLineNone Chart2D1.ChartGroups(1).Styles(1).Symbol.Shape = oc2dShapeCircle  $Chart2D1.ChartGroups(1).Styles(1).Symbol.Size =  $5$$  $Char2D1.ChartGroups(1).Styles(1).Symbol.Color = RGB(0, 0, 255)$  $Char2D1.ChartGroups(1).Styles(1).Fill.Color =  $12$$ 

#### ' PSEUDOPRESSURE DERIVATIVE

 Chart2D1.ChartGroups(1).Styles(2).Line.Pattern = oc2dLineNone Chart2D1.ChartGroups(1).Styles(2).Symbol.Shape = oc2dShapeCircle  $Chart2D1.ChartGroups(1).Styles(2).Symbol.Size = 5$  $Chart2D1.ChartGroups(1).Styles(2).Symbol.Color = RGB(255, 0, 0)$  $Chart2D1.ChartGroups(1).Styles(2).Fill.Color =  $12$$  Chart2D1.ChartGroups(1).Styles(3).Line.Pattern = oc2dLineSolid Chart2D1.ChartGroups(1).Styles(3).Symbol.Shape = oc2dShapeBox  $Chart2D1.Chart Groups(1).Styles(3).Symbol.Size = 5$  $Char2D1.ChartGroups(1).Styles(3).Symbol.Color = RGB(0, 255, 0)$  Chart2D1.ChartGroups(1).Styles(3).Fill.Color = 12 Chart2D1.ChartGroups(1).Styles(4).Line.Pattern = oc2dLineSolid Chart2D1.ChartGroups(1).Styles(4).Symbol.Shape = oc2dShapeBox  $Chart2D1.ChartGroups(1).Styles(4).Symbol.Size =  $5$$  $Chart2D1.ChartGroups(1).Styles(4).Symbol.Color = RGB(0, 0, 255)$  $Char2D1.ChartGroups(1).Styles(4).Fill.Color =  $12$$ 

 With Chart2D1.ChartGroups(1).SeriesLabels .Add "1/qD" .Add " $tD*(1/qD)$ "

 End With  $Char2D1.IsBatched = False$  Chart2D1.ChartGroups(1).Data.CopyXVectorIn 1, Tiempo Chart2D1.ChartGroups(1).Data.CopyYVectorIn 1, dP Chart2D1.ChartGroups(1).Data.CopyXVectorIn 2, Tiempo Chart2D1.ChartGroups(1).Data.CopyYVectorIn 2, Der  $Char2D1.Visible = True$  Xmin = Chart2D1.ChartArea.Axes("X").Min XMax = Chart2D1.ChartArea.Axes("X").Max Ymin = Chart2D1.ChartArea.Axes("Y").Min YMax = Chart2D1.ChartArea.Axes("Y").Max XminD = Chart2D1.ChartArea.Axes("X").DataMin XMaxD = Chart2D1.ChartArea.Axes("X").DataMax YminD = Chart2D1.ChartArea.Axes("Y").DataMin YMaxD = Chart2D1.ChartArea.Axes("Y").DataMax  $Char2D1.ChartGroups(1).Data.X(4, 1) = Xmin$ Chart2D1.ChartGroups $(1)$ .Data.Y $(4, 1) = 0.5$  $Chart2D1.Chart Groups(1).Data.X(4, 2) = XMax$ Chart2D1.ChartGroups(1).Data. $Y(4, 2) = 0.5$  $Chart2D1.ChartGroups(1).Data.X(3, 1) = 0$  $Chart2D1.ChartGroups(1).Data.Y(3, 1) = 0$ Chart2D1.ChartGroups(1).Data. $X(3, 2) = 0$ Chart2D1.ChartGroups(1).Data. $Y(3, 2) = 0$ 

```
End Sub 
Private Sub Form_Resize() 
  Char2D1.Width = Me.Width - 1000Char2D1.Height = Me.Height - 600Chart2D1.Top = 0Chart2D1.Left = 1800
End Sub
```
' '

' Private Sub Option1\_Click(Index As Integer)  $Opc$ ion $1 = 0$  $Homo = 0$ 

```
 Select Case Index 
     Case 0 
      Opcion1 = 3Text1.Enabeled = FalseText2.Enabled = TrueText4.Enabeled = TrueText5. Enabled = TrueHomo = 2 Case 1 
     Homo = 1Opcion1 = 1Text1.<br>Enabeled = FalseText2.Enabeled = TrueText4. Enabeled = False Text5.Enabled = False 
     Case 2 
   End Select 
End Sub 
Private Sub resetzoom_Click() 
   Chart2D1.CallAction oc2dActionReset, 0, 0 
End Sub 
Private Sub seeData_Click() 
   Frame1.ZOrder 
 Frame1.Visible = TrueEnd Sub 
Private Sub termina_Click() 
 Unload Me 
 End 
End Sub 
Private Sub mnuPlot_click() 
Dim i As Long 
mnuPlot.Enabled = False 
ReDim Tiempo(1 To Nmax), dP(1 To Nmax), Der(1 To Nmax) 
  For i = 1 To Nmax
    Tiempo(i) = TD(i)dP(i) = PD(i)Der(i) = PDP(i) Next i 
   Call Plotting(Tiempo, dP, Der)
```
# End Sub

'

Private Sub Chart2D1\_Mousedown(Button As Integer, Shift As Integer, X As Single, Y As Single)

```
 Dim CalcY As Double, CalcM As Double, CalcB As Double, Pint As Double 
  If ChkLn1 = 1 Then
   Diagx(2) = XValDiagy(2) = YValChkLn1 = ChkLn1 + 1If Diagx(1) > 0# And Diagy(1) > 0 And Diagx(2) > 0# And Diagy(2) > 0# And
Diagx(2) \leq Diagx(1) Then CalcM = (Log10(Diagy(2)) - Log10(Diagy(1))) /
(Log10(Diagx(2)) - Log10(Diagx(1)))CalcB = -CalcM * Log10(XVal) + Log10(YVal)CalcY = CalcM * Log10(Xmin) + CalcBDiagy(1) = 10 \wedge CalcY
   CalcY = CalcM * Log10(XMax) + CalcBDiagy(2) = 10 \wedge CalcY
   If CalcM \leq 0 Then Pint = (Log10(0.5) - CalcB) / CalcM
   Pint = 10 \wedge Pint
    Chart2D1.IsBatched = True 
      Chart2D1.ChartGroups(1).Data.X(3, 1) = XminChar2D1.ChartGroups(1).Data.Y(3, 1) = Diagram(1)Chart2D1.ChartGroups(1).Data.X(3, 2) = XMaxChar2D1.ChartGroups(1).Data.Y(3, 2) = Diagram(2)Char2D1.IsBatched = FalseMe.MousePointer = vbArrowHourglass End If 
  If ChkLn1 = 0 Then
   Diagx(1) = XValDiagy(1) = YValChkLn1 = ChkLn1 + 1 End If 
  If ChkLn1 = 2 Then
   ChkLn1 = 0Frame2. Visible = TrueText11.Text = Diagram(1)Text12.Text = Diagy(1)Text13.Text = CalcMText14.Text = CalcB
```
 $Text15.Text = Pint$ End If

End Sub

'

'

'

'

'

'

Function Log10(valor) If valor  $\leq 0$  Then valor = 1  $Log10 = Log($ valor $) / Log(10#)$ End Function Private Sub Chart2D1\_MouseMove(Button As Integer, Shift As Integer, X As Single, Y As Single)

Dim temp As Double, temp1 As Double, i As Long, pos As Integer, dti As Double, dt2 As Double, dp1 As Double Dim x1 As Double, y1 As Double, x2 As Double, y2 As Double, one\_val As Long,

two\_val As Long, pnt As Long

Dim nombre As String, TempPnt As Double, Msg As String

' ERROR HANDLER CHECKER

On Error GoTo errorhandler

' THE USER IS MOVING THE MOUSE OVER THE CHART CONTROL SO EITHER JUST UPDATE

THE HEADER TO REFLECT THE POSITION, AND IF THE USER IS ON A DOT, THEN

' CHANGE THE MOUSE CURSOR TO A CROSS-HAIR TO REFLECT THIS.

 $px = X /$  Screen.TwipsPerPixelX  $py = Y /$  Screen.TwipsPerPixelY Dim eldato As Long

' CHECK TO SEE IF THE MOUSE IS OVER A POINT, AND IF SO, DISPLAY THE VALUES IN THE HEADER

With Chart2D1.ChartGroups(1)

Region = .CoordToDataCoord(px, py, XVal, YVal)

If Region = oc2dRegionInChartArea Then

.CoordToDataIndex px, py, oc2dFocusXY, Series, pnt, distance

If (Series  $\langle$  > -1) Or (pnt  $\langle$  > -1) Then

```
 HolDP = .Data.Y(Series, pnt) 'Y COORDINATES OF 
SELECTED POINT 
        If distance <= Closeness And HolDP <> HugeVal Then 
           XVal = .Data.X(Series, pnt) 'X COORDINATES OF 
SELECTED POINT 
          Me.MousePointer = vbCrosshair End If 
      End If 
    End If 
   Chart2D1.Footer.Text = Msg & vbNewLine & "Time = " + Format$(XVal,
"0.00##") + "; dp, t*dp' = " + Format$(YVal, "0.00##")
```
End With

Exit Sub

errorhandler:

 MsgBox "TDST has detected an error in the MOUSE MOVEMENT block. Please check if you input the correct information. Contact us by e-mail at fescobar@usco.edu.co"

 Resume End Sub